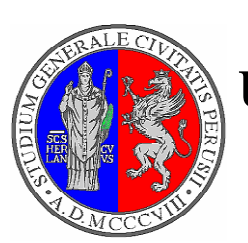

## **Università degli Studi di Perugia Facoltà di Ingegneria**

*Corso di Laurea in Ingegneria Industriale Anno Accademico 2010 - 2011* 

## *Esercizi di Fisica Tecnica*

## *1) Individuare sul diagramma P-v, punti e trasformazioni indicati sul diagramma P-T.*

Il diagramma di stato di una sostanza pura sul piano P-T è il seguente:

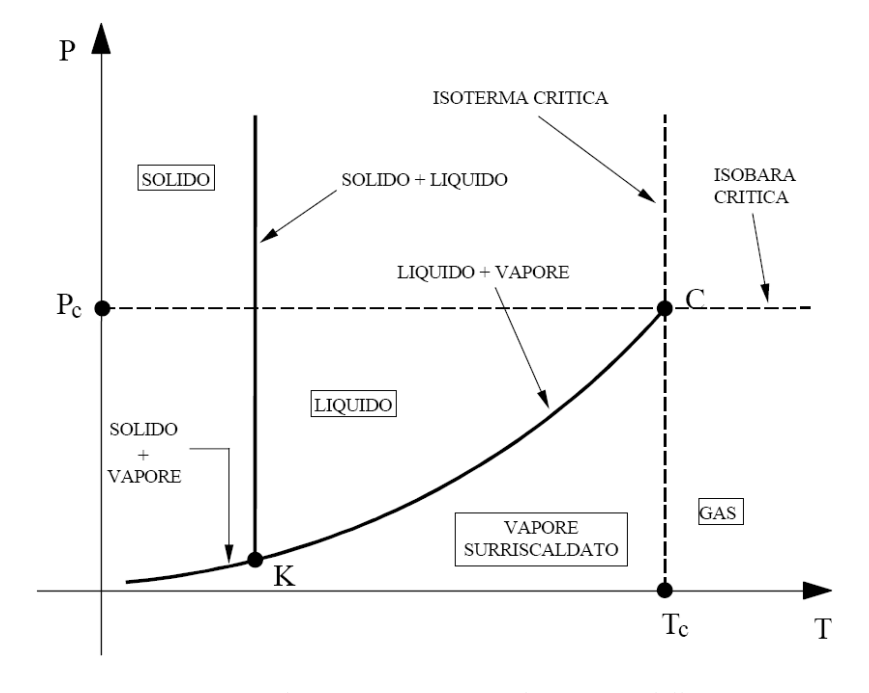

*Diagramma P-T di una sostanza pura (diagramma delle fasi). C* = *Punto Critico. K* = *Punto Triplo. T<sub>c</sub>* = *Temperatura Critica. P<sub>c</sub>* = *Pressione Critica.* 

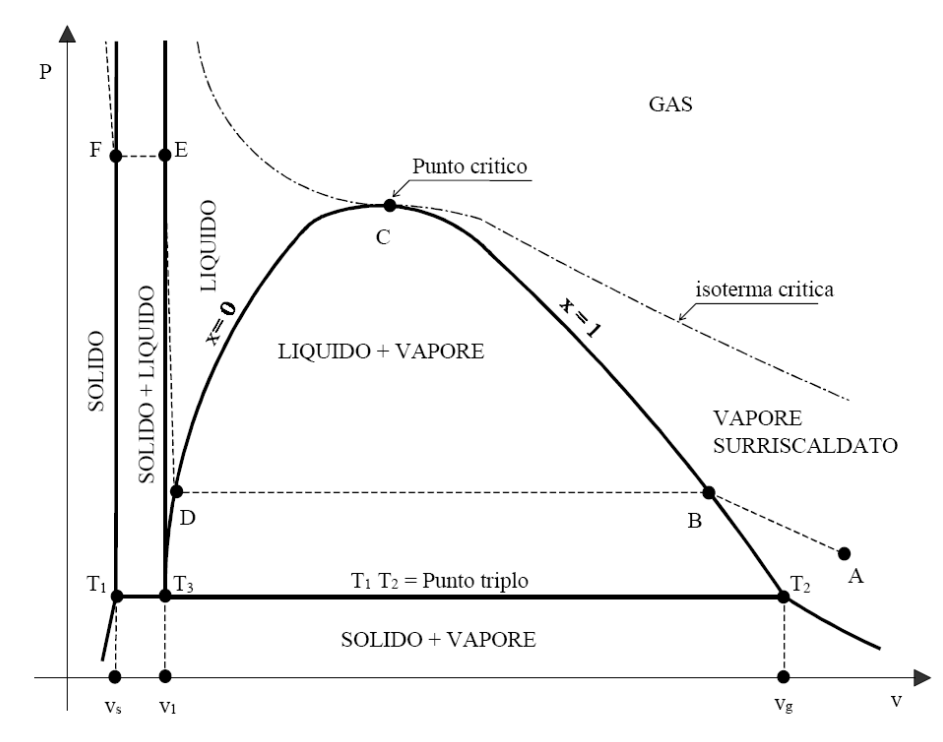

Sul piano P-v, invece, è questo:

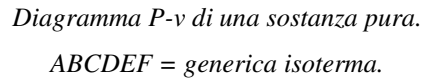

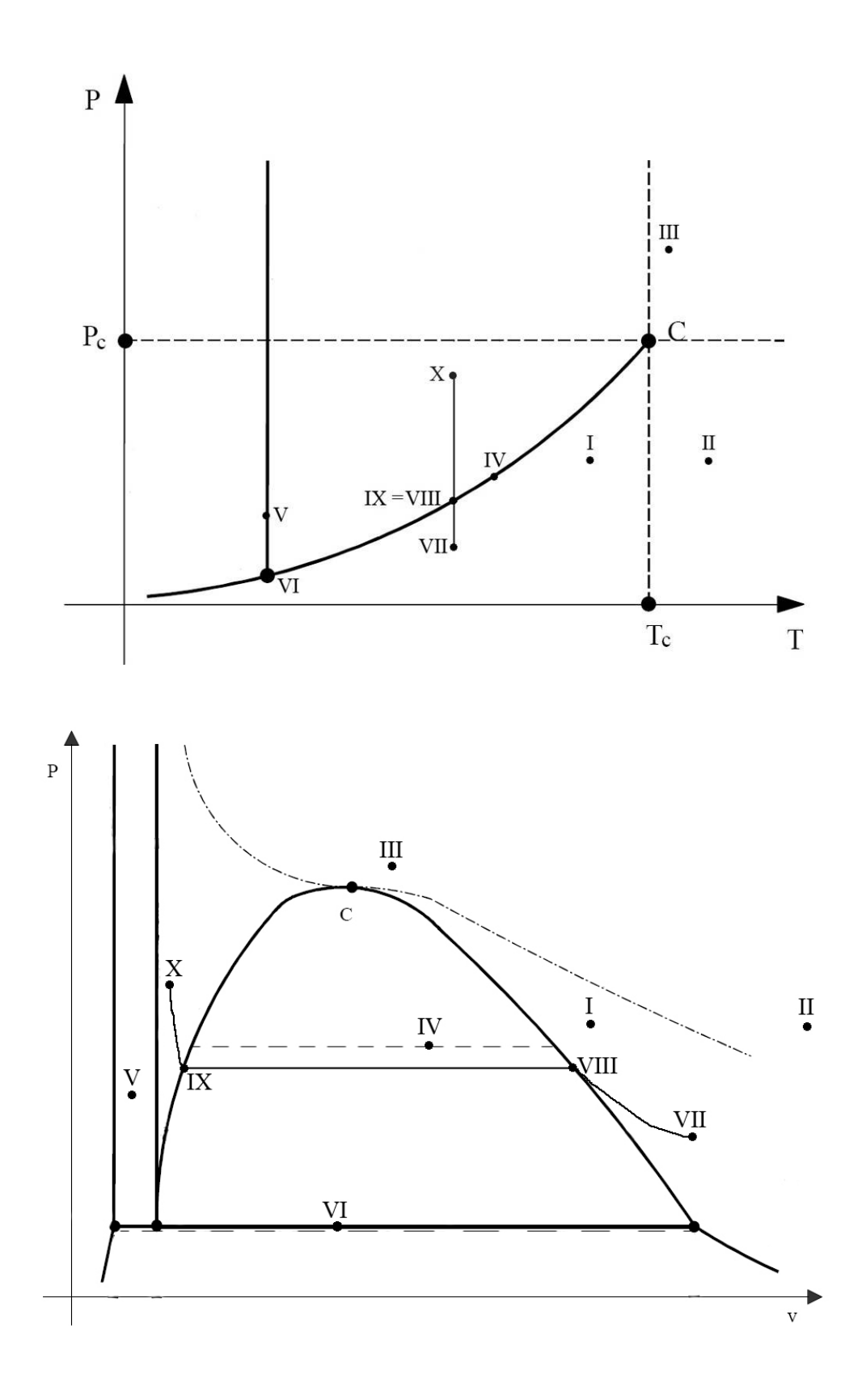

## Punto I:

si trova nel campo di esistenza del vapore surriscaldato;

si trova alla pressione  $P = P<sub>I</sub> < P<sub>C</sub>$ ;

si trova alla temperatura  $T_I < T_C$ ,  $T_I > T_3$ .

## Punto II:

si trova nel campo di esistenza del gas;

si trova alla pressione  $P = P_I = P_{II} < P_C$ ;

si trova alla temperatura  $T_I > T_C$ ,  $T_I > T_3$ .

## Punto III:

 si trova nel campo di esistenza del gas; si trova alla pressione  $P = P_{III} > P_C$ ; si trova alla temperatura  $T_{III} > T_C$ ,  $T_{III} > T_3$ .

## Punto IV:

si trova nel campo di esistenza del vapore saturo (liquido + vapore);

si trova alla pressione  $P = P_{IV} < P_{C}$ .

si trova alla temperatura  $T_{IV} < T_C$ ,  $T_{IV} > T_3$ .

## Punto V:

 si trova nel campo di esistenza del liquido + solido; si trova alla pressione  $P = P_V < P_C$ ; si trova alla temperatura  $T_V < T_C$ ,  $T_V > T_3$ .

## Punto VI:

 si trova nel campo di esistenza del vapore + liquido + gas; si trova alla pressione  $P = P_{VI} < P_C$ ; si trova alla temperatura  $T_{VI} < T_C$ ,  $T_I = T_3$ .

## Trasformazione Isoterma dal punto VII:

nel diagramma P-T i punti VIII e IX coincidono (le due linee isotitolo X=1 e X=0 sono sovrapposte);

nel diagramma P-v è da notare che, nella campana dei vapori saturi, le isobare e le isoterme coincidono.

## Note:

- con  $T_3$  e  $P_3$  sono indicate le temperature e le pressioni del punto triplo; con  $T_C$  e  $P_C$  sono indicate, invece, le temperature e le pressioni critiche);
- Il punto IV ed il punto VI, nel diagramma P-v, sono indicati (per comodità) con un solo punto; in realtà rappresentano un segmento (indicato con il tratteggio).

*2) Calcolare il lavoro reversibile compiuto da un sistema cilindro-pistone che comprime 2 moli di azoto puro, considerando il caso di sistema chiuso e trasformazione reversibile.* 

*Dati:* 

 $V_1 = 30$  *l*;  $V_2 = 10$  *l*;  $T_1 = T_2 = 300 K;$ *RN2 = (tab. 2.3 pag. 58) 0,297 kJ/kgK; Peso atomico dell'azoto = 14; Costanti dell'equazione di van der Waals (tab. 2.4 pag. 62):*  $a = 72{,}72 \text{ m}^6$ *Pa/kg<sup>2</sup>;*  $b = 0{,}89*10^3 \text{ m}^3/\text{kg}$ *; Tc (azoto) = 126,27 K.* 

Per un sistema chiuso, il lavoro reversibile si calcola con il seguente integrale:

$$
L_{1-2} = \int_1^2 P \, dv
$$

Caso di gas ideale ( $Pv = RT$ ):

$$
Pv = RT \rightarrow P = \frac{RT}{v}
$$
  
\n
$$
L_{12} = \int_{1}^{2} P dv = \int_{1}^{2} \frac{RT}{v} dv = RT \int_{1}^{2} \frac{1}{v} dv = RT (\ln v_2 - \ln v_1) = RT \left( \ln \frac{v_2}{v_1} \right)
$$

*m*  $v = \frac{V}{V}$  dove *V* è il volume in m<sup>3</sup> ed *m* è la massa in kg

 $g = 2 \cdot 28 = 56 \text{ g} = 0.056 \text{ kg}$ *massa in g numero moli peso molecolare peso molecolare massa in g numero moli* = → = ⋅ =

Si ottiene quindi: *kg*  $v_1 = \frac{0.03}{0.055} = 0.5357 \frac{m^3}{s}$  $b_1 = \frac{0.05}{0.056} = 0.5357$ 0,056  $=\frac{0.03}{0.055}$  = 0.5357  $\frac{m^3}{1}$ ; *kg*  $v_2 = \frac{0.01}{0.055} = 0.1786 \frac{m^3}{l}$  $v_2 = \frac{0.056}{0.056} = 0.1786$ 0,056  $=\frac{0,01}{0.055}$ 

$$
L_{12} = RT \left( \ln \frac{v_2}{v_1} \right) = 0,297 \cdot 300 \cdot \left( \ln \frac{0,1786}{0,5357} \right) = -97,87 \frac{kJ}{kg}
$$

<u>Caso di fluido di van der Waals</u> ( $\left(v - b\right) \left(P + \frac{a}{2}\right) = RT$ *v*  $\left(p-b\right)\left(P+\frac{a}{2}\right) =$ J  $\left(P+\frac{a}{2}\right)$ l ſ  $(-b)\left(P+\frac{a}{r^2}\right) = RT$ ): (forze attrazione intermolecolari + molecole con volume proprio)

$$
(v-b)\left(P + \frac{a}{v^2}\right) = RT \rightarrow P = \left(\frac{RT}{v-b} - \frac{a}{v^2}\right)
$$
  
\n
$$
L_{12} = \int_1^2 P dv = \int_1^2 \left(\frac{RT}{v-b} - \frac{a}{v^2}\right) dv = \int_1^2 \frac{RT}{v-b} dv - \int_1^2 \frac{a}{v^2} dv = RT \int_1^2 \frac{1}{v-b} dv - a \int_1^2 \frac{1}{v^2} dv =
$$
  
\n
$$
= RT \ln \left(\frac{v_2 - b}{v_1 - b}\right) + a \left(\frac{1}{v_2} - \frac{1}{v_1}\right) = -98,44 \frac{kJ}{kg}
$$

*3) Assumendo che, in condizioni di equilibrio termico con il ghiaccio a pressione atmosferica, un'asta di mercurio misuri 1 mm e che all'equilibrio termico con il punto di ebollizione dell'acqua a pressione atmosferica misuri 8 mm, determinare una scala di temperatura.* 

*Si supponga, inoltre, di immergere l'asta in un fluido e di misurare, una volta raggiunto l'equilibrio termico, una lunghezza dell'asta di 4,6 mm.* 

 $\Delta L = L_{\text{finale}} - L_{\text{iniziale}} = 8 - 1 = 7$  mm  $\Delta T = T_{\text{final}} - T_{\text{inizable}} = 100 - 0 = 100$  °C  $\Delta L / \Delta T = 7 / 100 = 0.07$  mm/°C ovvero, ogni grado centigrado, l'asta si allunga (o accorcia) di 0,07 mm. Una lunghezza di 4,6 mm corrisponde ad un allungamento di 3,6 mm *(4,6 – 1)*  $\Delta L / \Delta T = 0.07 \rightarrow \Delta T = \Delta L / 0.07 = 3.6 / 0.07 = 51.43$  °C

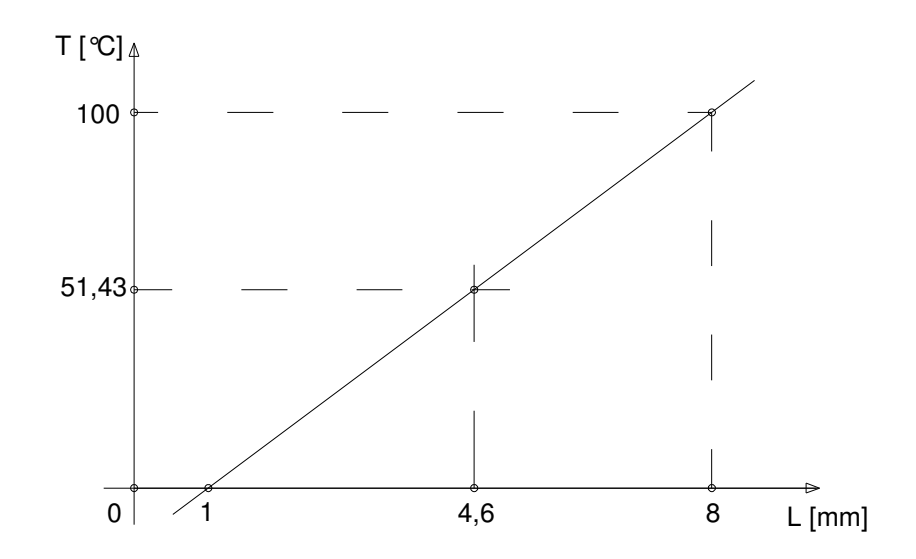

| <i>Ouantitativo</i><br>di energia | Tipologia<br>di energia   |
|-----------------------------------|---------------------------|
| 20 kJ                             | Potenziale                |
| 10000 cal                         | Calore a 400 K            |
| 5 kcal                            | Cinetica                  |
| 50 Wh                             | Lavoro                    |
| 20000 J                           | Calore a $1000 \degree C$ |

*4) Classificare quantitativamente e qualitativamente le seguenti forme di energia:* 

Per confrontare quantitativamente le differenti fonti di energia basta portarle tutte alla stessa unità di misura (si sceglie quella del Sistema Internazionale), il Joule (ed il suoi multipli/sottomultipli).

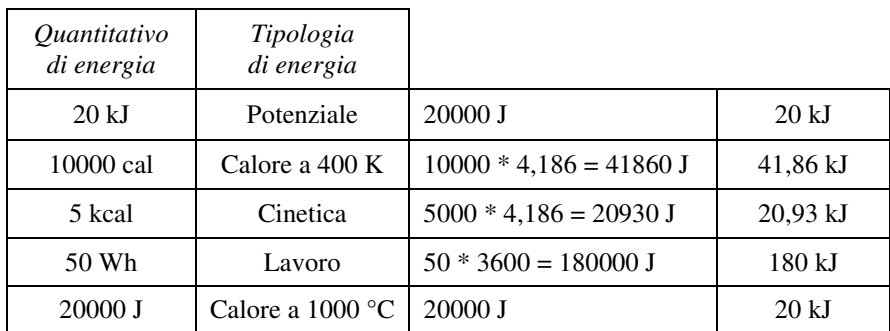

Si ricorda che: 1 cal = 4,186 J; 1 Cal (grande caloria) = 1000 cal; 1 W = 1J / 1s

Per un confronto qualitativo occorre utilizzare la definizione di rendimento del ciclo di Carnot (ciclo di massimo rendimento fissate le temperature di funzionamento).

$$
\eta = 1 - \frac{Q_2}{Q_1} = 1 - \frac{T_2}{T_1}
$$

dove con  $T_2$  si intende la temperatura a cui viene ceduto il calore (es.  $T_2 = T_{\text{ambient}} = 300 \text{ K}$ ) e con  $T_1$  la temperatura di ingresso.

Moltiplicando, quindi, l'energia a disposizione per il rendimento di Carnot, si ottiene il massimo lavoro eseguibile.

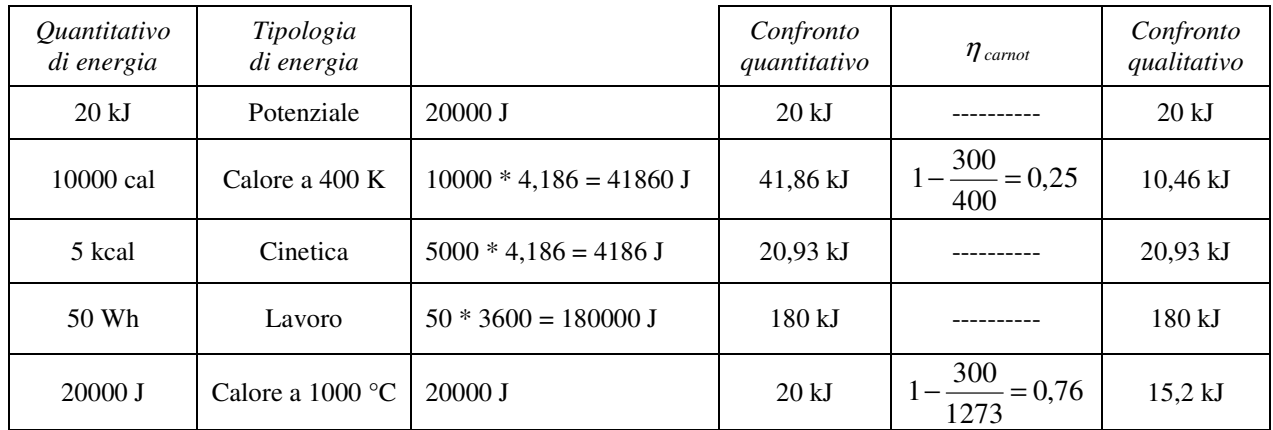

*5) Supponiamo di voler comprimere adiabaticamente 20 grammi di H2 (ipotizzare il comportamento di gas ideale) a 300 K, da 1 bar a 10 bar, con un sistema cilindro pistone; il pistone ha una superficie di 0,5 m<sup>2</sup> .* 

*Calcolare il lavoro reversibile e quelli irreversibili considerando che per ottenere tale compressioni si impiegano rispettivamente 300 e 60 secondi con rispettive forze di reazione di 500 e 800 N.* 

*Dati sull'idrogeno:* 

- *R = 4,124 kJ/kgK;*
- <sup>γ</sup>*p = calore specifico a P costante (a 25 °C e bassa P) = 14,302 kJ/kgK;*

 $\gamma_v =$  calore specifico a V costante (a 25 °C e bassa P) = 10,178 kJ/kgK.

$$
L_{rev} = \int_{A}^{B} P \ dv
$$

La trasformazione è adiabatica, quindi vale la relazione  $Pv^k = \text{cost}$ 

$$
Pv^{k} = \cos t \rightarrow P = \frac{\cos t}{v^{k}}; k = \frac{\gamma_{p}}{\gamma_{v}} = \frac{14,302}{10,178} = 1,405
$$
  
\n
$$
\cos t = P_{1}v_{1}^{k}; v_{1} = \frac{RT_{1}}{P_{1}} = \frac{4124 \cdot 300}{100000} = 12,372 \frac{m^{3}}{kg}; \cos t = 100000 \cdot 12,372^{1,405} = 3426716 \frac{J}{kg}
$$
  
\n
$$
v_{2} = \sqrt[k]{\frac{\cos t}{P_{2}}} = \sqrt[1,405]{\frac{3426716}{1000000}} = \sqrt[1,405]{3,43} = 2,404 \frac{m^{3}}{kg}
$$
  
\n
$$
L_{rev} = \int_{A}^{B} P dv = \int_{v_{1}}^{v_{2}} \frac{\cos t}{v^{k}} dv = \cos t \cdot \frac{v_{2}^{1-k} - v_{1}^{1-k}}{1-k} = \cos t \cdot \frac{2,404^{-0,405} - 12,372^{-0,405}}{1-1,405} =
$$
  
\n= -3426716 \cdot 0,839 = -2,875 \cdot 10^{6} \frac{J}{kg} = -2875 \frac{kJ}{kg} (lavoro reversible)  
\n= -2875 \cdot 0,02 = -57,5 kJ

 $L_{irr} = L_{rev} + \int R \cdot dx$ 

 $R_1 = 500$  N;  $R_2 = 800$  N

dove *R* è la forza che si contrappone al moto di avanzamento del pistone (attrito).

$$
L_{irr} = L_{rev} + \int R \cdot dx = L_{rev} + R \cdot (x_2 - x_1) = L_{rev} + R \cdot \Delta x
$$
  
\n
$$
\Delta x = \frac{\Delta V}{S} \text{ dove } \Delta V \text{ è la variazione di volume ed } S \text{ è la superficie del pistone.}
$$
  
\n
$$
\Delta V = \Delta v \cdot m = (v_2 - v_1) \cdot m = (2,404 - 12,372) \cdot 0,02 = -0,199 \, m^3
$$
  
\n
$$
\Delta x = \frac{\Delta V}{S} = -\frac{0,199}{0,5} = -0,398 \, m
$$
  
\n
$$
L_{irr} = L_{rev} + R \cdot \Delta x \rightarrow L_{irr(1)} = L_{rev} + R_1 \cdot \Delta x = -57500 - 500 \cdot 0,398 = -57699 \, J \quad (lavoro irreversible)
$$
  
\n
$$
L_{irr(2)} = L_{rev} + R_2 \cdot \Delta x = -57500 - 800 \cdot 0,398 = -57818 \, J \quad (lavoro irreversible)
$$

Per calcolare quanta potenza occorre nel primo dei due casi, si utilizza la seguente formula:

$$
Potenza = P = \frac{L}{t} = \frac{lavoro}{tempo} \left( = \frac{[J]}{[s]} = [W] \right) = \frac{57699}{300} = 192,33 W
$$
  
nel secondo caso, invece:  

$$
P = \frac{57818}{60} = 963,63 W
$$

*6) Si consideri una massa d'acqua contenuta in un serbatoio. Alla parte inferiore del serbatoio è collegato un condotto cilindrico.* 

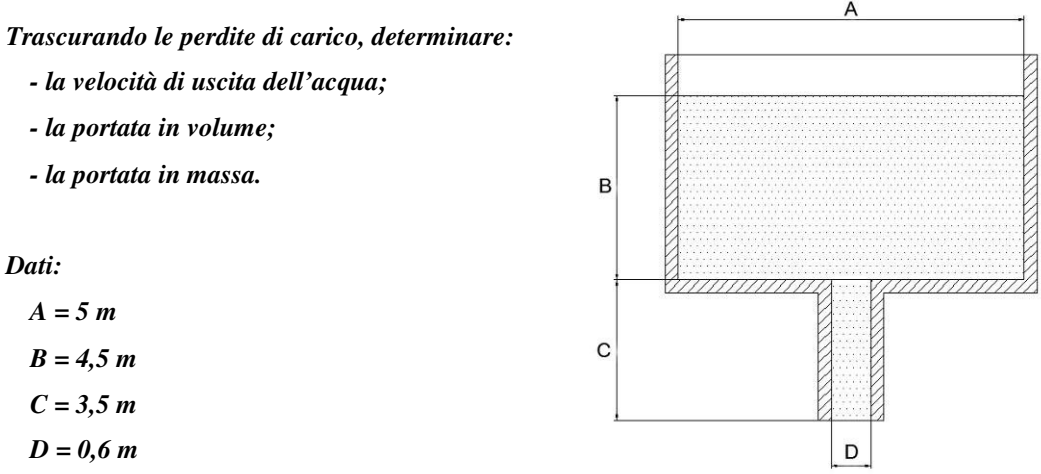

Per la risoluzione di questo esercizio si utilizza l'equazione di Bernoulli:

$$
g z_1 + P_1 v + \frac{1}{2} V_1^2 = g z_2 + P_2 v + \frac{1}{2} V_2^2 + R_{12}
$$

I pedici *1* e *2* si riferiscono a due sezioni (si scelgono arbitrariamente le più "convenienti"): sezione *1* = pelo libero dell'acqua;

sezione *2* = uscita dell'acqua.

 $P_1 = P_2$  = pressione atmosferica;  $V_I \approx 0$ ;  $V_I$  è l'incognita;

 $R_{12} = 0$  (da testo).

$$
g z_1 = g z_2 + \frac{1}{2} V_2^2 \rightarrow \frac{1}{2} V_2^2 = g z_1 - g z_2 \rightarrow V_2^2 = 2g(z_1 - z_2) \rightarrow V_2 = \sqrt{2g(z_1 - z_2)} =
$$
  
=  $\sqrt{2.9,81.8} = \sqrt{156,96} = 12,53 \frac{m}{s} \left( = 12,53.3,6 = 45,1 \frac{km}{h} \right)$ 

$$
portata in volume = G_V = A \cdot V = \frac{\pi d^2}{4} \cdot V_2 = \frac{3,14 \cdot 0,6^2}{4} \cdot 12,53 = 3,54 \frac{m^3}{s} \quad \left( = 0,283 \cdot 1000 = 283 \frac{l}{s} \right)
$$
\n
$$
portata in mass a = G_M = \rho \cdot A \cdot V = 1000 \cdot 0,283 = 283 \frac{kg}{s}
$$

*7) Dato un condotto cilindrico in acciaio della lunghezza di 16,5 metri, dove scorre un fluido di caratteristiche note, calcolare le perdite di carico ripartite.* 

*Dati:* 

 $D = 0.85$  m;  $\mu = 10^{-3}$  kg/m s;  $V = 3.5$  m/s;  $\rho = 950 \text{ kg/m}^3$ .

Per il calcolo delle perdite di carico ripartite è indispensabile conoscere la tipologia di moto del fluido (laminare/turbolento); per far ciò si utilizza il numero di Reynolds:

$$
Re = \frac{\rho V D}{\mu} \left( = \frac{V D}{V} \right)
$$
  
Re < 2000 \rightarrow moto laminare  
2000 < Re < 3000 \rightarrow transizione  
Re > 3000 \rightarrow moto turbolento

dove:

 $\rho$  = densità del fluido [kg/m<sup>3</sup>];

*V* = velocità del fluido nel condotto [m/s];

 $D =$  diametro interno del condotto [m].

 $\mu$  = viscosità dinamica [kg/m s];

 $v = \text{viscos}$ ità cinematica  $\text{[m}^2/\text{s}$ ].

Re = 
$$
\frac{\rho V D}{\mu}
$$
 =  $\frac{950 \cdot 3,5 \cdot 0,85}{10^{-3}}$  = 2,826·10<sup>6</sup>  $\rightarrow$  moto turbulento

In tal caso si fa riferimento all'equazione

$$
\frac{dR}{dx} = \frac{f \rho V^2}{2 D} \rightarrow R = \frac{f \rho V^2 l}{2 D} \qquad \left( \text{dimensionalmente} = \frac{kg}{m^3} \cdot \frac{m^2}{s^2} \cdot m \cdot \frac{1}{m} = \frac{kg}{m s^2} = \frac{N}{m^2} = Pa \right)
$$

dove:

 $R$  = perdite di carico ripartite [Pa];

*f* = fattore di attrito [adimensionale];

 $\rho$  = densità del fluido [kg/m<sup>3</sup>];

*V* = velocità del fluido nel condotto [m/s];

 $l =$ lunghezza del condotto [m];

 $D =$  diametro interno del condotto [m].

Per trovare *f* occorre utilizzare il diagramma di Moody.

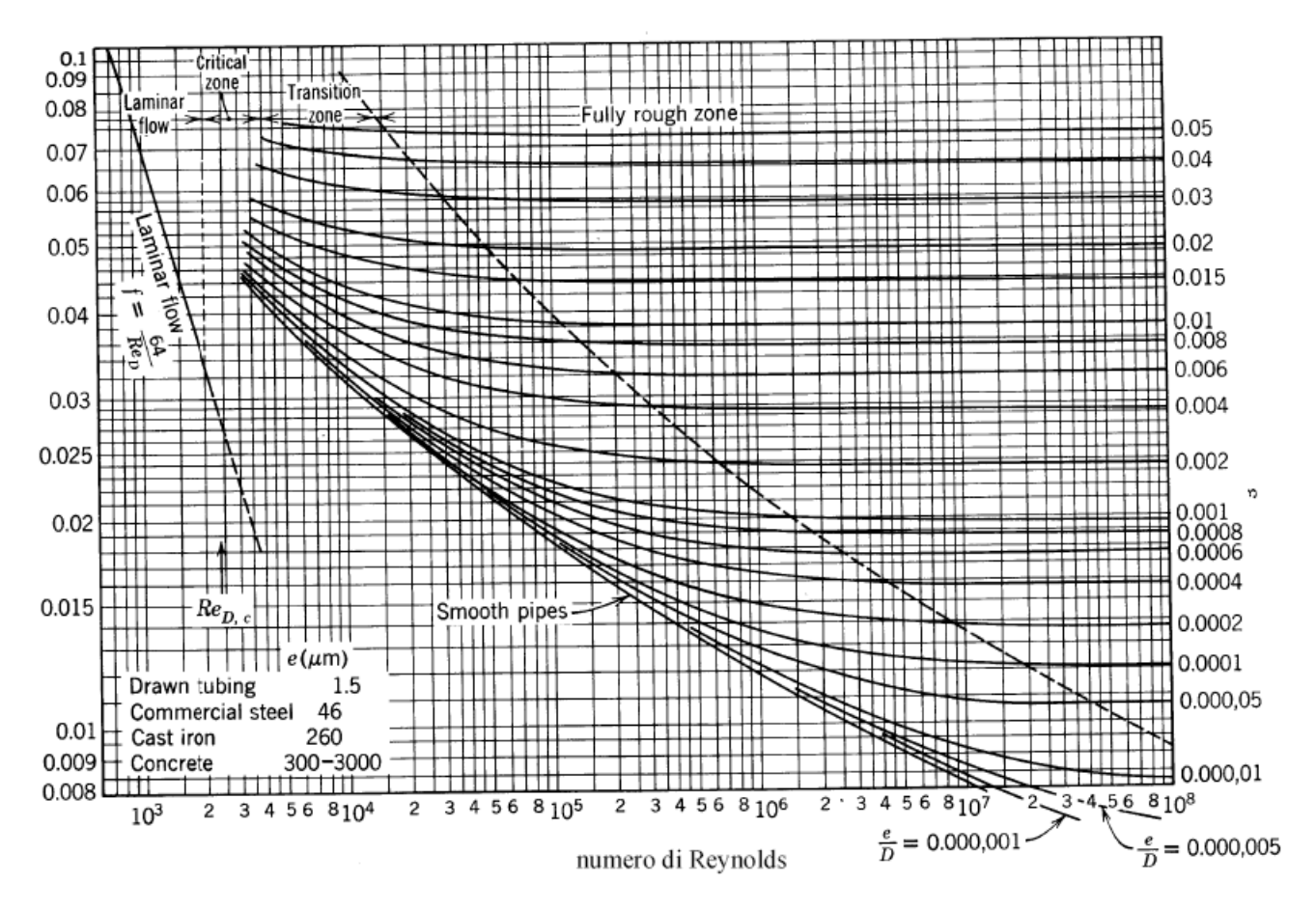

Per muoversi all'interno del diagramma di Moody occorre conoscere due valori:

- il numero di Reynolds (Re); questo valore è già stato calcolato: Re = 2,826  $10^6$ .
- la scabrezza relativa (ε).

$$
\varepsilon = \frac{e}{D} = \frac{\text{indice di scabrezza}}{\text{diameter}}
$$

L'indice di scabrezza si trova tabellato.

Tabella 4.3: indice di scabrezza e per alcuni tubi di comune impiego.

| Tipo di tubo               | Indice di scabrezza (mm) |
|----------------------------|--------------------------|
| Tubi di acciaio nuovi      | $0.04 \div 0.15$         |
| Tubi di acciaio usati      | $0.10 \div 0.20$         |
| Tubi di acciaio incrostati | $0.20 \div 0.50$         |
| Tubi di acciaio lisciati   | $0.30 \div 0.80$         |
| Polietilene                | 0.1                      |
| Fibra di vetro             | $0.05 \div 0.09$         |
| Vetro                      | 0.0015                   |

In questo caso prendiamo il valore centrale del range 0,04÷0,15 ovvero 0,095 mm (0,000095 m).

$$
\varepsilon = \frac{e}{D} = \frac{0,000095}{0,85} = 0,000112
$$

Utilizzando i valori di *Re* e ε calcolati, si trova su diagramma di Moody il valore *f* = 0,013.

$$
\frac{dR}{dx} = \frac{f \rho V^2}{2 D} \rightarrow R = \frac{f \rho V^2 l}{2 D} = \frac{0.013.950 \cdot 3.5^2 \cdot 16.5}{2 \cdot 0.85} = \frac{2496.24}{1.7} = 1468.4 Pa
$$

*8) Si supponga di dover trasportare acqua da un serbatoio ad un altro posto ad una quota maggiore (si faccia riferimento allo schema riportato di seguito).* 

*Calcolare:* 

*- le perdite ripartite nel condotto che unisce i due serbatoi.* 

## *Dati:*

 $Z_1$  $Z<sub>2</sub>$ *lunghezza condotto = 15 m; diametro interno condotto = 10 cm; viscosità dinanica dell'acqua* =  $\mu$  =  $10^{-3}$  kg/m s;  $density\ dell'acqua = \rho = 1000 \text{ kg/m}^3;$ *portata volumica dell'acqua* =  $G_V$  = 0,1 l/s; *indice di scabrezza del condotto = 0,1 mm.*

Per il calcolo delle perdite di carico ripartite è indispensabile conoscere la tipologia di moto del fluido (laminare/turbolento); per far ciò si utilizza il numero di Reynolds:

$$
Re = \frac{\rho V D}{\mu} \left( = \frac{VD}{V} \right)
$$
  
Re < 2000 \rightarrow moto laminare  
2000 < Re < 3000 \rightarrow transizione  
Re > 3000 \rightarrow moto turbolento

dove:

 $\rho$  = densità del fluido [kg/m<sup>3</sup>];

*V* = velocità del fluido nel condotto [m/s];

 $D =$  diametro interno del condotto [m].

 $\mu$  = viscosità dinamica [kg/m s];

 $v = \text{viscos}$ ità cinematica  $\text{[m}^2/\text{s}$ ].

Ricavo il valore della velocità dalla portata e dalla sezione del condotto:

$$
V = \frac{G_V}{A} = \frac{0.0001}{\pi D^2} = \frac{0.0001}{0.007854} = 0.0127 \frac{m}{s}
$$
  
Re =  $\frac{\rho V D}{\mu} = \frac{1000 \cdot 0.0127 \cdot 0.1}{10^{-3}} = 1273$   $\rightarrow$  moto laminare  
 $f = \frac{16}{\text{Re}} = \frac{16}{1273} = 0.013$   
 $\frac{dR}{dx} = \frac{f \rho V^2}{2 D} \rightarrow R = \frac{f \rho V^2 l}{2 D} = \frac{0.013 \cdot 1000 \cdot 0.0127^2 \cdot 15}{0.2} = 0.15 Pa$ 

- *9) Si consideri l'impianto di sollevamento d'acqua, a cielo aperto, rappresentato in figura. Considerando le perdite di carico concentrate e distribuite, calcolare:*
- *a) la prevalenza della pompa necessaria a mantenere nel condotto una portata in volume pari a 0,01 m<sup>3</sup> /s;*
- *b) la potenza della pompa;*

*c) la spesa necessaria (in €) a far fluire nel serbatoio superiore 340 m<sup>3</sup> di acqua.* 

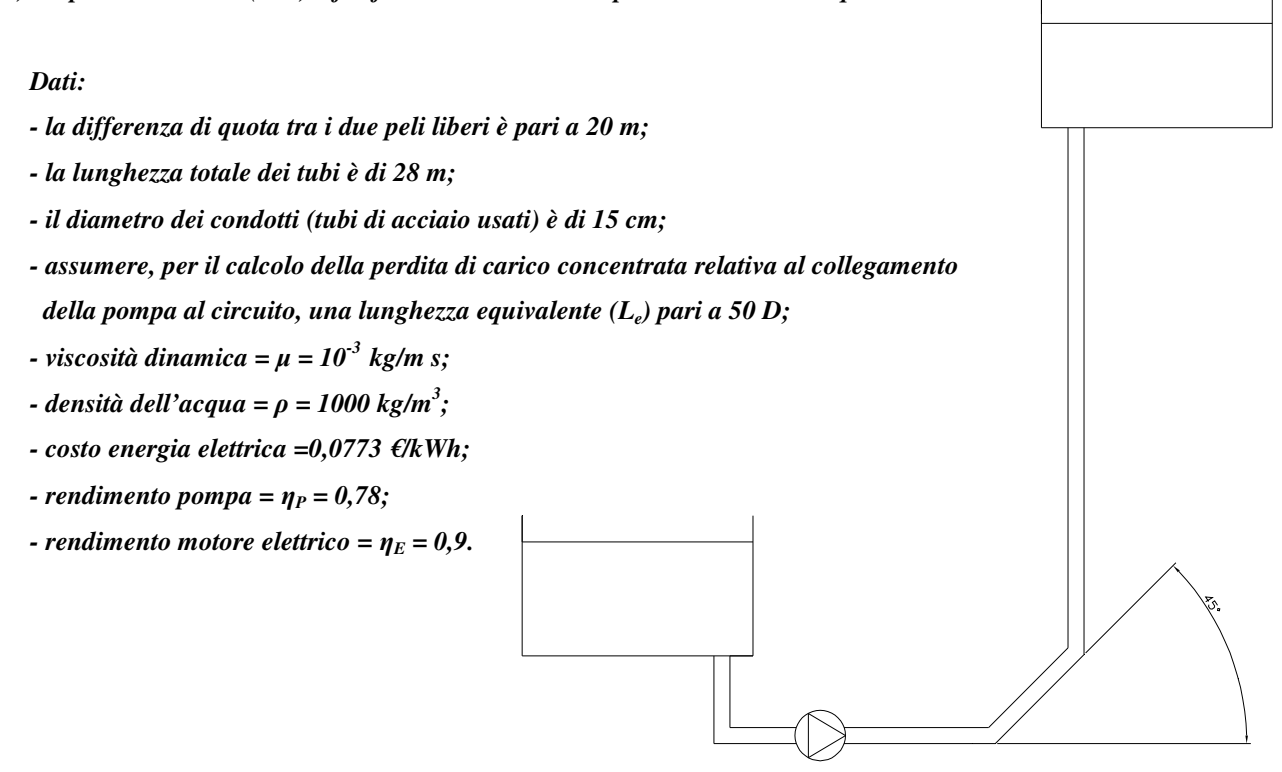

Breve ripasso teorico:

$$
g z_1 + P_1 v + \frac{1}{2} V_1^2 = g z_2 + P_2 v + \frac{1}{2} V_2^2 \qquad (senza \ perdit \ e)
$$
  
\n
$$
g z_1 + P_1 v + \frac{1}{2} V_1^2 = g z_2 + P_2 v + \frac{1}{2} V_2^2 + R \qquad (eq. 3.62 \ pag. 103) \quad (con \ perdit \ e)
$$
  
\n
$$
g z_1 + \frac{P_1}{\rho} + \frac{1}{2} V_1^2 = g z_2 + \frac{P_2}{\rho} + \frac{1}{2} V_2^2 + R
$$
  
\n
$$
g (z_2 - z_1) + \frac{P_2 - P_1}{\rho} + \frac{V_2^2 - V_1^2}{2} + R = 0
$$
  
\n
$$
g (z_2 - z_1) + \frac{P_2 - P_1}{\rho} + \frac{V_2^2 - V_1^2}{2} + R = L \qquad (con \ perdit \ e, con \ lavoro \ esterno \ sul \ fluido)
$$

Con *L* è indicata, in questo caso, la prevalenza della pompa connessa al circuito (*LP*).

Prevalenza = energia per unità di massa fornita dalla pompa al fluido [J/kg].

Dividendo tutti i membri per *g* si ottengono delle altezze [m].

Moltiplicando, invece, per  $\rho$  si ottengono delle pressioni [Pa].

Per il calcolo della prevalenza della pompa si impiega l'equazione di Bernoulli scegliendo i due peli liberi come sezioni (sezione  $1 =$  pelo libero più basso; sezione  $2 =$  pelo libero più alto):

$$
g(z_2 - z_1) + \frac{P_2 - P_1}{\rho} + \frac{V_2^2 - V_1^2}{2} + R_{12} = L_p
$$

 $P_2 = P_1$  (perché ambedue i peli liberi sono a pressione atmosferica);

 $V_2 = V_1$  (perché sono ambedue approssimabili a zero (serbatoio grande));

quindi l'equazione di Bernoulli diviene:

$$
g(z_2 - z_1) + R_{12} = L_p
$$

Per far si che la pompa sia in grado di far circolare l'acqua dal serbatoio inferiore a quello superiore, essa deve avere una prevalenza tale da equilibrare la somma delle perdite di carico (ripartite e concentrate) e il carico dovuto alla differenza di quota tra i due serbatoi.

$$
g(z_2 - z_1) = 9.81 \cdot 20 = 196.2 \frac{J}{kg} \qquad \left(\frac{m}{s^2} \cdot m = \frac{N}{kg} \cdot m = \frac{J}{kg}\right)
$$

Dividendo per g ottengo un'altezza (comunemente usate con Bernoulli)

$$
(z_2-z_1)=20\;m
$$

La questione del calcolo delle perdite di carico si divide in due problemi: uno inerente alle perdite di carico distribuite lungo tutto il condotto, l'altro relativo alle perdite di carico concentrate.

Analogamente al procedimento illustrato nell'esercizio 7, si calcola:

$$
Re = \frac{\rho V D}{\mu} \left( = \frac{V D}{V} \right)
$$
  
Re < 2000 \rightarrow moto laminare  
2000 < Re < 3000 \rightarrow transizione  
Re > 3000 \rightarrow moto turbolento

$$
V = \frac{G_V}{A} = \frac{0.01}{\pi D^2} = \frac{0.01}{0.01767} = 0.566 \frac{m}{s}
$$
  
Re =  $\frac{\rho V D}{\mu} = \frac{1000 \cdot 0.566 \cdot 0.15}{10^{-3}} = 84900 \rightarrow$  moto turbolento

In tal caso si fa riferimento all'equazione

$$
\frac{dR}{dx} = \frac{f \rho V^2}{2 D} \rightarrow R = \frac{f \rho V^2 l}{2 D}
$$

Per trovare *f* si utilizza il diagramma di Moody (fig. 4.12 pag. 135).

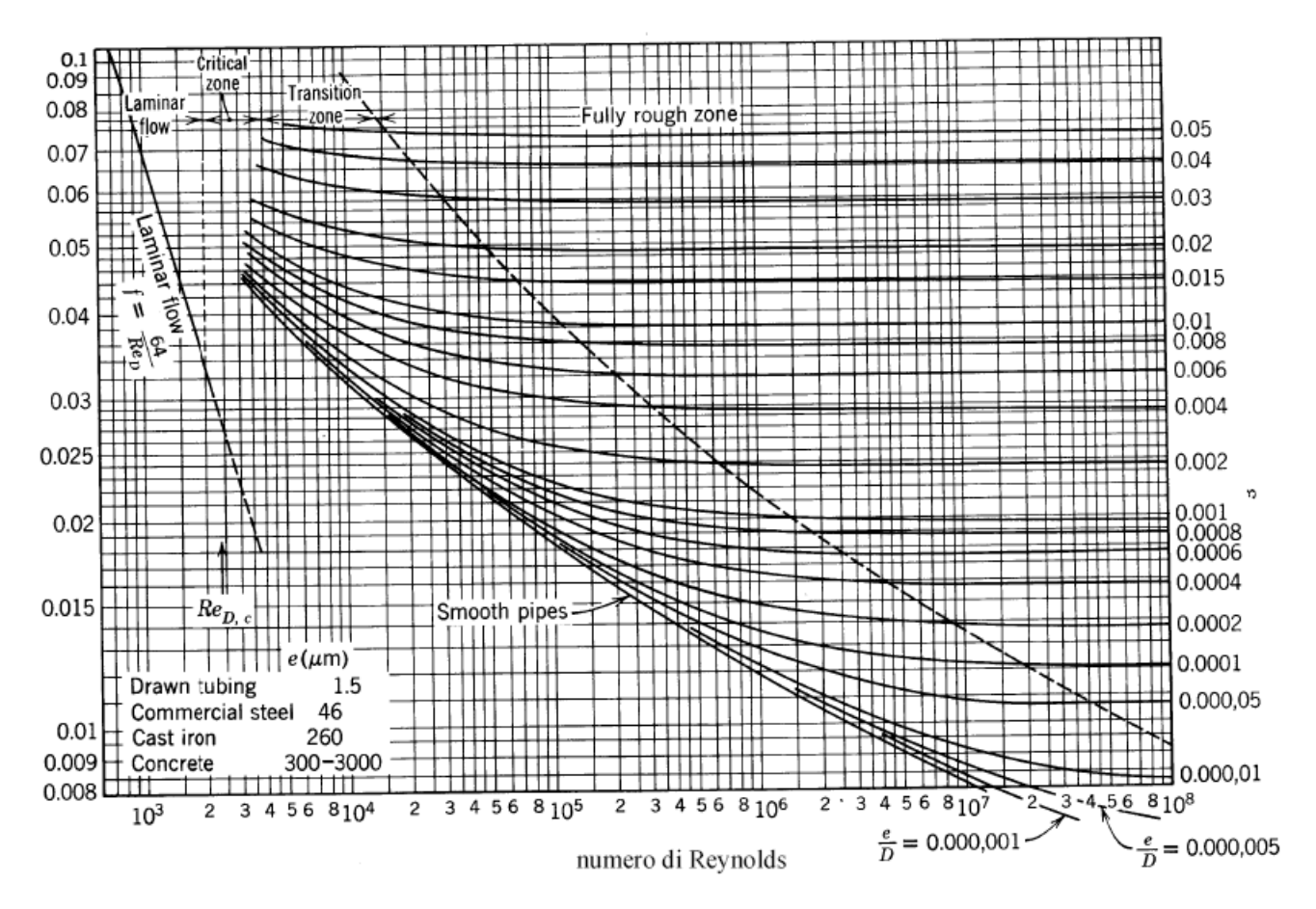

Per muoversi all'interno del diagramma di Moody occorre conoscere due valori:

- il numero di Reynolds (Re); questo valore è già stato calcolato: Re = 84900.
- la scabrezza relativa (ε).

*diametro indice di scabrezza D*  $\epsilon = \frac{e}{R}$ 

L'indice di scabrezza si trova tabellato (a seconda della tubazione che si utilizza).

Tabella 4.3: indice di scabrezza e per alcuni tubi di comune impiego.

| Tipo di tubo               | Indice di scabrezza (mm) |
|----------------------------|--------------------------|
| Tubi di acciaio nuovi      | $0.04 \div 0.15$         |
| Tubi di acciaio usati      | $0.10 \div 0.20$         |
| Tubi di acciaio incrostati | $0.20 \div 0.50$         |
| Tubi di acciaio lisciati   | $0.30 \div 0.80$         |
| Polietilene                | 0.1                      |
| Fibra di vetro             | $0.05 \div 0.09$         |
| Vetro                      | 0.0015                   |

In questo caso (tubi di acciaio usati) prendiamo il valore centrale del range 0,1 ÷ 0,2 ovvero 0,15 mm (0,00015 m).

$$
\varepsilon = \frac{e}{D} = \frac{0,00015}{0,15} = 0,001
$$

Utilizzando i valori di *Re* e ε calcolati, si trova su diagramma di Moody il valore *f* = 0,023.

In questo caso, essendo presenti anche delle perdite di carico concentrate, occorre valutare la lunghezza equivalente.

Utilizzando il metodo della lunghezza equivalente trovo il valore da aggiungere alla lunghezza reale della tubazione. Per far ciò si utilizzano i valori della seguente tabella.

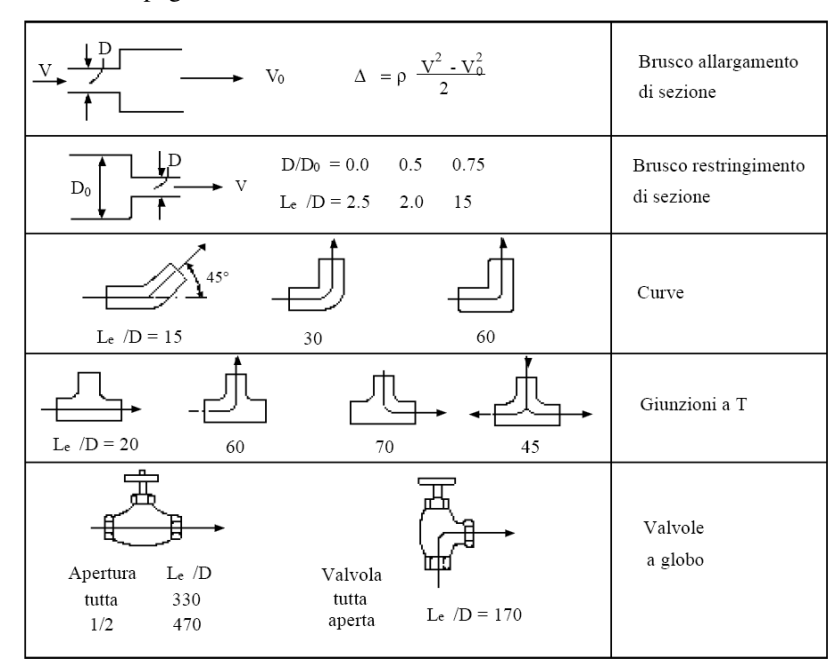

Tabella 4.2 pagina 139.

Occorre valutare la lunghezza equivalente relativa a quattro perdite di carico concentrate:

1) perdita di carico concentrata dovuta alla curva a 90°.

$$
\frac{L_e}{D} = 60 \to L_e = 60 \cdot D = 60 \cdot 0,15 = 9 \, m
$$

2) perdita di carico concentrata dovuta al collegamento della pompa (effettuato, ad esempio, con flange).

*Le* = 50 *D* (dai dati del problema) = 7,5 *m*

3) perdita di carico concentrata dovuta alla curva a 45°.

$$
\frac{L_e}{D} = 15 \rightarrow L_e = 15 \cdot D = 15 \cdot 0,15 = 2,25 \, m
$$

4) perdita di carico concentrata dovuta alla curva a 45°.

Come per la precedente, si avrà  $\frac{L_e}{D} = 15 \rightarrow L_e = 15 \cdot D = 15 \cdot 0.15 = 2.25$  m *D L*  $\frac{1}{2}$  = 15  $\rightarrow$  *L*<sub>e</sub> = 15  $\cdot$  *D* = 15  $\cdot$  0,15 = 2,25

La lunghezza totale relativa alle perdite di carico concentrate è pari a 9 + 7,5 + 2,25 + 2, 25 = 21 *m* Questa lunghezza va sommata alla lunghezza reale del circuito.

Il questo modo trovo *l* da inserire nella formula per il calcolo delle perdite *R l* = 28 + 21 = 49 *m*

$$
\frac{dR}{dx} = \frac{f \rho V^2}{2 D} \rightarrow R = \frac{f \rho V^2 l}{2 D} = \frac{0.023 \cdot 1000 \cdot 0.566^2 \cdot 49}{0.3} = 1203 Pa
$$

Dividendo l'espressione *D f V dx dR* 2  $=\frac{f \rho V^2}{2 R \rho}$  per  $\rho g$  si ottiene

$$
\frac{dR}{dx} = \frac{f V^2}{2 D g}
$$
 (relazione di Darcy-Weisbach (eq. 4.16 pag. 134))

$$
\frac{dR}{dx} = \frac{f V^2}{2 D g} \rightarrow R = \frac{f V^2 l}{2 D g} \qquad \left( \text{dimensionalmente} = \frac{m^2}{s^2} \cdot m \cdot \frac{1}{m} \cdot \frac{s^2}{m} = m \right)
$$

In questo caso:

$$
R = 1203 Pa \rightarrow \frac{1203}{\rho g} = \frac{1203}{1000.9,81} = 0,123 m
$$

Ci sono ora tutti i valori necessari per il calcolo della prevalenza della pompa:

 $H_p = 20 + 0.123 = 20.123$  *m* (prevalenza della pompa (espressa in *m*))

La pompa deve avere una prevalenza di almeno 20,123 *m* per poter trasportare acqua da un serbatoio all'altro. Per il calcolo della potenza che deve avere la pompa, si impiega la formula:

$$
W = G_V \cdot L_P \cdot \rho = G_V \cdot H_P g \cdot \rho = 0.01 \cdot 20.123 \cdot 9.81 \cdot 1000 = 1974 \text{ W}
$$
\n
$$
\left(\frac{m^3}{s} \cdot m \cdot \frac{m}{s^2} \cdot \frac{kg}{m^3} = \frac{m^2 \cdot kg}{s^3} = W\right)
$$

Questo valore rappresenta il lavoro netto da cedere all'acqua (per unità di tempo) affinché superi le perdite di carico e raggiunga il serbatoio superiore. La potenza elettrica richiesta per questa operazione include, però anche il rendimento del macchinario in questione (la pompa), nonché quello del motore elettrico che la muove (motore elettrico). Se collegassi cioè questa pompa ad una rete elettrica, non impegnerei una potenza di 1974 W, bensì una potenza

maggiore: 1974 1974

$$
W = \frac{1374}{\eta_P \cdot \eta_E} = \frac{1374}{0.78 \cdot 0.9} = 2811 \, W = 2.8 \, kW
$$

Per il calcolo del consumo elettrico occorre sapere quanti kWh consuma la pompa per spostare 340 m<sup>3</sup> d'acqua. Tramite la portata calcolo il tempo impiegato al trasporto suddetto:

$$
t = \frac{quantità d'acqua}{portata} = \frac{340}{0.01} = 34000 s \qquad \left( m^3 \cdot \frac{s}{m^3} = s \right)
$$

Avendo il costo dell'energia in kWh, converto i secondi in ore:

$$
t = 34000 \, s = \frac{34000}{3600} = 9,44 \, h
$$

 $34000$ 

L'energia richiesta allo spostamento dell'acqua è ovviamente data dal prodotto

$$
E = W \cdot t = 2,8 \cdot 9,44 = 26,55 \text{ kWh}
$$

da cui:

 $C = \text{consumo} = 26,55 \cdot 0,0773 = 2,05 \in$ 

*10) Si consideri il ciclo Diesel, rappresentato in figura, percorso da un chilogrammo di gas ideale.* 

*Calcolare:* 

*- la quantità di calore q2 ceduta all'esterno dal fluido;* 

*- il rendimento del ciclo.* 

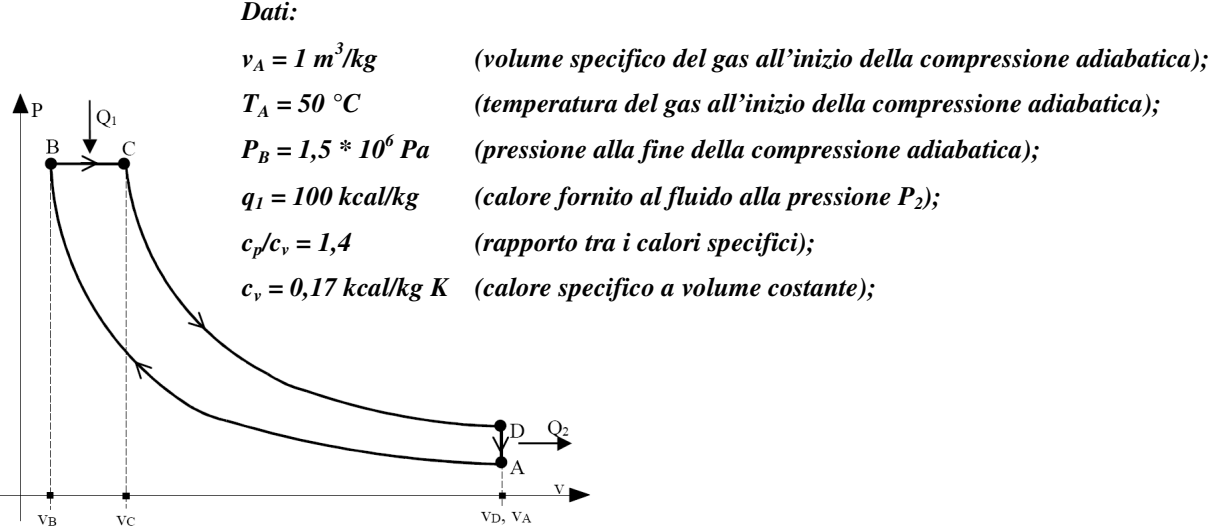

Per calcolare il calore ceduto all'esterno  $q_2$  ed il rendimento occorre conoscere tutte le temperature del ciclo (T<sub>A</sub>, T<sub>B</sub>,  $T_C$ ,  $T_D$ ); infatti:

$$
q_2 = c_v(T_D - T_A)
$$
 e  $\eta = 1 - \frac{q_2}{q_1} = 1 - \frac{c_v(T_D - T_A)}{c_p(T_C - T_B)}$ 

*T<sub>A</sub>* è fornita dal testo; *T<sub>A</sub>* = 50 °C = 50 + 273 = 323 K.

 $T_B$  = ? è la temperatura di fine compressione.

La trasformazione AB è una compressione adiabatica; per una trasformazione adiabatica vale la nota espressione:  $Pv^k = cost$ ; utilizzando l'equazione di stato dei gas prefetti ( $Pv = RT$ ), si perviene anche alle seguenti relazioni:

$$
TP^{\frac{1-k}{k}} = \text{cost} \qquad \qquad Pr^k = \text{cost} \rightarrow P\left(\frac{RT}{P}\right)^k = PT^k \ P^{-k} = P^{1-k}T^k \rightarrow \text{radice } k - \text{esima} \rightarrow \sqrt[k]{P^{1-k}T^k} = P^{\frac{1-k}{k}}T^{\frac{k}{k}} = TP^{\frac{1-k}{k}}
$$

$$
Tv^{k-1} = \text{cost}
$$
  $Pv^k = \text{cost} \rightarrow \frac{RT}{v}v^k = \frac{T}{v}v^k = Tv^k \cdot v^{-1} = Tv^{k-1}$ 

Quindi si può calcolare *TB* utilizzando l'espressione

$$
TP^{\frac{1-k}{k}} = \text{cost} \rightarrow T_A P_A^{\frac{1-k}{k}} = T_B P_B^{\frac{1-k}{k}} \rightarrow \frac{T_B}{T_A} = \left(\frac{P_A}{P_B}\right)^{\frac{1-k}{k}} = \rightarrow T_B = T_A \left(\frac{P_A}{P_B}\right)^{\frac{1-k}{k}}
$$

*TA*, *PB* sono fornite dal testo. *PA* può essere calcolata con l'equazione dei gas perfetti.

$$
P_A = \frac{RT_A}{v_A}
$$
 dove *R* è ricavabile dalla *Relazione di Mayer* ( $c_p - c_v = R$ )

 $c<sub>v</sub>$  è fornita dal testo, mentre  $c<sub>p</sub>$  è ricavabile dalla relazione

$$
k = \frac{c_p}{c_v} \quad \rightarrow \quad c_p = k \cdot c_v = 1,4 \cdot 0,17 = 0,238 \frac{kcal}{kg \cdot K} = 238 \frac{cal}{kg \cdot K} = 238 \cdot 4,186 = 996,268 \frac{J}{kg \cdot K}
$$

Occorre convertire anche  $c<sub>v</sub>$  nel Sistema Internazionale:

*kg K*  $c_v = 0.17 \cdot 1000 \cdot 4.186 = 711.62 \frac{J}{kg}$  $= 0.17 \cdot 1000 \cdot 4.186 = 711.62$ 

quindi *kg K*  $R = c_p - c_v = 996,268 - 711,62 = 284,65 \frac{J}{kg}$  $=c_p - c_v = 996,268 - 711,62 = 284,65$ 

sostituendo i valori trovati si ricava *PA* :

$$
P_A = \frac{RT_A}{v_A} = \frac{284,65 \cdot 323}{1} = 91942 Pa
$$
  

$$
T_B = T_A \left(\frac{P_A}{P_B}\right)^{\frac{1-k}{k}} = 323 \left(\frac{91942}{1,5 \cdot 10^6}\right)^{\frac{1-1.4}{1,4}} = 323 \cdot (0,0613)^{-0,2857} = 717,22 K
$$

Per il calcolo della temperatura *TC*, si utilizza il calore *q*1 (fornito dal testo).

$$
q_1 = 100 \frac{kcal}{kg} = 100 \cdot 1000 \cdot 4,186 = 418600 \frac{J}{kg}
$$
  

$$
q_1 = c_p (T_C - T_B) \rightarrow T_C = \frac{q_1}{c_p} + T_B = \frac{418600}{996,268} + 717,22 = 1137,4 K
$$

Per il calcolo della temperatura  $T_D$ , si utilizza una relazione relativa alle trasformazioni adiabatiche:  $Tv^{k-1} = cost$ .

$$
Tv^{k-1} = \text{cost} \rightarrow T_C v_C^{k-1} = T_D v_D^{k-1} \rightarrow T_D = T_C \left(\frac{v_C}{v_D}\right)^{1.4-1}
$$
  

$$
v_D = ? \rightarrow v_D = v_A = 1 \frac{m^3}{kg}
$$
  

$$
v_C = ? \rightarrow \text{dalla legge dei gas perfetti} \rightarrow P_C v_C = RT_C \rightarrow v_C = \frac{RT_C}{P_C} = \frac{284.65 \cdot 1137.5}{1.5 \cdot 10^6} = 0.21586 \frac{m^3}{kg}
$$

(ricordando che  $P_C = P_B$ )

$$
\rightarrow T_D = T_C \left(\frac{v_C}{v_D}\right)^{1.4-1} = 1137,4 \left(\frac{0.21586}{1}\right)^{0.4} = 616 \text{ K}
$$

Conoscendo, quindi, tutte le temperature, è possibile calcolare *q2* e η.

$$
q_2 = c_v (T_D - T_A) = 711,62 \cdot (616 - 323) = 208505 \frac{J}{kg} = 208,5 \frac{kJ}{kg}
$$

$$
\eta = 1 - \frac{q_2}{q_1} = 1 - \frac{c_v (T_D - T_A)}{c_p (T_C - T_B)} = 1 - \frac{711,62 (616 - 323)}{996,268 (1137,4 - 717,22)} = 1 - \frac{208505}{418612} = 0,502
$$

*11) Si consideri un motore a ciclo Otto, in cui il fluido operante sia aria, con rapporto di compressione* ρ *pari a 10. Sapendo che il consumo di carburante è di 1 kg ogni 10 minuti, calcolare il rendimento del ciclo e la potenza meccanica sviluppata.* 

*Dati:* 

*- potere calorifico inferiore (= LHV = Lower Heating Value) = 10000 kcal/kg; - karia = 1,4.* 

$$
\eta_{OTTO} = 1 - \left(\frac{1}{\rho}\right)^{k-1} = 1 - \left(\frac{1}{10}\right)^{1,4-1} = 0,602
$$

Il rendimento  $\eta = \frac{Q_1}{Q_1}$  $\eta = \frac{L}{g}$  può essere visto anche come rapporto di potenze (potenza = lavoro / tempo),  $W \sim W - \dot{G}$ 

quindi: 
$$
\eta = \frac{W}{\dot{Q}_1} \rightarrow W = \dot{Q}_1 \eta
$$

$$
LHV = 10000 \frac{kcal}{kg} = 10000000 \frac{cal}{kg} = 10000000 \cdot 4{,}186 = 41860000 \frac{J}{kg} = 41860 \frac{kJ}{kg}
$$

In dieci minuti il motore brucia un chilogrammo di combustibile, quindi il calore a disposizione sarà:

$$
Q_1 = 41860 \cdot 1 = 41860 kJ
$$
  
 $t = 10 \cdot 60 = 600 s$   
La potenza termica è quindi  $\dot{Q}_1 = \frac{41860000 \cdot 1}{10 \cdot 60} = 69767 \frac{J}{s} = 698 kW$ 

La potenza meccanica si ricava attraverso il rendimento:

 $W = \dot{Q}_1 \eta = 69.8 \cdot 0.602 = 42 \text{ kW}$ 

*12) Un impianto di generazione elettrica operante con un ciclo Brayton fornisce 20000 CV ad un alternatore. Le temperature massima e minima raggiunte nel ciclo valgono rispettivamente 16 °C e 840 °C. La pressione massima raggiunta è di 4 bar, la minima di 1 bar.* 

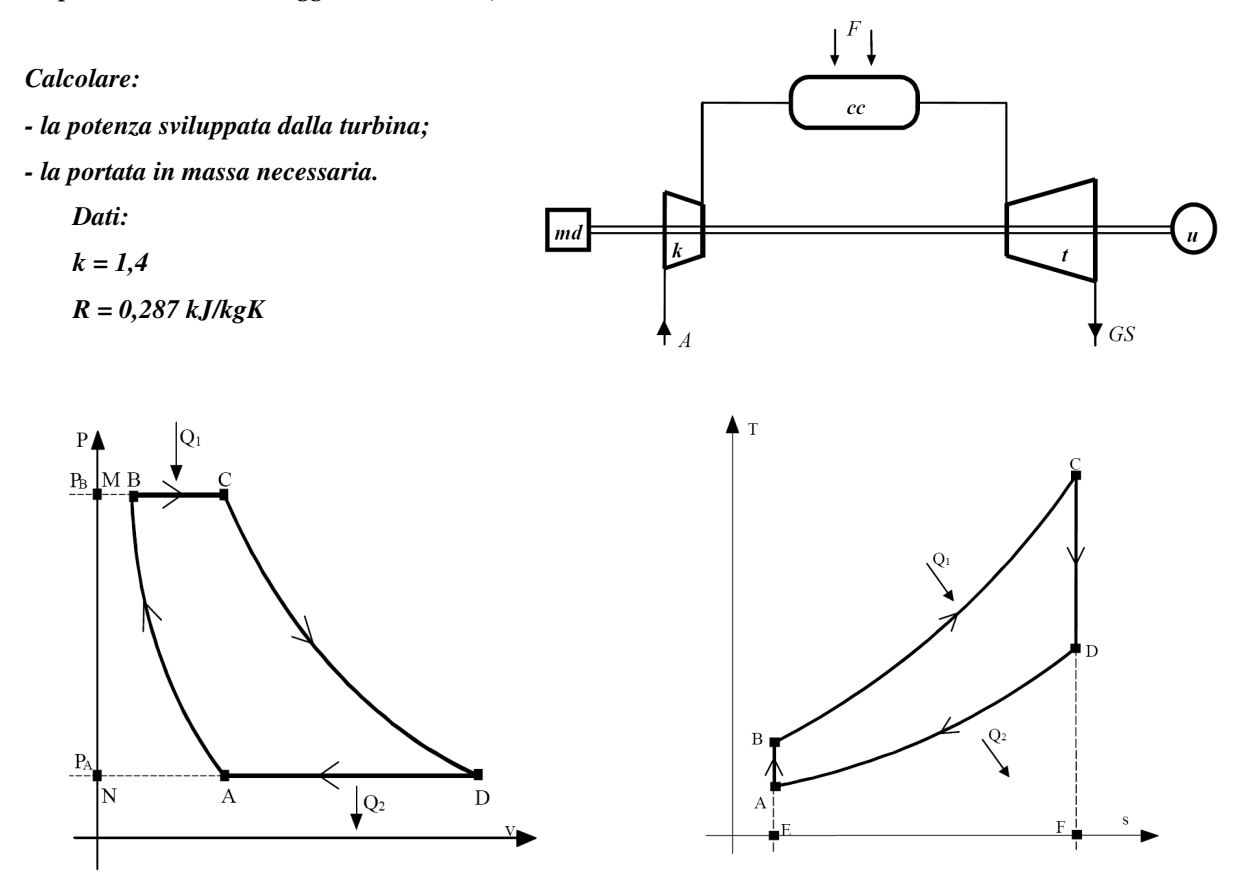

 $L_A = L_T - L_C$ il lavoro prodotto dalla turbina è utilizzato dal compressore e dall'alternatore (o utilizzatore)

Il lavoro richiesto dal compressore è

 $L_c = h_B - h_A = c_p (T_B - T_A)$ 

questo perché: *dh* = *TdS* + *vdP*

ma *TdS = 0* perché è una trasformazione adiabatica,

*vdP*, invece, è il lavoro di un sistema aperto (ovvero il lavoro del compressore).

se si approssima il fluido ad un gas perfetto, si ha  $dh = c_P dT$ 

 $T_A$  è fornita dal testo,  $T_B$  e  $c_P$  sono da calcolare.

$$
TP^{\frac{1-k}{k}} = \cos t \qquad Pv^k = \cos t \to P\left(\frac{RT}{P}\right)^k = P T^k P^{-k} = P^{1-k} T^k \to \text{radice } k - \text{esima } \to \sqrt[k]{P^{1-k} T^k} = P^{\frac{1-k}{k}} T^{\frac{k}{k}} = TP^{\frac{1-k}{k}}
$$

$$
T_A P_A^{\frac{1-k}{k}} = T_B P_B^{\frac{1-k}{k}} \to T_B = T_A \cdot \left(\frac{P_A}{P_B}\right)^{\frac{1-k}{k}} = T_A \cdot \left(\frac{P_B}{P_A}\right)^{\frac{k-1}{k}} = 289 \cdot \left(\frac{4}{1}\right)^{\frac{1.4-1}{1.4}} = 429.4 K
$$

$$
c_{p} = ? \rightarrow \begin{cases} \frac{c_{p}}{c_{v}} = k & \to \begin{cases} c_{p} = k \cdot c_{v} \\ k \cdot c_{v} - c_{v} = R \end{cases} \rightarrow \begin{cases} - \\ c_{v}(k-1) = R \end{cases} \rightarrow \begin{cases} - \\ c_{v} = \frac{R}{(k-1)} \end{cases} \rightarrow \begin{cases} c_{p} = k \frac{R}{(k-1)} \\ c_{v} = \frac{R}{(k-1)} \end{cases}
$$
  

$$
L_{C} = h_{B} - h_{A} = c_{P}(T_{B} - T_{A}) = k \frac{R}{(k-1)} \cdot (T_{B} - T_{A}) = 1,4 \frac{0,287}{0,4} (429,4 - 289) = 141 \frac{kJ}{kg}
$$

Analogamente si trova  $T_D$ , conoscendo  $T_C$  e il lavoro in turbina  $L_T$ 

$$
T_D = T_C \cdot \left(\frac{P_C}{P_D}\right)^{\frac{1-k}{k}} = 1113 \cdot \left(\frac{4}{1}\right)^{\frac{1-1.4}{1.4}} = 749 K
$$
  

$$
L_T = h_C - h_D = c_P (T_C - T_D) = k \frac{R}{(k-1)} \cdot (T_C - T_D) = 1.4 \frac{0.287}{0.4} (1113 - 749) = 3656 \frac{kJ}{kg}
$$

Il lavoro netto, utilizzabile quindi dall'alternatore è

$$
L_A = L_T - L_C = 365,6 - 141 = 224,6 \frac{kJ}{kg}
$$

Conoscendo questo dato e la potenza disponibile al generatore (dal testo), è possibile ricavare la portata in massa

$$
G_M = \frac{W_A}{L_A} = \frac{20000}{1,36} \cdot \frac{1}{224,6} = 65,47 \frac{kg}{s}
$$
\n
$$
\left(\frac{kW}{kJ} = \frac{\frac{kJ}{s}}{\frac{kJ}{kg}} = \frac{kJ}{s} \cdot \frac{kg}{kJ} = \frac{kg}{s}\right)
$$

La potenza sviluppata dalla turbina (quella che va al compressore + quella che va all'alternatore) è

$$
W_T = G_M \cdot L_T = 65,47 \cdot 365,6 = 24275,8 \text{ kW} = 32554 \text{ CV}
$$

*13) Sia dato un ciclo di Rankine percorso da acqua. Sapendo che la temperatura di evaporazione in caldaia (Te) è di 250°C e la temperatura di condensazione nel condensatore (Tc) è di 20°C, calcolare:* 

*- il rendimento del ciclo;* 

*- il lavoro prodotto dal ciclo per unità di massa che lo percorre;* 

*- la potenza meccanica ideale sviluppata in turbina (supponendo una portata d'acqua di 2000 kg/h).* 

*Si trascuri il lavoro della pompa di alimentazione del liquido in caldaia.* 

*Dati:* 

*x3 = titolo del vapore d'acqua all'ingresso in turbina = 1; x4 = titolo del vapore d'acqua alla fine dell'espansione in turbina = 0,7;*   $c_p =$  calore specifico dell'acqua (allo stato liquido) = 1 kcal/kg<sup>o</sup>C;  $r_{T1}$  = calore di evaporazione alla temperatura di condensazione = 2453 kJ/kg; *rT2 = calore di evaporazione alla temperatura di evaporazione = 1715 kJ/kg.* 

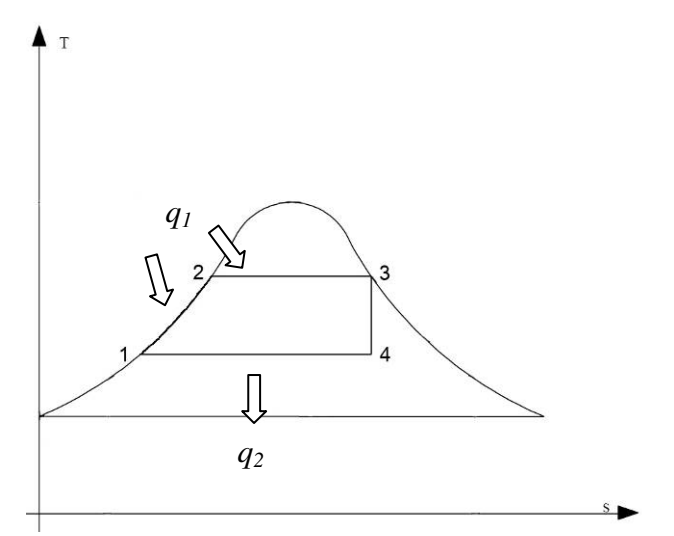

Eq. 7.1 pag. 235: 
$$
\eta = 1 - \frac{q_2}{q_1} = 1 - \frac{r_{T_1} \cdot x_4}{c_p (T_2 - T_1) + r_{T_2} \cdot x_3}
$$

$$
q_2 = r_{r_1} \cdot x_4 = 2453 \cdot 0.7 = 1717,1 \frac{kJ}{kg}
$$
  
\n
$$
q_1 = c_p (T_2 - T_1) + r_{r_2} \cdot x_3 = 4,186 \cdot (250 - 20) + 1715 \cdot 1 = 962,78 + 1715 = 2677,8 \frac{kJ}{kg}
$$
  
\n
$$
\rightarrow \eta = 1 - \frac{q_2}{q_1} = 1 - \frac{1717,1}{2677,8} = 0,359
$$
  
\n
$$
L = q_1 - q_2 = 2677,8 - 1717,1 = 960,7 \frac{kJ}{kg} \qquad (= \eta \cdot q_1)
$$
  
\n
$$
W = L \cdot G_M = 960700 \frac{2000}{3600} = 53372 \text{W} = 5337 \text{ kW}
$$

## 9.7 Il frigorifero domestico.

In fig. 9.10 è riportato il disegno schematico di un frigorifero domestico. La sezione di evaporazione a più bassa temperatura è posta nella parte superiore del frigorifero, denominata congelatore, mentre nella parte inferiore, dove è il reparto cibi freschi, avviene il completamento dell'evaporazione ed il surriscaldamento del refrigerante evaporato, ad evitare che gocce di liquido possano giungere all'aspirazione del compressore alternativo. Il condensatore è alloggiato esternamente al frigorifero, di solito nella parte posteriore, e riversa all'esterno il calore di condensazione.

Nell'evaporatore e nel condensatore il refrigerante fluisce all'interno del tubo, disposto a serpentina, a differenza di quanto accade nelle grandi macchine frigorifere, nelle quali l'evaporatore e il condensatore sono scambiatori a tubi e mantello ed il refrigerante fluisce dal lato mantello. Il compressore frigorifero, data la modesta potenzialità, è sempre di tipo alternativo.

Dal punto di vista energetico, il frigorifero restituisce all'esterno il calore  $Q_c$  al condensatore, raffreddato per mezzo dell'aria ambiente; inoltre il frigorifero riceve dall'ambiente il calore  $Q_2$  eguale a:

$$
Q_2 = Q_t + Q_a + Q_s + Q_{Lf}
$$
 (9.36)

essendo:

 $Q_t$  = calore trasmesso attraverso le pareti del frigorifero;

 $Q_a$  = calore sensibile dell'aria entrante nel vano frigorifero a seguito dell'apertura periodica delle porte;

 $Q_s$  = calore sensibile delle vivande liquide e solide introdotte;  $Q_{Lf}$  = calore latente di fusione dei liquidi introdotti che solidificano.

Se si vuole mantenere costante la temperatura all'interno del vano frigorifero, il calore  $Q_2$  ricevuto dall'esterno deve essere completamente assorbito dall'evaporatore:

$$
Q_2 = Q_e \tag{9.37}
$$

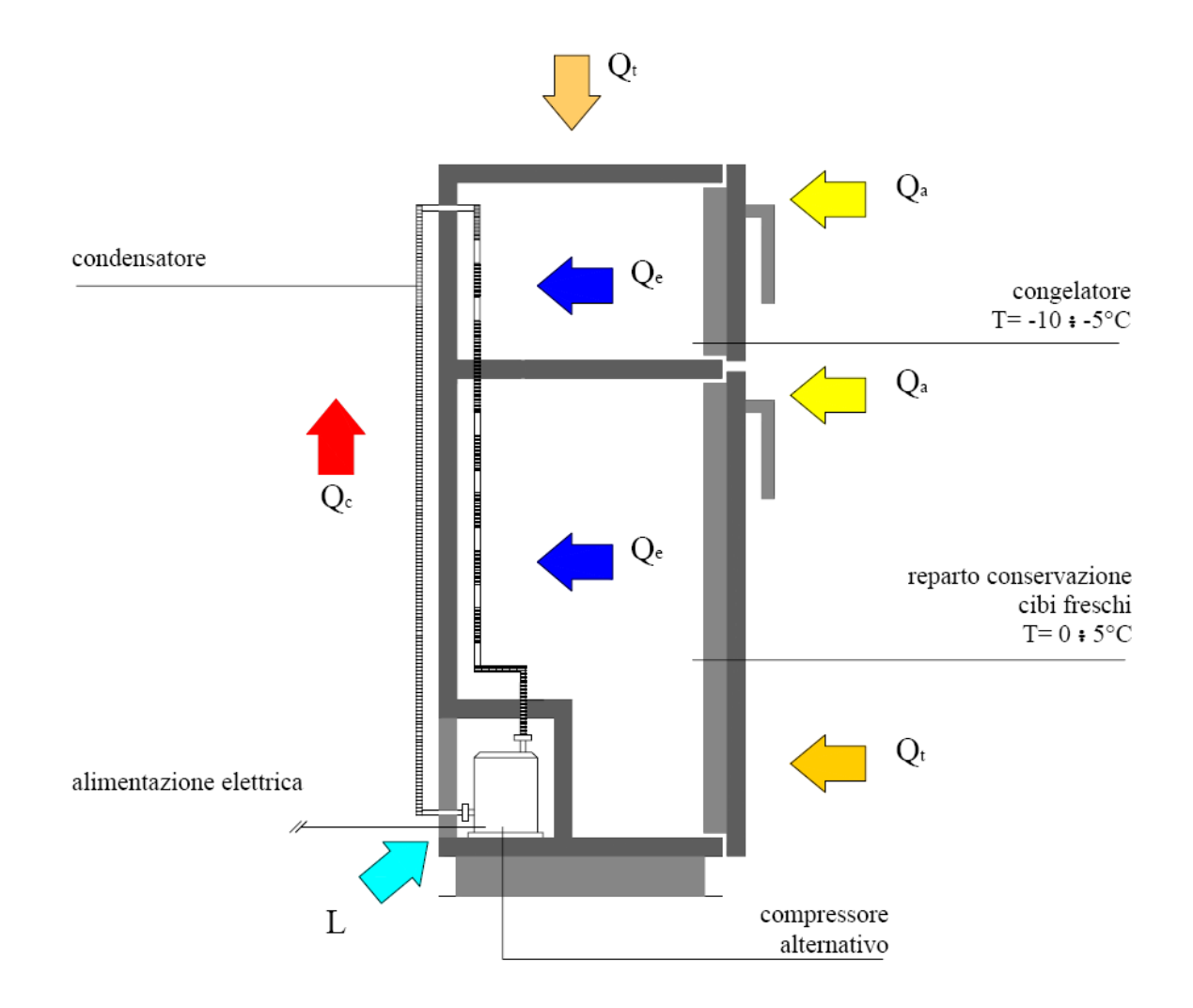

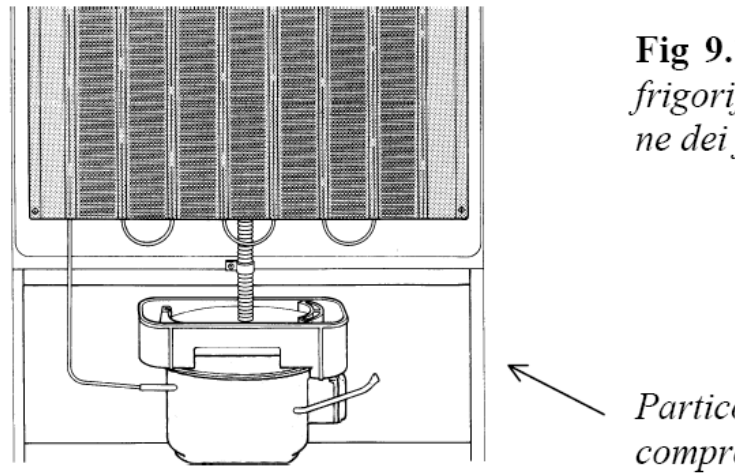

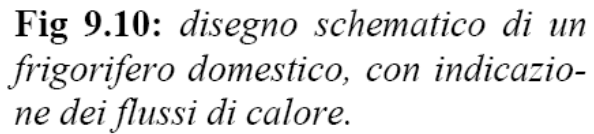

Particolare del condensatore e del compressore alternativo.

Per calcolare il calore  $O<sub>c</sub>$  restituito all'esterno del condensatore, si applica il Primo Principio della Termodinamica alla macchina frigorifera:

$$
Q_c = Q_e + L \tag{9.38}
$$

essendo  $L$  il lavoro speso nel compressore. A seguito della installazione di un frigorifero, un ambiente subisce un apporto globale di calore eguale a:

$$
Q_i = Q_c - Q_t - Q_a \tag{9.39}
$$

cioè, in base alle (9.36, 37, 38):

$$
Q_l = L + Q_s + Q_{Lf} \tag{9.40}
$$

Si conclude che l'apporto di calore fornito da un frigorifero all'ambiente nel quale esso è installato è eguale al lavoro speso nel compressore, aumentato del calore sensibile e latente corrispondente al raffreddamento ed eventuale solidificazione delle vivande introdotte.

## **ESERCIZIO FRIGO DOMESTICO**

Si consideri un frigorifero domestico e si assumano le seguenti condizioni di esercizio:

- volume vano frigo 300 lt;
- dimensioni vano frigo: 0.6 m, 0.5 m, 1 m;
- volume vano congelatore: 90 lt;
- dimensioni vano congelatore: 0.6 m, 0.5 m, 0.3 m;
- temperatura ambiente: 20°C;
- temperatura vano frigo: 0°C;
- temperatura vano congelatore: -10°C;
- fluido refrigerante R-134a;
- temperatura di evaporazione: –20°C;
- temperatura di condensazione: 40°C;
- potenza elettrica assorbita: 200 W.

Calcolare l'effetto utile del frigorifero.

Le parti del frigorifero siano costituite da lamiere di acciaio di 1 mm con interposto uno strato di 5 cm di poliuretano. La trasmittanza risulta pari a:

$$
H = \frac{1}{\frac{1}{k} + \frac{s_a}{\lambda_a} + \frac{s_{is}}{\lambda_{is}} + \frac{1}{k}} = 0.364 \quad \text{W/m}^2\text{K}
$$

Le quantità di calore scambiate risultano quindi determinate dalle relazioni:

$$
Q_{frigo} = S_{frigo} \cdot H \cdot \Delta T = 2.5 \cdot 0.364 \cdot 20 = 18.2 \text{ W}
$$
  

$$
Q_{congelatore} = S_{congelatore} \cdot H \cdot \Delta T = 0.96 \cdot 0.364 \cdot 30 = 10.5 \text{ W}
$$
  

$$
Q_{frigo-congelatore} = S \cdot H \cdot \Delta T = 0.3 \cdot 0.364 \cdot 10 = 1.1 \text{ W}
$$
  

$$
Q_t \approx 30 \text{ W}
$$

Si può ammettere che, a seguito delle aperture della porta del vano frigo, si abbia mediamente un ricambio d'aria pari a 1 volume/ora. Il corrispondente calore *Qa* è fornito da:

$$
Q_a = \gamma \cdot \rho \cdot G_V \cdot (T_{est} - T_{int}) = 1005 \cdot 1.17 \cdot \frac{0.3}{3600} \cdot 20 = 2 \quad W
$$

Per quanto riguarda *Qs* + *QLf*, si può assumere che gli alimenti siano introdotti a temperatura ambiente e portati all'equilibrio con l'aria nei due vani in un tempo di due ore; si ipotizza inoltre un riempimento del 50% del volume nel vano congelatore e del 50% nel vano frigo. Siano:

- $\gamma_1$  = 2480 J/kgK il calore specifico medio delle vivande al di sopra del punto di congelamento;
- $\gamma_2$  = 1450 J/kg K il calore specifico medio delle vivande al di sotto del punto di congelamento;
- $-\rho_v = 1120 \text{ kg/m}^3$  la densità media delle vivande;
- $r = 163$  kJ/kg il calore di trasformazione medio delle vivande.

 $Q_s + Q_{Lf}$  è la somma del calore sensibile per il raffreddamento delle vivande, dalla temperatura ambiente fino alla temperatura di conservazione, e del calore latente per il congelamento delle vivande nel solo congelatore.

$$
Q_s = \frac{1}{7200} \cdot \left( \frac{V_{frigo}}{2} \cdot \rho_v \cdot \gamma_1 \cdot \Delta T_f + \frac{V_{congelatore}}{2} \cdot \rho_v \cdot (y_1 \cdot \Delta T_f + \gamma_2 \cdot \Delta T_c) \right) = 1605 \text{ W}
$$
  

$$
Q_{Lf} = \frac{1}{7200} \cdot \frac{V_{congelatore}}{2} \cdot \rho_v \cdot r = 1141 \text{ W}
$$

segue:

$$
Q_e = 30 + 2 + 1605 + 1141 = 2778
$$
 W

La portata di fluido refrigerante è data da:

$$
g_r = \frac{Q_e}{(h_B - h_A)} = \frac{2778}{(385 - 260)} = 22 \quad \text{g/s}
$$

La potenza assorbita dal compressore è infine data da:

$$
N_K = g_r \cdot (h_C - h_B) = 0.022 \cdot (430 - 385) = 1 \text{ kW}
$$

L'effetto utile del frigorifero risulta:

$$
\xi = \frac{Q_e}{L} = \frac{2778}{1000} = 2.7
$$

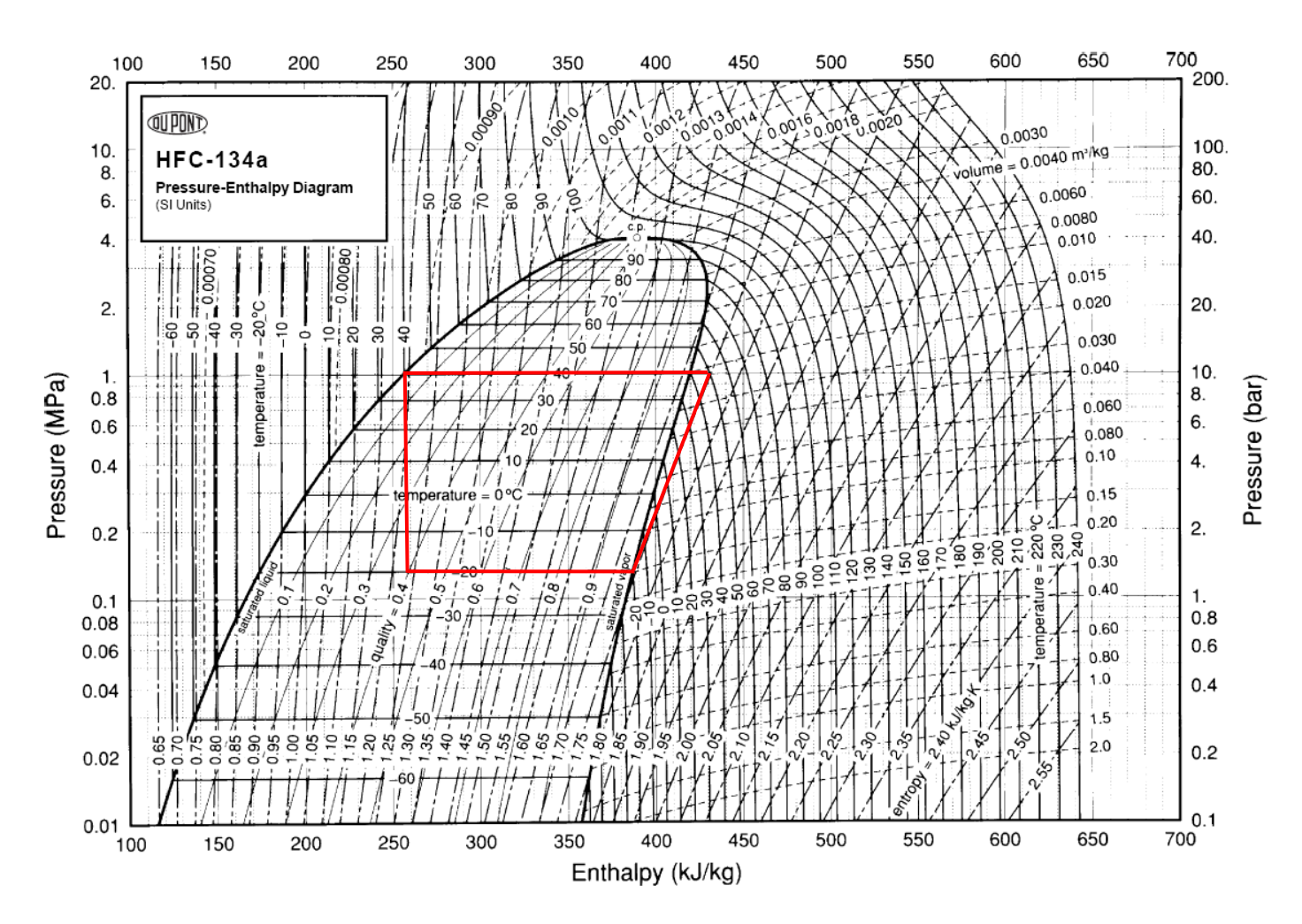

## **ESERCIZIO 2**

Un serbatoio di forma cilindrica ha un diametro *D* e contiene acqua sino ad un livello H. Sul fondo di esso viene aperto un foro circolare con bordi smussati (coeff. di perdita localizzata  $\beta$ ), con diametro pari a *d*, per cui l'acqua comincia ad uscire. Determinare la velocità iniziale di uscita dell'acqua ed il tempo necessario al completo svuotamento del serbatoio.

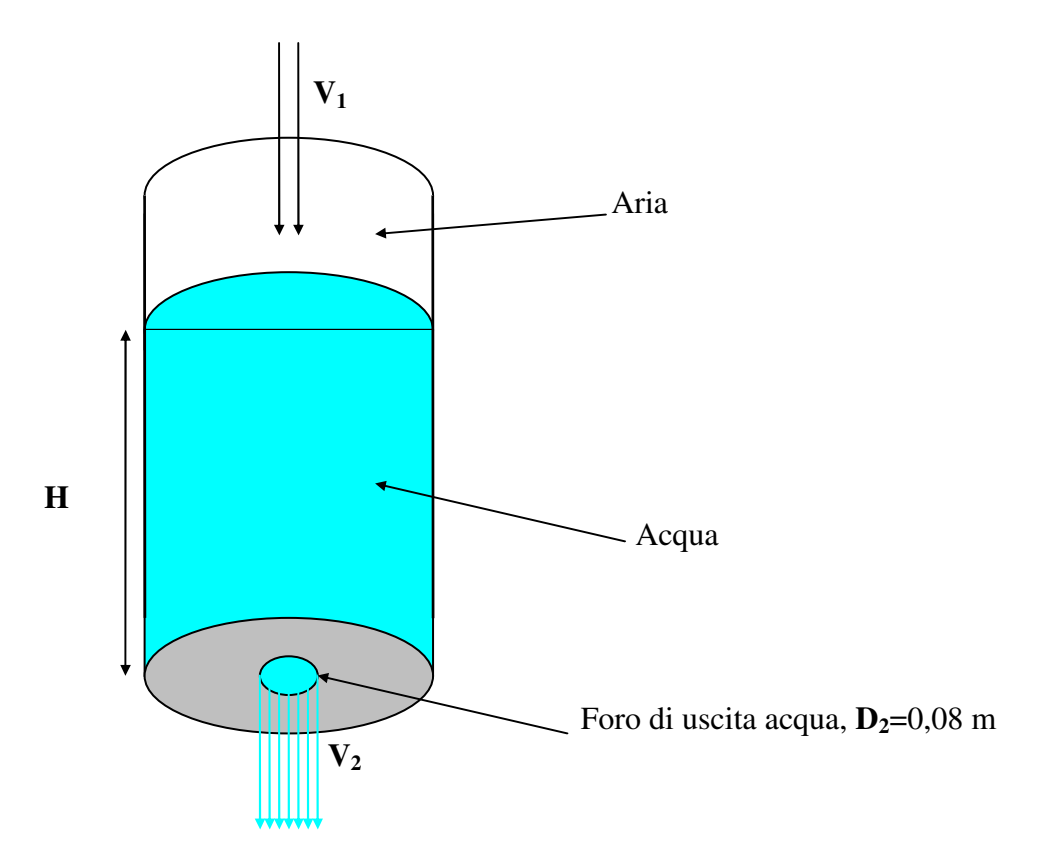

Chiamiamo *V***2** la velocità media di uscita dell'acqua e *V***1** quella superficiale di discesa.

La soluzione del problema si basa sull'equazione di Bernoulli nel caso di fluido incomprimibile e deflusso irreversibile:

$$
\frac{V_2^2 - V_1^2}{2} + g(z_2 - z_1) + v(P_2 - P_1) + R = 0
$$

dove *z* sono le quote, la cui differenza vale - H (l'asse z è rivolto verso l'alto), *g* è l'accelerazione di gravità, *P* sono le pressioni (uguali per cui la differenza si annulla), *R* rappresenta le perdite di carico.

La *V***1** è trascurabile rispetto a *V***2** visto la scelta di prendere le due sezioni uno e due, rispettivamente al pelo libero e subito dopo lo sbocco. Ricordando la formula delle perdite di carico concentrate:

$$
R_c = \beta \frac{V^2}{2} \rho
$$

l'equazione di Bernoulli in questo caso specifico diventa:

$$
\frac{V_2^2}{2} - gh + \beta \frac{V_2^2}{2} = 0
$$

Da cui, ricavo  $V_2$ :

$$
V_2 = \sqrt{\frac{2gh}{\beta + 1}}
$$

Questa velocità non è costante, perché va diminuendo con lo scendere del livello d'acqua nel serbatoio.

$$
V_1 = -\frac{dh}{d\tau} = V_2 \frac{A_2}{A_1} = \sqrt{\frac{2gh}{1+\beta}} \frac{d^2}{D^2}
$$

$$
-\frac{dh}{d\tau} = \frac{d^2}{D^2} \sqrt{\frac{2gh}{1+\beta}}
$$

$$
-\int_H^0 \frac{1}{\sqrt{h}} dh = \frac{d^2}{D^2} \sqrt{\frac{2g}{1+\beta}} \int_0^{\tau_s} d\tau
$$

$$
2\sqrt{H} = \frac{d^2}{D^2} \sqrt{\frac{2g}{1+\beta}} \cdot \tau_s
$$

$$
\tau_s = 2\sqrt{H} \frac{D^2}{d^2} \sqrt{\frac{\beta+1}{2g}}
$$

E' possibile risolvere il problema anche valutando la quantità di liquido ( *dW* ) che esce nel tempo infinitesimo ( *d*<sup>τ</sup> )

$$
dW = V_2 \cdot A \cdot d\tau
$$

$$
dW = \sqrt{\frac{2gh}{\beta + 1}} \frac{\pi \cdot d^2}{4} d\tau
$$

*dW* è valutabile in termini di abbassamento del pelo libero (mentre il volumetto *dW* esce dal foro, "scompare" dal serbatoio un volumetto *dW* pari a:  $dW = A_S \cdot (-dh)$ dove *A<sup>S</sup>* rappresenta la sezione del serbatoio.

$$
dW = \pi \frac{D^2}{4} (-dh)
$$

uguagliando:

$$
\sqrt{\frac{2gh}{\beta+1}} \frac{\pi \cdot d^2}{4} d\tau = -\pi \frac{D^2}{4} dh
$$

$$
\sqrt{\frac{2g}{\beta+1}} \cdot \pi \cdot d^2 \cdot d\tau = -\pi \cdot D^2 h^{-\frac{1}{2}} dh
$$

integro il primo membro in *d*τ ed il secondo in *dh* :

$$
\int_{0}^{\tau_{s}} \sqrt{\frac{2g}{\beta+1}} \cdot \pi \cdot d^{2} \cdot d\tau = -\int_{H}^{0} \pi \cdot D^{2} h^{-\frac{1}{2}} dh
$$

dove  $\tau_s$  indica il tempo di svuotamento

$$
\sqrt{\frac{2g}{\beta+1}} \cdot \pi \cdot d^2 \cdot \int_0^{\tau_s} d\tau = -\pi \cdot D^2 \int_H^0 h^{-\frac{1}{2}} dh
$$
  

$$
\sqrt{\frac{2g}{\beta+1}} \cdot \pi \cdot d^2 \cdot \tau_s = 2 \cdot h^{\frac{1}{2}} \Big|_H^0 \cdot \left(-\pi \cdot D^2\right)
$$
  

$$
\sqrt{\frac{2g}{\beta+1}} d^2 \tau_s = 2\pi \cdot D^2 \sqrt{H}
$$
  

$$
\tau_s = 2\sqrt{H} \frac{D^2}{d^2} \sqrt{\frac{\beta+1}{2g}}
$$

## **ESERCIZIO 3**

Si consideri il serbatoio dell'esercizio precedente a cui è stato applicato (all'estremità inferiore) un condotto di lunghezza *L* e diametro *d*. Determinare il tempo di svuotamento del condotto.

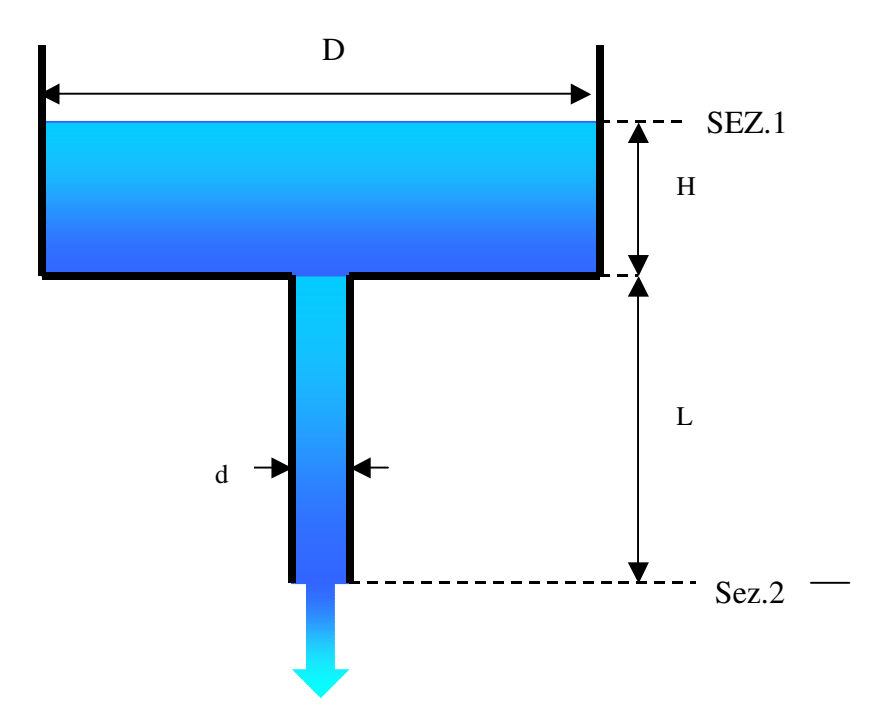

- Lunghezza condotto  $L = 30$  m
- Altezza serbatoio  $H = 6$ m
- Diametro serbatoio *D* = 2m
- Diametro condotto  $d = 0.05$  m
- Viscosità dell'acqua  $v_{acqua} = 1 \cdot 10^{-6} \text{ m}^2/\text{s}$

In questo caso, è necessario considerare anche le perdite di carico distribuite lungo il condotto la cui formula è:

$$
R_d = \frac{f V_2^2}{2 d} \rho
$$
  

$$
R = R_c + R_d
$$

Il fattore d'attrito *f* dipende da Re , che a sua volta dipende dalla velocità:  $\dot{v}$  $Re = \frac{V_2 d}{I}$ Applico l'equazione di Bernoulli di bilancio dell'energia:

$$
\frac{V_2^2}{2} - (h+L)g + \left(\beta \frac{V_2^2}{2} + \frac{L}{d}f\frac{V_2^2}{2}\right) = 0
$$

Da cui ricavo il valore della velocità:

$$
V_2 = \sqrt{\frac{2g(h+L)}{1+\beta+\frac{L}{d}f}}
$$

Poiché *L* >> *H* la velocità varia dunque tra valori poco differenti. **E' sul valore medio** 

**<u>dell'altezza che calcolo il fattore d'attrito</u>:**  $L + \frac{1}{2} = 33$ 2  $L + \frac{H}{2} = 33$  *m* 

La velocità incognita  $(V_2)$  dipende dal fattore d'attrito, che a sua volta dipende dalla stessa  $V_2$ ; dunque è necessario procedere per tentativi mediante il metodo iterativo, in riferimento al valor medio di dislivello del serbatoio.

Ipotizzo di trascurare le perdite distribuite ponendo *f* ′ = 0 (questo permette di considerare il condotto liscio).

$$
V_2^{'}
$$
 (velocità di primo tentativo) =  $\sqrt{\frac{2.9.81.33}{1+0.5}} \cdot \left[\frac{m}{s^2} \cdot m\right] \approx 20.77 \text{ m/s}$ 

Da cui segue:

$$
\text{Re}' = \frac{20.77 \cdot 0.05}{1 \cdot 10^{-6}} \cdot \left[ \frac{m/s \cdot m}{m^2 / s} \right] \approx 1038500
$$

Dal diagramma di Moody

$$
\Rightarrow f'' \cong 0.0117
$$

Da questo valore ricavo la velocità di secondo tentativo:

$$
V_2^{''} = \sqrt{\frac{2 \cdot 9.81 \cdot 33}{1.5 + \frac{30}{0.05} \cdot 0.0117}} \cdot \left[ \sqrt{\frac{m/s^2 \cdot m}{m/m}} \right] \approx 8.7 \quad m/s
$$

$$
\Rightarrow \text{Re}'' = \frac{8.7 \cdot 0.05}{1 \cdot 10^{-6}} \cdot \left[ \frac{m/s \cdot m}{m^2/s} \right] \approx 435000
$$

Torno a stimare il valore *f*<sup>""</sup> dal diagramma di Moody

$$
\Rightarrow f''' \cong 0.0135
$$

da questo valore calcolo: 
$$
V_2''' = \sqrt{\frac{2 \cdot 9.81 \cdot 33}{1.5 + \frac{30}{0.05} \cdot 0.0135}} \cdot \left[\frac{m}{s}\right] \approx 8.2 \text{ m/s}
$$
  
\n⇒ Re<sup>*m*</sup> =  $\frac{8.2 \cdot 0.05}{1 \cdot 10^{-6}} \approx 410000$   
\n⇒  $\xi'''' \approx 0.0139 \Rightarrow W_2'''' = 8.11 \text{ m/s}$ 

Si procede per iterazioni successive fino ad entrare nei limiti di tolleranza. Una volta raggiunto questo scopo, si considera il valore di fattore d'attrito trovato (*f*) e si applica la formula precedente per trovare il tempo di svuotamento:  $\overline{a}$ 

$$
\tau_S = 2\sqrt{H} \frac{D^2}{d^2} \sqrt{\frac{1 + \beta + f\frac{L}{d}}{2g}}
$$

## **ESERCIZIO 4**

Determinare l'altezza del getto d'acqua di una fontana alimentata da una pompa di prevalenza ∆*p* = 4 Bar

- $L = 6$  m
- $D = 0.08$  m
- $-d = 0.02$  m
- $\rho = 10^3 \text{ Kg/m}^3$
- $-v = \mu/\rho = 10^{-6} \text{ m}^2/\text{s}$
- $L_{ea} = 0.55$  m

Per semplicità si considerino tubi lisci

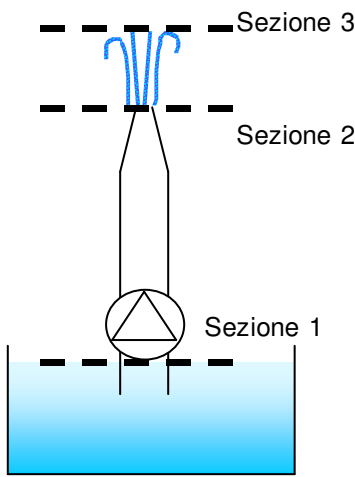

## Svolgimento

Prima di tutto applichiamo l'equazione di Bernoulli alle sezioni 1 e 2 indicate in figura

$$
\frac{V_2^2 - V_1^2}{2} + g(z_2 - z_1) + \frac{p_2 - p_1}{\rho} + R = \frac{\Delta p}{\rho}
$$

Il termine ρ *p*<sub>2</sub> − *p*<sub>1</sub> è trascurabile poiché le due sezioni possono essere considerate entrambe a pressione atmosferica; *R* sono le perdite di carico totali, mentre  $(z_2 - z_1)$  non è altro che *L*.

Sfruttando l'equazione di continuità, uguagliamo le portate massiche nelle due sezioni

$$
\rho_1 A_1 V_1 = \rho_2 A_2 V_2
$$

poiché 2 4  $A = \pi \frac{D^2}{4}$  si ricava  $V_2 = V_1 \frac{D^2}{d^2} = 16V_1$ 2  $Y_2 = V_1 \frac{B}{d^2} = 16V$  $V_2 = V_1 \frac{D^2}{r^2} =$ Si deve quindi risolvere il seguente sistema:

> $\overline{\mathcal{L}}$  $\overline{ }$ }<br>ገ  $\int$ =  $\frac{-V_1^2}{2} + g(L) + R = \frac{\Delta}{2}$  $2 - 10r_1$ 2 1 2 2 16  $(L)$ 2  $V_2 = 16V$ ρ  $\frac{V_2^2 - V_1^2}{2} + g(L) + R = \frac{\Delta p}{2}$

Ora dobbiamo calcolare le perdite di carico, in particolare per la perdita di carico concentrata, data dal restringimento dell'ugello, usiamo le lunghezze equivalenti, sfruttando l'apposito nomogramma in appendice.

$$
L_{eq} = 0.55m
$$

$$
R = \frac{V_1^2}{2} \frac{L + L_{eq}}{D} f = f \cdot V_1^2 \cdot 40.93
$$

Andando a sostituire *R* nel sistema otteniamo  $V_1$  in funzione di *f* 

$$
V_1 = \sqrt{\frac{341.2}{127.5 + f \cdot 40.93}}
$$

Come sappiamo per individuare *f* sul diagramma di Moody ci occorre il numero di Reynolds . In questo caso non è però possibile calcolarlo poiché esso stesso dipende dalla velocità. La risoluzione di questo problema richiede quindi un processo iterativo.

Per cominciare possiamo calcolare la velocità che avremmo con coefficiente di attrito nullo:

$$
f' = 0 \rightarrow V'_1 = 1.635 m'_{s}
$$

Con questo valore di velocità possiamo calcolare il corrispondente numero di Reynolds:

$$
Re = \frac{V_1}{\rho} = \frac{1.62 \cdot 0.08}{10^{-6}} = 130800
$$

Ora con questo valore di Re e sapendo che i tubi sono lisci dal diagramma di Moody ricavo una nuova *f*

$$
f''=0.018
$$

Con questo nuovo coefficiente di attrito ripeto i calcoli trovando una nuova velocità

$$
V_1'' = 1.631 m / \frac{1}{s}
$$

Questa nuova velocità differisce di pochissimo dalla precedente e posso quindi considerarla il mio valore definitivo. Sostituendo nel sistema iniziale, calcolo la velocità nella seconda sezione:

$$
V_2 = 16V_1 = 26.096 \frac{m}{s}
$$

In fine considero le sezioni 2 e 3. La formula di Bernoulli si riduce ad una equazione molto semplice, e ricavo facilmente l'altezza del getto d'acqua:

$$
H = \frac{w_2^2}{2g} = 34.744m
$$

## **ESERCIZIO 5**

Calcolare la portata di carburante in condizioni stechiometriche di un motore a benzina 4 tempi nelle condizioni di massima potenza (120 kW a 6000 giri/min).

- Rapporto di compressione  $\rho = 10$
- Potere calorifico inferiore benzina PCI = 42 MJ/kg

## SVOLGIMENTO

Facendo riferimento alla curva del rendimento in funzione del rapporto di compressione di un ciclo Otto teorico, quando  $\rho = 10$  il valore corrispondente del rendimento risulta pari a 0,6. Calcoliamo la potenza termica che occorre fornire al motore per ottenere la corrispondente potenza meccanica di 100 kW:

$$
P_Q = \frac{P_M}{0.6} = 200 \text{ kW}
$$

Il consumo di carburante risulta quindi pari al rapporto tra la potenza termica *PQ* ed il potere calorifico inferiore PCI:

$$
Q_m = \frac{P_Q}{PCI} = \frac{200}{42000} = 0.0047 \text{ kg/s}
$$

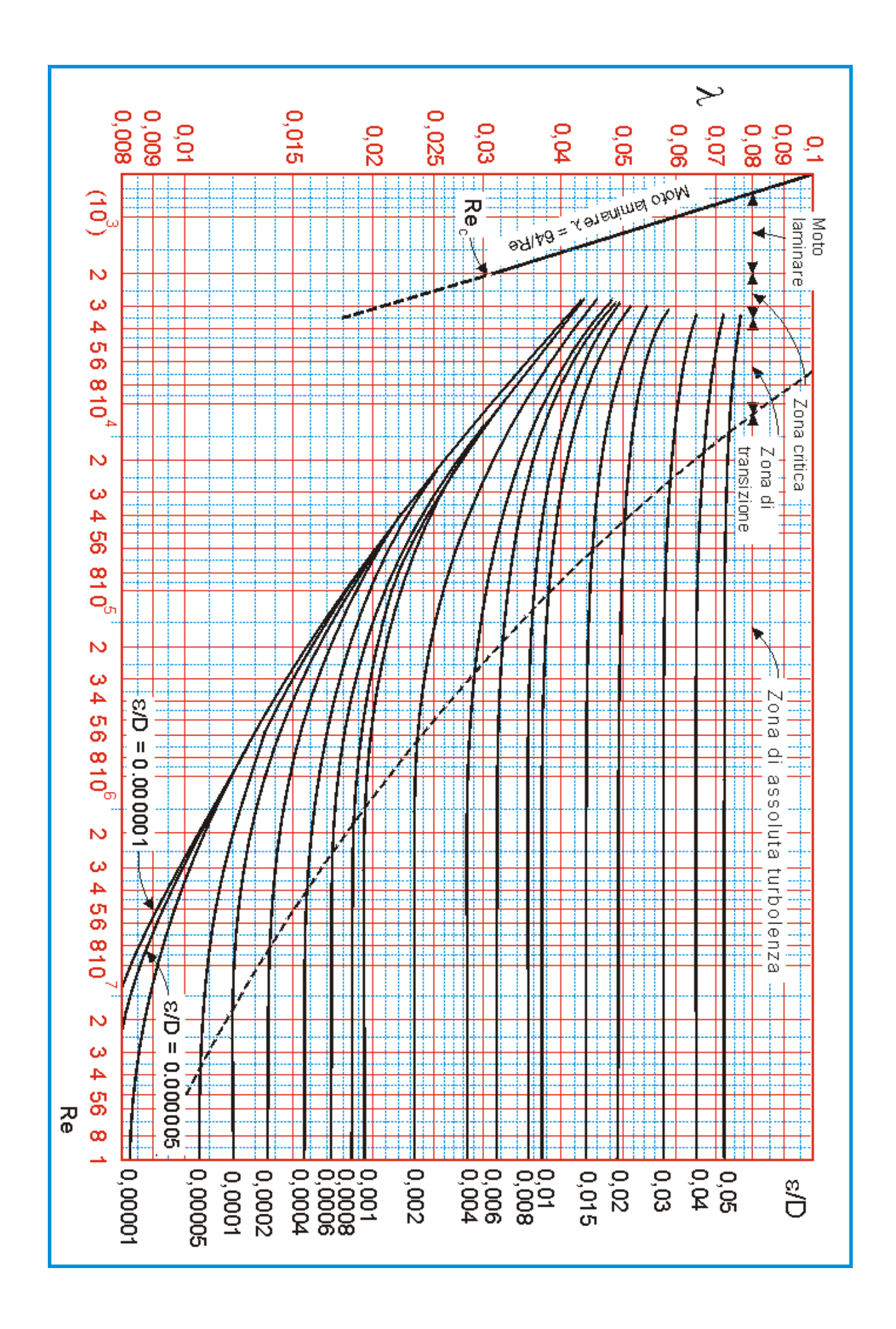

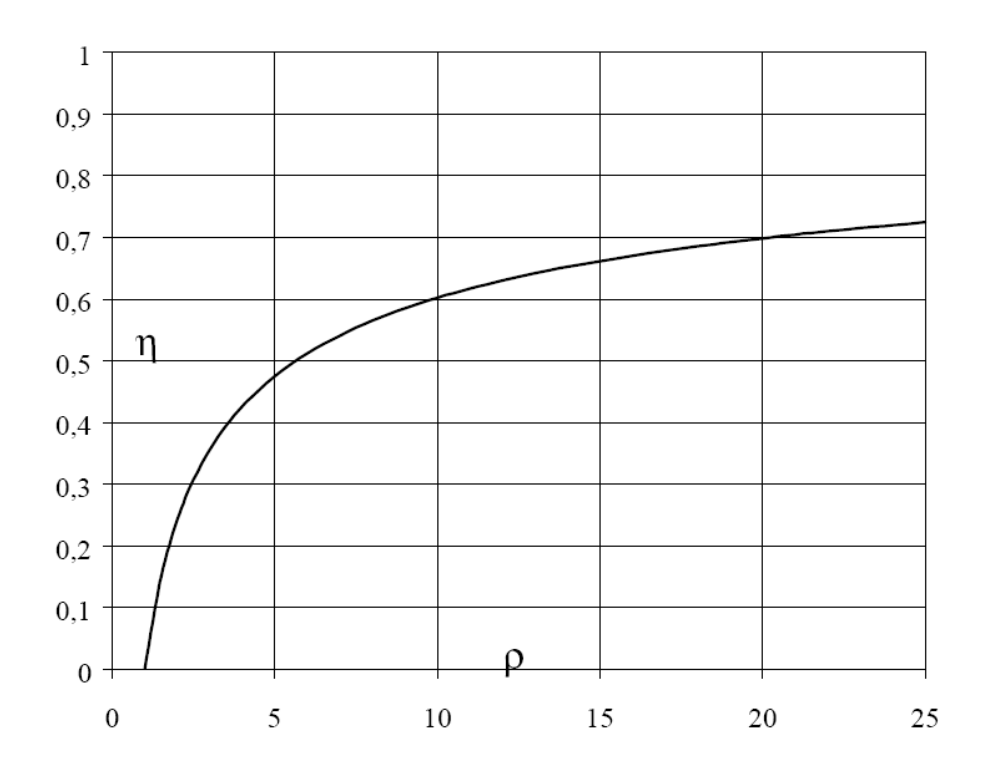

netrico, fino a circa 12, senza che si verificasse o termico dei motori a benzina elevando il rapombustibile (e, conseguentemente, percorrono ;etto aerodinamico ecc.), le automobili odierne aza di ciò, il rendimento termico è diminuito, valori più bassi per il rapporto volumetrico di onante della benzina. La maggior parte delle ottano che è una misura del potere antidetonante sione. Il piombo tetraetile veniva addizionato presi in considerazione. risultato di più compromessi e che l'efficienza di combustibile). Quanto detto dimostra come seguiti in altri settori (riduzione del peso del-, per evitare il problema della detonazione, è 1, la benzina al piombo è stata messa definiite e inquinanti per l'ambiente. Per combattere rabile poiché, durante la combustione, forma , la benzina addizionata di piombo ha un effet-Venti perché permette di aumentare, nel modo uzione, come il piombo tetraetile, è stato possidalla metà degli anni Settanta, per cui le raffisviluppare altre tecniche più complesse per 1975 sono state progettate per utilizzare ben-

n o l'elio, per i quali  $k = 1.667$ ) come fluido dei calori specifici k. Per un dato rapporto me, un ciclo Otto ideale che utilizzi un gas t cui dipende il rendimento termico di un ciclo idi il rendimento termico del ciclo Otto ideale. termico più elevato (Figura 7.18). Il rapporto

> varia all'incirca tra il 25 e il 30 per cento. standard. Il rendimento termico dei motori ad accensione comandata reali reali hanno rendimenti termici inferiori rispetto al ciclo Otto ideale ad aria

## ESEMPIO<sub>7.2</sub>

prodotto; c) il rendimento termico; c) le preserence medie cifettiva temperatura di 17°C; durante la trasformazione a volume costante viene fornita a temperatura e la massima pressione che si raggiungono nel ciclo; b) il lavoro netto della trasformazione di compressione l'aria si trova alla pressione di 100 kPa e alla Un ciclo Otto ideale ha un rapporto volumetrico di compressione pari a 8. All'inizio fluido evolvente una quantità di calore pari a 800 kJ/kg. Determinare *a*) la massima

biente:  $c_p = 1005 \text{ J/(kg} \cdot \text{K)}$ ,  $c_v = 718 \text{ J/(kg} \cdot \text{K)}$ ,  $k = 1.4$ . ni. Si assumono oostanti i calori specifici dell'aria, valutandoli a temperatura am tenere conto nell'applicare i principi della termodinamica alle singole trasformazio ra 7.19. L'aria contenuta nel cilindro costituisce un sistema chiuso e di ciò si deve Soluzione Il ciclo Otto descritto è rappresentato sui diagramma p-v in Figu

a) In un ciclo Otto la massima temperatura e la massima pressione vengono rag ne dell'aria alla fine della trasformazione isoentropica di compressione (stato 2);<br>... fluido (stato 3). Dapprima, però, è necessario calcolare la temperatura e la pressio giunte alla fine della trasformazione a volume costante in cui si fornisce calore al

$$
T_{2} = T_{1} \left( \frac{v_{1}}{v_{2}} \right)^{k-1} = T_{1} \rho^{k-1} = 290 \times 8^{1.4-1} = 666.2 \text{ K}
$$

$$
T_{2} = T_{1} \left( \frac{v_{1}}{v_{2}} \right)^{k} = T_{1} \rho^{k-1} = 290 \times 8^{1.4-1} = 666.2 \text{ K}
$$

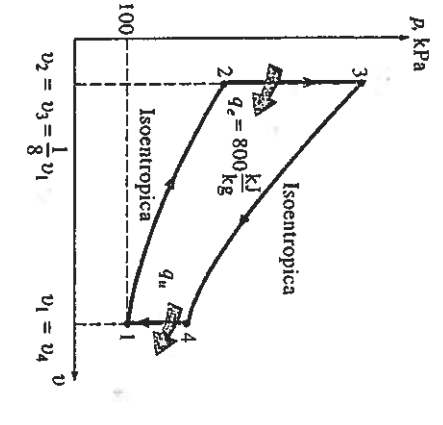

Il ciclo Otto dell'Esempio 7.2 sul diagramma p-v. FIGURA 7.19

 $\frac{\rho_2 v_2}{r_z} =$ 

Dall'equazione del primo principio della termodinamica applicata alla trasformazio-<br>ne a volume costante 2-3:

$$
q_{23}-l_{23}=u_3-u_2=c_{\rm o}\left(T_3-T_2\right)
$$

si ricava  $(l_{23} = 0)$ :

 $-1991 =$ 

 $\frac{1}{4}$ 

$$
T_3 = T_2 + \frac{q_{23}}{c_y} = 666.2 + \frac{800}{0.718} = 1780.4 \text{ K}
$$

e quindi:

$$
\frac{P_3v_3}{T_3} = \frac{P_2v_2}{T_3} \implies P_3 = P_2 \frac{T_3}{T_2} v_2 = 1837.8 \times \frac{1780.4}{666.2} \times 1 = 4911.5 \text{ kPa}
$$

ciclo, sia calcolando il calore netto scambiato durante il ciclo, poiché è pari al lavo zione di volume (I p dV) scambiati con l'ambiente in ognuna delle trasformazioni del b) Il lavoro netto prodotto può essere determinato sia sommando i lavori di varia

a ensemento

e cicli inversi Cieli diretti CAPITOLO<sub>7</sub> 208 

> isoentropica di gas perfetto si ha: sistema q. Tenendo presente che la trasformazione 3-4 è un'espansione peratura dell'aria nello stato 4 per poter valutare la quantità di calore ceduta da ro netto prodotto. Scegliendo la seconda via, è necessario calcolare prima la tem-

$$
T_4 = T_3 \left(\frac{v_3}{v_4}\right)^{k-1} = T_3 \left(\frac{1}{\rho}\right)^{k-1} = 1780.4 \left(\frac{1}{8}\right)^{1/4-1} = 775.01
$$

zione di calore a volume costante), si ottiene: Applicando il primo principio della termodinamica alla trasformazione 4-1 (sottra-

$$
q_{41} - l_{41} = u_1 - u_4 = c_u \left( T_t - T_d \right)
$$

da cui  $(l_{41} = 0)$ :

$$
q_a = -q_{41} = c_a (T_a - T_1) = 0.718 \times (775 - 290) = 348.2 \text{ kJ/kg}
$$

e quindi il lavoro netto prodotto risulta:

$$
= q = q - q - q = 800 - 348.2 = 451.8
$$
 kJ/kg

c) Il rendimento termico del ciclo viene determinato, in base alla sua definizione,<br>con l'Equazione 7.1:

$$
\eta_1 = \frac{l_a}{q_a} = \frac{451.8}{800} = 0.565 = 56.5\%
$$

anche con l'Equazione 7.8: Nell'ipotesi di ciclo ad aria standard, il rendimento termico può essere determinato

$$
\eta_{1,\text{One}} = 1 - \frac{1}{\rho_{k-1}} = 1 - \rho^{1-k} = 1 - 8^{1-1.4} = 0.565 = 56.5\%
$$

ottenendo lo stesso valore

ne, con l'Equazione 7.4: d) La pressione media effettiva può essere determinata, in base alla sua definizio

$$
{}_{mn} = \frac{l_n}{v_1 - v_2} = \frac{l_n}{v_1 - v_1 / \rho} = \frac{l_n}{v_1 (1 - 1 / \rho)}
$$

**Per** cui

ave

Ŀ,

֡֝<br>׀  $E$ Þ

062×2870  $\vec{a}$ 

– = 0.832 m°/kg

$$
P_{\text{me}} = \frac{451.8}{0.832 \times (1 - 1/8)} = 620.6 \text{ kPa}
$$

## **7.6 M CICLO DIESEL: COLO IDEAL AD ACCENSIONE SPONTANEA**

nea. Il motore ad accensione spontanea, proposto per la j Il ciclo Diesel è il ciclo ideale dei motori alternativi a sostituiti, nei motori diesel, dall'iniettore di combusti combustibile, iniettato nel cilindro, viene a contatto co stione viene innescata dalla scintilla di una candela. combustibile. Net motori ad accensione comandata ( Diesel intorno al 1890, è molto simile al motore ad ac di, la candela e il carburatore dei motori ad accensi del combustibile e la combustione inizia spontanea accensione spontanea (detti anche motori diesel), l'a peratura inferiore a quella di autoaccensione del combenzina), la miscela di aria e combustibile viene comp differendo sostanzialmente solo nel modo in cui avvi fino a raggiungere una temperatura superiore a quei

dro contiene soltanto aria, per cui non esiste possibili di compressione onde evitare il problema dell'autoacc no utilizzare combustibili meno raffinati (e quindi m combustibile nei motori a benzina possono essere rim diesel hanno un altro vantaggio: molte delle stringent 24. Inoltre, non essendo soggetti al problema dell'aut porti volumetrici di compressione molto più elevati, Pertanto, i motori diesel possono essere progettati per nazione. Nei motori diesel, invece, durante la fase di c tiene una miscela di aria e combustibile e ciò limita il Nei motori a benzina, durante la fase di compress

ciclo Diesel differiscono; le rimanenti tre trastormaz si avvicina al PMS e continua durante la prima parte c stormazione 4-1 è una sottrazione di calore a volun stesse (Figura 7.21), per cui la trasformazione 1-2 nistrazione di calore possa essere considerata, nel c benzina e ciò comporta che la trasformazione in cu ne. Pertanto, la combustione ha una durata maggiore zioni sui diagrammi p- $v \in T$ -s. La somiglianza tra i due cicli è evidente confrontand isoentropica, la trasformazione 3-4 è una espansione pressione costante. Questa è l'unica trasformazione in Nei motori diesel l'iniezione del combustibile ini

consentirà di esaminare gli ettetti dei principali paran aria standard, l'espressione del rendimento termico termico. Di seguito verrà ricavata, utilizzando le ass dai motori diecel Una misura delle prestazioni dei cicli diretti è fc

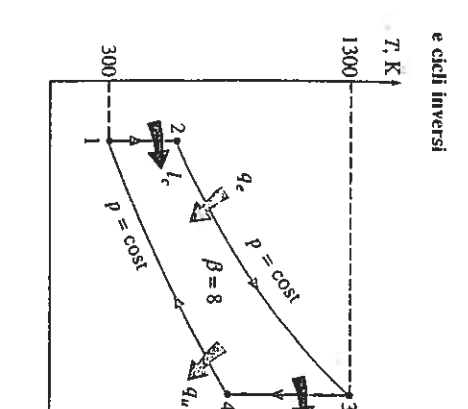

sul diagramma T-s. Il ciclo Brayton dell'Esempio 7.4 FIGURA 7.31

trascurabili  $(1 = -1)$  v $dp$ ) se le variazioni di energia cinetica e di energia potenziale sono flusso stazionario è proporzionale al volume specifico del fluido evolvente

## ESEMPIO 7.4

pressione e lavoro fornito dalla turbina; c) il rendimento termico. all'uscita del compressore e all'uscita della turbina; b) il rapporto tra lavoro di com-Con riferimento al ciclo ad aria standard, determinare a) la temperatura del gas porto manometrico di compressione pari a 8. La temperatura del gas all'ingresso Un impianto motore fisso funzionante secondo un ciclo Brayton ideale ha un rapdel compressore è di 300 K mentre quella all'ingresso della turbina è di 1300 K.

sono sostituiti rispettivamente da una somministrazione e da una sottrazione di<br>calore entrambe a pressione costante e, infine, i calori specifici dell'aria sono assunti costanti, valutati a temperatura ambiente:  $c_\rho$  = 1.005 kJ/(kg · K),  $c_\rho$  = 0.718 kJ/ reversibili; inoltre, il processo di combustione e quello di rinnovo dei gas combusti Soluzione  $(Kg \cdot K), K = 1.4.$ gas perfetto e le quattro trasformazioni che costituiscono il ciclo sono internamente mento al ciclo ad aria standard, il fluido evolvente è aria che si comporta come un Il ciclo è rappresentato sul diagramma T-s in Figura 7.31. Con riteri-

dell'isoentropica che, per un gas perfetto, è una politropica di esponente k. sono essere determinate applicando alle trasformazioni 1-2 e 3-4 l'equazione a) Le temperature dell'aria all'uscita del compressore e all'uscita della turbina pos-

Trasformazione 1-2 (compressione isoentropica di un gas perfetto);

$$
T_{2} = T_{1} \left( \frac{P_{2}}{P_{1}} \right)^{(k-1)k} = 300 \times 8^{0.41.4} = 543.4 \text{ K}
$$

Trasformazione 3-4 (espansione isoentropica di un gas perfetto):

$$
T_4 = T_3 \left( \frac{p_4}{p_3} \right)^{(k-1)k} = 1300 \times \frac{1}{8}^{0.40.4} = 717.7 \text{ K}
$$

*b*) Per determinare il rapporto tra il lavoro di compressione e il lavoro fornito dalla<br>turbina è necessario calcolare i due lavori. Se si trascurano le variazioni dell'enerdinamica per sistemi aperti a flusso stazionario si semplifica nell'Equazione 7.14: gia cinetica e dell'energia potenziale, l'equazione del primo principio della termo-

$$
l_{\rm c} = h_2 - h_1 = c_p \left(T_2 - T_1\right) = 1.005 \times (543.4 - 300) = 244.6 \text{ kJ/kg}
$$

per cui il rapporto tra il lavoro di compressione e il lavoro fornito dalla turbina vale:

 $\mu_{\rm s} = h_3 - h_4 = c_p$  ( $T_3 - T_4$ ) = 1.005 × (1300 – 717.7) = 585.2 kJ/kg

$$
\frac{l_{e,e}}{l_{i,u}} = \frac{244.16}{585.2} = 0.418
$$

v) il teridirirerito teritirico e il tapponto tita il ravoro riento prodoni<br>di calore fornita al sistema:

$$
q_a = h_3 - h_2 = c'_b (T_3 - T_2) = 1.005 \times (1300 - 543.4) = 0.044 \text{ s}
$$

$$
l = l - l = 585.2 - 244.6 = 362.7 \text{ kJ/K}
$$

 $-122.7$ 

per cui:

$$
I_1 = \frac{I_n}{-} = \frac{362.7}{851.62} = 0.448 = 44.8\%
$$

Il rendimento termico potrebbe essere determinato anche co

$$
\eta_{t, \text{ Baryon}} = 1 - \frac{1}{\beta^{(k+1)k}} = 1 - \frac{1}{\beta^{(t+1)j+4}} = 0.44
$$

*<u> Charles Control States Control Inc. (2005)</u>* 

# $\frac{1}{8}$ ■ H CICLO BAAVION COM RIGHNE

**PERIODICAL CONTRACTORS** 

nelle Figure 7.32 e 7.33. del ciclo termodinamico sul diagramma 'l'-s sono ripo un impianto motore a turbina a gas con rigeneratore e corrente che prende il nome di rigeneratore o ricuperc gas combusti ancora caldi, realizzato in uno scambiato compressore può essere riscaldata mediante uno scam all'uscita del compressore. Pertanto, l'aria a pressione turbina è spesso considerevolmente più elevata della te Nei motori a turbina a gas, la temperatura dei gas com

quantità di calore (e quindi di combustibile) che de che la rigenerazione è da raccomandare soltanto se la fluido evolvente per produrre lo stesso lavoro netto. l'aria prima che entri in camera di combustione. In ta plice è ceduta all'ambiente, viene ora utilizzata in par aumenta perché l'energia dei gas combusti di scarico, Per etfetto della rigenerazione, il rendimento termi

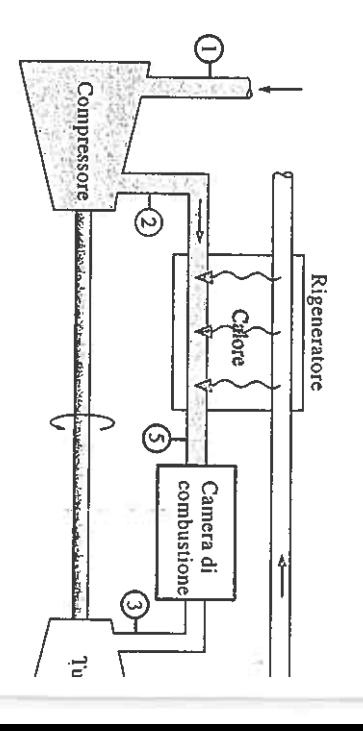

il rapporto tra il lavoro di compressione e il lavoro fornito dalla<br>v calcolare i due lavori. Se si trascurano le variazioni dell'ener- $\int_{a}^{2} = T_{1} \left( \frac{\rho_{4}}{\rho_{3}} \right)^{(k-1)k}$  = 1300 ×  $\frac{1}{8}$  = 717.7 K  $\Gamma_2 = \Gamma_1 \begin{pmatrix} \rho_1 \\ \rho_2 \\ \rho_3 \end{pmatrix}$ ninate applicando alle trasformazioni 1-2 e 3-4 l'equazione<br>1, per un gas perfetto, è una politropica di esponente *k*. <sup>11</sup> compressione pari a 8. La temperatura del gas all'ingresso<br>di 300 K mentre quella all'ingresso della turbina è di 1300 K. s proporzionale al volume specifico del fluido evolvente e percento. Tuttavia, ciò non deve sorprendere, poiché  $A = C_p (T_3 - T_a) = 1.005 \times (1300 - 717.7) = 585.2$  kJ/kg nergia potenziale, l'equazione del primo principio della termo-<br>i aperti a flusso stazionario si semplifica nell'Equazione 7.14: ell'aria all'uscita del compressore e all'uscita della turbina posia standard, il fluido evolvente è aria che si comporta come un issore e all'uscita della turbina; b) il rapporto tra lavoro di comr una trasformazione reversibile in un sistema aperto a ori a vapore viene compresso un liquido invece che un  $V_1 = C_p (T_z - T_r) = 1.005 \times (543.4 - 300) = 244.6$  kJ/kg iti a temperatura ambiente:  $c_p$  = 1.005 kJ/(kg · K),  $c_v$  = 0.718 kJ/ ressione costante e, infine, i calori specifici dell'aria sono asittro trasformazioni che costituiscono il ciclo sono internamente 1 e rappresentato sul diagramma T-s in Figura 7.31. Con riferiornito dalla turbina; c) il rendimento termico. iclo ad aría standard, determinare a) la temperatura del gas "ariazioni di energia cinetica e di energia potenziale sono tiivamente da una somministrazione e da una sottrazione di processo di combustione e quello di rinnovo dei gas combusti (compressione isoentropica di un gas perfetto) (espansione isoentropica di un gas perfetto): fisso funzionante secondo un ciclo Brayton ideale ha un rap- $=$  300 × 8<sup>0.414</sup>  $=$  543.4 K per cui <u> A producedo a computado da computado da produceda da computado da computado da produceda da computado da compu</u>

il compressore e quindi 41.8 per cento del lavoro fornito dalla turbina viene utilizzato per muovere

c) Il rendimento termico è il rapporto tra il lavoro netto prodotto e la quantità totale<br>di calore fornita al sistema:

con rigenerazione STREET STATES Il ciclo Brayton

219

 $q_a = h_3 - h_2 = c_p (T_3 - T_2) = 1.005 \times (1300 - 543.4) = 760.4 \text{ kJ/kg}$ 

 $Q_{\mu\nu} = C_{\rm P} (T_{\rm k} - T_{\rm l}) = C_{\rm l} (P_{\rm i}^2 + P_{\rm l})$ 

 $\cos \theta = \frac{4}{3}$ <br>  $\cos \theta = \frac{4}{3}$  $\eta_{\rm t} = \frac{\eta}{\sqrt{n}}$  $q_e = \frac{1}{124482}$  $=\frac{3082}{2084}$  = 0.448 = 44.8%

Il rendimento termico potrebbe essere determinato anche con l'Equazione 7.16;

 $\eta_{\rm t}$  Braylon =  $1 \frac{1}{\beta^{(k-1)/k}} = 1 B^{(1,4-1)/1.4} = 0.448$ 

# 7.8 M L CICLO BRAYTON CON RIGENERAZIONE

compressore può essere riscaldata mediante uno scambio di calore con i un impianto motore a turbina a gas con rigeneratore e la rappresentazione corrente che prende il nome di rigeneratore o ricuperatore. Lo schema di gas combusti ancora caldi, realizzato in uno scambiatore di calore controall'uscita del compressore. Pertanto, l'aria a pressione elevata in uscita dal Nei motori a turbina a gas, la temperatura dei gas combusti all'uscita della nelle Figure 7.32 e 7.33. del ciclo termodinamico sul diagramma T-s sono riportati rispettivamente turbina è spesso considerevolmente più elevata della temperatura dell'aria

che la rigenerazione è da raccomandare soltanto se la temperatura dei gas quantità di calore (e quindi di combustibile) che deve essere fornita al plice è ceduta all'ambiente, viene ora utilizzata in parte per preriscaldare aumenta perché l'energia dei gas combusti di scarico, che nel ciclo semfluido evolvente per produrre lo stesso lavoro netto. Si osservi, tuttavia, l'aria prima che entri in camera di combustione. In tal modo si riduce la Per effetto della rigenerazione, il rendimento termico del ciclo Brayton

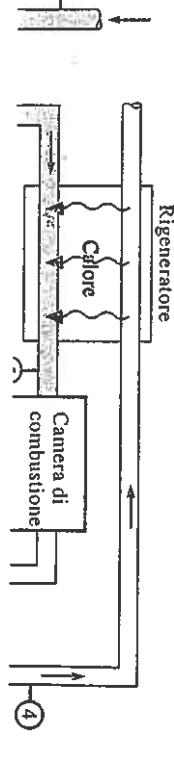

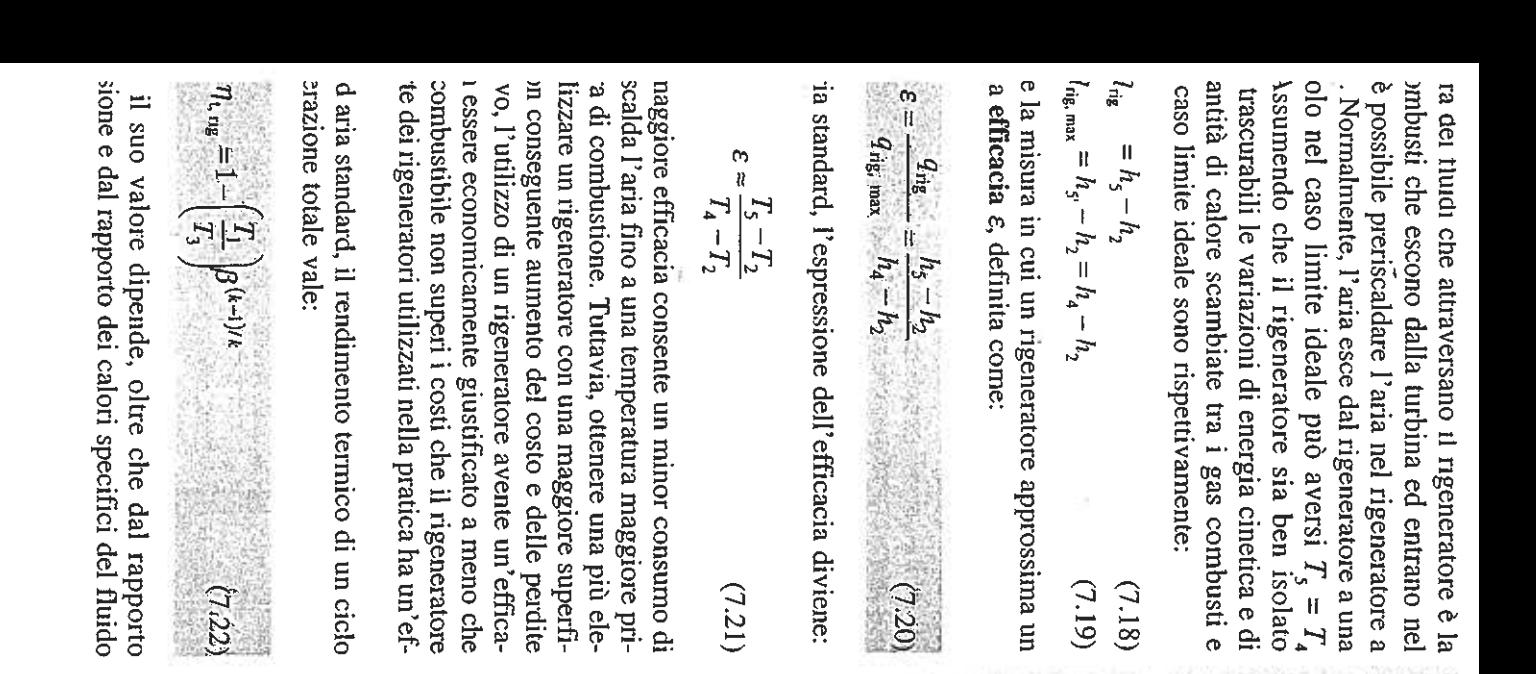

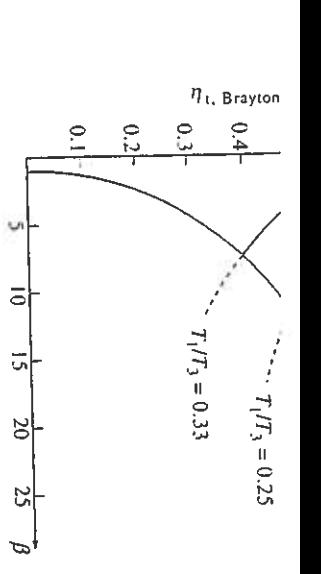

in funzione del rapporto manometrico di compressione  $\beta$ . ideale con rigenerazione totale FIGURA 7.34 e senza rigenerazione. Rendimento termico del ciclo Brayton

massima nel ciclo. Il diagramma di Figura 7.34, che riporta il rendimento evolvente, anche dal rapporto tra la temperatura minima e la temperatura che la rigenerazione è più efficace per bassi valori sia del rapporto manomevalori del rapporto tra le temperature minima e massima del ciclo, dimostra totale in funzione del rapporto manometrico di compressione e per vari termico del ciclo Brayton ideale senza rigenerazione e con rigenerazione trico di compressione sia del rapporto tra le temperature minima e massima

## **ESEMPIO 7.5**

Determinare il rendimento termico dell'impianto motore a turbina a gas descritto<br>nell'Esempio 7.4 nel caso in cui si installi un rigeneratore avente un'efficacia dell'80 per cento.

la definizione di efficacia: Soluzione in Figura 7.35 è riportata la rappresentazione del ciclo sul diagram-<br>ma T-s. Si determina prima l'entalpia dell'aria all'uscita del rigeneratore utilizzando

$$
\varepsilon = \frac{h_s - h_2}{h_1 - h_2} = \frac{c_p (T_s - T_s)}{c_p (T_s - T_s)} = \frac{T_s - T_s}{T_s - T_s}
$$

Per cui:

$$
0.80 = \frac{T_s - 543.4}{717.7 - 543.4} \rightarrow T_s = 682.8 \text{ K}
$$

 $\mathfrak{q}_\mathfrak{s} = h_\mathfrak{s} - h_\mathfrak{s} = c_\rho \, (\mathcal{T}_\mathfrak{s} - \mathcal{T}_\mathfrak{s}) = 1.005 \times (1300 - 682.8) = 620.3 \, \text{kJ/kg}$ 

Si ha, quindi, un risparmio della quantità di calore da fornire in camera di combu-<br>stione di 140.1 kJ/kg. L'installazione di un rigeneratore, se si trascurano le perdite<br>di carico, non modifica il lavoro netto fornito dal

$$
\eta_1 = \frac{l_n}{q_s} = \frac{340.6}{620.3} = 0.549 = 54.9\%
$$

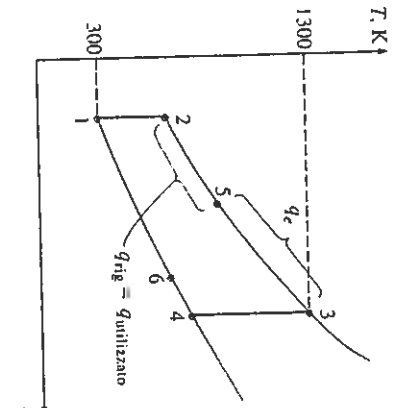

dell'Esempio 7.5 sul diagramma T-s. Il ciclo Brayton rigenerativo **FIGURA 7.35** 

e, in termini numerici, per cui il titolo in vapore della miscela vale ESERCIZIO G05 tempo L'entalpia della miscela nelle condizioni iniziali vale, in base alla definizione data a suo Inoltre, dalle tabelle del vapor d'acqua si ha, a 45 °C l dati forniti dal problema sono i seguenti  $t_1 = 45 °C$ <br> $t_2 = 30 °C$  $\int x_1 = 0.622 \cdot \frac{Pv_1}{P - Pv_1} = 0.622 \cdot \frac{\Psi \cdot P_{s1}}{P - \Psi \cdot P_{s1}}$  $p_{s1} = 0.0959 \text{ bar}$   $\frac{t}{t_{s2}}$   $\frac{t}{t_{s1}}$   $\frac{t}{t_{s2}}$  $\chi_1 = 0.622 \cdot \frac{0.3 \cdot 0.0959}{1 - 0.3 \cdot 0.0959} = 0.622 \cdot \frac{0.02877}{1 - 0.02877} = 0.01842$ freddata, con un processo di umidificazione adiabatica, fino a 30 °C.  $h_1 = h_{a1} + x_1 \cdot h_{v1} = c_{pa} \cdot t_1 + x_1 \cdot [h_{fg, 0} + c_{pv} \cdot t_1]$ una temperatura di 45 °C ed una umidità relativa del 30 %, viene <u>raf</u>tinale Si determini la quantità di acqua aggiunta all'aria e l'umidità relativa Una portata di aria umida, alla pressione barometrica di 1 bar, con  $p = 1$  bar<br>  $\varphi_1 = 30 \frac{96}{6}$  $\ddot{\cdot}$ đ e cioè cioé mentre, nelle condizioni finali, risulta vale a dire ed ancora Ma è anche L'acqua aggiunta all'aria è pari alla va Inoltre, essendo anche  $h_2 = h_1$  $h_1 = 1 \cdot 45 + 0.01842 \cdot [2500 + 1.9$  $x_2 = 0.622 \cdot \frac{Pv_2}{Pv_2}$  $x_2 = \frac{92.625 - 30}{2557} = \frac{62.625}{2557} = 0.02$  $h_2 = h_{a2} + x_2 \cdot h_{v2} = c_{pa} \cdot t_2 + x_2 \cdot$  $h_2 = 1 \cdot 30 + x_2 \cdot [2500 + 1.9 \cdot 30]$  $\Delta x = x_2 - x_1 = 0.02449 - 0.01842$  $30 + x_2 \cdot 2557 = 92.625$  $p - p_{v2}$ 医肾

 $G - 10/36$ 

 $\frac{p \cdot p_{s1}}{-q \cdot p_{s1}}$ 171le  $i s i h a, a 45 ^{\circ}$ C  $\mathbf{r}\cdot[h_{\mathcal{G}},\mathbf{0}+c_{pv}\cdot t_{1}]$ ni iniziali vale, in base alla definizione data a suo 1 una umidità relativa del 30 %, viene raf-1, alla pressione barometrica di 1 bar, con  $\phi$ umidificazione adiabatica, fino a 30 °C. 622 \city \city 0.02877 = 0.01842 acqua aggiunta all'aria e l'umidità relativa C. String  $\frac{1}{2}$ :<br>افغان e cioè cioè ed ancora vale a dire mentre, nelle condizioni finali, risulta L'acqua aggiunta all'aria è pari alla variazione di titolo, in altre parole Ma è anche Inolire, essendo anche  $h_2 = h_1$  $x_2 = \frac{92.625 - 30}{2557} = \frac{62.625}{2557} = 0.02449$  $x_2 = 0.622 \cdot \frac{p_{v2}}{p_{v2}}$  $\Delta x = x_2 - x_1 = 0.02449 - 0.01842 = 0.00607 \frac{k_{\text{Bacqua}}}{k_{\text{Baria}}}$  $h_2 = 1 \cdot 30 + x_2 \cdot [2500 + 1.9 \cdot 30] = 30 + x_2 \cdot 2557$  $h_2 = h_{a2} + x_2 \cdot h_{v2} = c_{pa} \cdot t_2 + x_2 \cdot [h_{g,0} + c_{pv} \cdot t_2]$  $h_1 = 1 \cdot 45 + 0.01842 \cdot [2500 + 1.9 \cdot 45] = 92.625 kJ/kg$  $30 + x_2 \cdot 2557 = 92.625$  $p-p_{\nu 2}$  $\frac{1}{2}$  , and  $\frac{1}{2}$ 

 $0 - 11136$ 

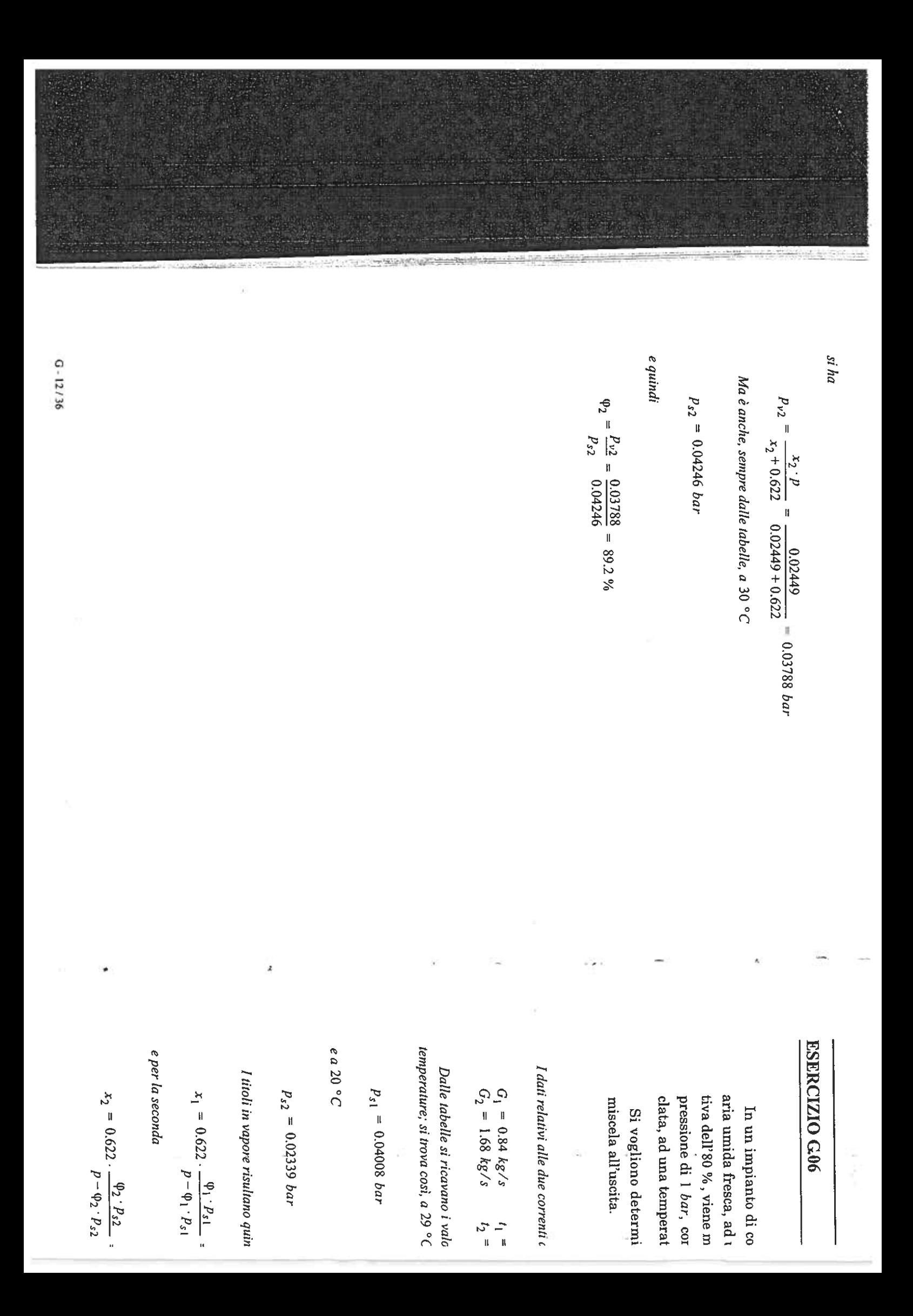

## **ESERCIZIO G06**

 $= 0.03788$  bar

aria umida fresca, ad una temperatura di 29 °C e con un'umidità relaclata, ad una temperatura di 20 °C e con un'umidità relativa del 30 %. pressione di 1 bar, con una portata pari a 1.68 kg/s di aria umida ricipressione di 1 bar, con una portata pari a 1.68 kg/s tiva dell'80 %, viene miscelata, in un processo adiabatico ed isobaro alla In un impianto di condizionamento, una portata pari a 0.84 kg/s di

miscela all'uscita. Si vogliono determinare la temperatura e l'umidità relativa della

I dati relativi alle due correnti d'aria risultano dal problema

 $G_1 = 0.84$   $kg/s$ <br> $G_2 = 1.68$   $kg/s$  $t_1 = 29 °C$ <br> $t_2 = 20 °C$  $\Phi_1 = 80\%$ <br>  $\Phi_2 = 30\%$ 

temperature; si trova così, a 29 °C Dalle tabelle si ricavano i valori delle pressioni di saturazione corrispondenti alle due

 $p_{s1} = 0.04008$  bar

 $e a 20^{\circ}$ C

 $p_{s2} = 0.02339$  bar  $\delta$  cm

I titoli in vapore risultano quindi, per la prima corrente

 $x_2 = 0.622 \cdot \frac{\phi_2 \cdot P_5 2}{\phi_2 \cdot \phi_1 \cdot P_5 2} = 0.622 \cdot \frac{0.3 \cdot 0.02339}{1 - 0.3 \cdot 0.02339} = 0.004395$ 

e per la seconda

 $x_1 = 0.622$ .

 $P - \varphi_1 \cdot P_{s1}$ 

 $\frac{\phi_1 \cdot P_{s1}}{\phi_1 \cdot P_{s1}} = 0.622 \cdot \frac{0.8 \cdot 0.04008}{1 - 0.8 \cdot 0.04008}$ 

 $-$  = 0.020604

 $\cdot$   $p - \varphi_2 \cdot P_{s2}$ 

 $0.14/36$ 

Dalla definizione

 $x = \frac{G_v}{G_a}$  $\frac{1}{2}$ 

si ha ancora

 $\begin{array}{c} \bigcirc_{\mathcal{V}} \cdot \mathcal{V} \ \hline \ \mathcal{V} \ \hline \ \mathcal{V} \ \hline \ \mathcal{V} \ \hline \end{array}$ 

 $1 + x = 1 + \frac{G_y}{G_a} = \frac{G_a + G_y}{G_a} = \frac{G}{G_a}$ 

 $\begin{bmatrix} \tilde{\alpha}_1 \\ \tilde{\alpha}_2 \\ \end{bmatrix}$ 

 $\frac{1}{3}$ 

e quindi

 $G_a = \frac{G}{1+x}$ 

Si ottengono così i valori

 $G_{a1} = \frac{G_1}{1+x_1} = \frac{0.84}{1+0.020604} = 0.823$   $kg/s$ 

e per l'altra corrente

 $G_{a2} = \frac{G_2}{1+x_2} = \frac{1.68}{1+0.004395} = 1.673 \; kg/s$ 

Il bilancio di massa per l'aria fornisce

 $G_{a3} = G_{a1} + G_{a2} = 0.823 + 1.673 = 2.496 kg/s$ 

e quello del vapore

o anche

 $G_{a3} \cdot x_3 = G_{a1} \cdot x_1 + G_{a2} \cdot x_2$ 

 $G_{\nu3} = G_{\nu1} + G_{\nu2}$ 

 $x_3 = \frac{G_{a1} \cdot x_1 + G_{a2} \cdot x_2}{G_{a3}}$ 

da cui si può ricavare il valore del titolo ir

e, in termini numerici,

 $x_3 = \frac{0.823 \cdot 0.020604 + 1.673 \cdot 0}{0.020604 + 1.673 \cdot 0}$ 

2.496

L'entalpia della prima corrente vale

 $h_1 = c_{pa} \cdot t_1 + x_1 \cdot [h_{fg, 0} + c_{pv}]$ 

 $G_{a3}\cdot h_3\,=\,G_{a1}\cdot h_1+G_{a2}\cdot h_2$ 

si ricava l'entalpia complessiva della con

 $h_3 = \frac{G_{a1} \cdot h_1 + G_{a2} \cdot h_2}{G_{a3}} = \frac{0.82}{0.82}$ 

Dall'equazione di bilancio entalpico

 $h_2 = 1.0045 \cdot 20 + 0.004395 \cdot [2]$ 

e in termini numerici

 $h_2 = c_{pa} \cdot t_2 + x_2 \cdot [h_{fg,0} + c_{pv}]$ 

e quella della seconda

e cioè

 $h_1 = 1.0045 \cdot 29 + 0.020604 \cdot 22$ 

da cui si può ricavare il valore del titolo in uscita, che risulta

$$
x_3 = \frac{G_{a1} \cdot x_1 + G_{a2} \cdot x_2}{G_{a3}}
$$

ł

 $\label{eq:2.1} \begin{bmatrix} \mathbf{r} & \mathbf{r} \\ \mathbf{r} & \mathbf{r} \\ \mathbf{r} & \mathbf{r} \end{bmatrix} = \begin{bmatrix} \mathbf{r} & \mathbf{r} \\ \mathbf{r} & \mathbf{r} \\ \mathbf{r} & \mathbf{r} \end{bmatrix}$ 

e, in termini numerici,

$$
x_3 = \frac{0.823 \cdot 0.020664 + 1.673 \cdot 0.004395}{2.496} = 0.009740
$$

L'entalpia della prima corrente vale

$$
h_1 = c_{pa} \cdot t_1 + x_1 \cdot [h_{fg, 0} + c_{pv} \cdot t_1]
$$

e cioè

 $h_1 = 1.0045 \cdot 29 + 0.020604 \cdot [2500 + 1.9 \cdot 29] = 81.8 kJ/kg$ 

 $23$   $kg/s$ 

73 kg/s

e quella della seconda

$$
h_2 = c_{pa} \cdot t_2 + x_2 \cdot [h_{fg, 0} + c_{pv} \cdot t_2]
$$

e in termini numerici

 $h_2 = 1.0045 \cdot 20 + 0.004395 \cdot [2500 + 1.9 \cdot 20] = 31.24 kJ/kg$ 

 $= 2.496$   $kg/s$ 

Dall'equazione di bilancio entalpico

2

$$
G_{a3}\cdot h_3=G_{a1}\cdot h_1+G_{a2}\cdot h_2
$$

si ricava l'entalpia complessiva della corrente in uscita, che vale

$$
h_3 = \frac{G_{a1} \cdot h_1 + G_{a2} \cdot h_2}{G_{a3}} = \frac{0.823 \cdot 81.8 + 1.673 \cdot 31.24}{2.496} = 47.91 \text{ kJ/kg}
$$

 $G - 15/36$ 

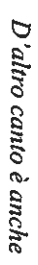

$$
h_3 = c_{pa} \cdot t_3 + x_3 \cdot [h_{fg,0} + c_{pv} \cdot t_3] = [c_{pa} + x_3 \cdot c_{pv}] \cdot t_3 + h_{fg,0} \cdot x_3
$$

ESERCIZIO G07

Una miscela di aria e vi

titolo in va

da cui

$$
t_3 = \frac{h_3 - h_{f_2(0)} \cdot x_3}{c_{p a} + x_3 \cdot c_{p v}}
$$
una unmidità relativa del  
*e*d*ancora*  
ed *acora*

$$
t_3 = \frac{47.91 - 2500 \cdot 0.00974}{1.0045 + 0.00974 \cdot 1.9} = \frac{23.56}{1.023} = 23.03 \, \text{°C} \approx 23 \, \text{°C}
$$

alla quale corrisponde una pressione di saturazione

$$
p_{s3} = 0.0281
$$
 bar

Dalla relazione

$$
x_3 = 0.622 \cdot \frac{\sqrt{93} \cdot P_{s3}}{P - \sqrt{93} \cdot P_{s3}}
$$

$$
s = 0.622 \cdot \frac{1.5 \cdot 1.82}{p - \phi_3 \cdot p_{s3}}
$$

si ricava

ed infine

 $\frac{4}{3}$ 

 $(0.622 + 0.00974) \cdot 0.0281$  = 0.549 = 54.9%

guenza, ci troviamo in condizioni di ari che è minore della pressione parziale

 $\phi_2 = 100\%$ 

 $p_{\nu 2} = p_{sat} = 0.02339$  bar

 $0.00974 \cdot 1$ 

 $\phi_3 = \frac{1}{6}$ 

 $(0.622 + x_3) \cdot p_{s3}$  $\frac{x_3 \cdot p}{\left|p\right|}$ 

$$
s^2 = 0.622 \cdot \frac{12 \cdot 12}{p - \phi_3 \cdot p_{s3}}
$$

$$
3 = 0.622 \cdot \frac{13}{p - \varphi_3 \cdot p_{s3}}.
$$

$$
3 = 0.622 \cdot \frac{13}{p - \varphi_3 \cdot p_{s3}}.
$$

$$
= 0.622 \cdot \frac{13}{p - \varphi_3 \cdot p_{s3}}.
$$

$$
= 0.622 \cdot \frac{13}{p - \phi_3 \cdot p_{s3}}.
$$

$$
= 0.622 \cdot \frac{r_3}{p - \varphi_3 \cdot p_{s3}}
$$

$$
p - \varphi_3 \cdot p_{s3}
$$

$$
= 0.622 \cdot \frac{1}{\cdots} \cdot \frac{1}{\cdots} \cdot \frac
$$

$$
= 0.622 \cdot \frac{\sqrt{3} \, P_{s3}}{P - \phi_3 \cdot P_{s3}}
$$

$$
= 0.622 \cdot \frac{y}{p - \varphi_3 \cdot p_{s3}}.
$$

$$
= 0.622 \cdot \frac{v_3 v_3}{p - \varphi_3 \cdot p_{s3}}
$$

$$
= 0.622 \cdot \frac{r_3}{p - \varphi_3 \cdot p_{s3}}.
$$

$$
= 0.622 \cdot \frac{1.32}{p - \phi_3 \cdot p_{s3}}
$$

$$
= 0.622 \cdot \frac{v_3 v_3}{p - \varphi_3 \cdot p_{s3}}
$$

$$
= 0.622 \cdot \frac{-v_3 v_3 v_3}{p - \varphi_3 \cdot p_{s3}}
$$

$$
0.622 \cdot \frac{\varphi_3 \cdot p_{s3}}{p - \varphi_3 \cdot p_{s3}}
$$

$$
= 0.622 \cdot \frac{v_3}{p - \varphi_3 \cdot p_{s3}} \cdot \frac{v_3}{p_{s3}}
$$

$$
\frac{0.622 \cdot \frac{493 \cdot 633}{p - q_3 \cdot p_33}}{p - q_3 \cdot p_3}
$$

$$
\frac{43.163}{2.52 \cdot \frac{43.163}{p-43.123}}
$$

$$
\frac{0.622 \cdot \frac{r_3}{r_3} \cdot \frac{r_3}{r_3}}{p - \varphi_3 \cdot p_{s3}}
$$

$$
= 0.622 \cdot \frac{-\frac{43}{6}}{p - \varphi_3 \cdot p_{s3}}
$$

$$
= 0.622 \cdot \frac{\varphi_3 \cdot p_{s3}}{p - \varphi_3 \cdot p_s}
$$

$$
= 0.622 \cdot \frac{\varphi_3 \cdot p_{s3}}{p - \varphi_3 \cdot p_s}
$$

$$
= 0.622 \cdot \frac{\varphi_3 \cdot p_{s3}}{p - \varphi_3 \cdot p_s}
$$

$$
= 0.622 \cdot \frac{\Psi_3 \cdot P_{s3}}{p - \Psi_3 \cdot P_s}
$$

$$
= 0.622 \cdot \frac{\varphi_3 \cdot p_{s3}}{p - \varphi_3 \cdot p_{s2}}
$$

$$
0.622 \cdot \frac{\varphi_3 \cdot p_{s3}}{p - \varphi_3 \cdot p_{s3}}
$$

ed il titolo in vapore della miscela risu

 $p_{\nu 1} = \varphi_1 \cdot p_{sat} = 0.6 \cdot 0.0738$ 

 $A$  20 ° C, la pressione di saturazion

 $x_1 = 0.622 \cdot \frac{Pv_1}{P - Pv_1} = 0.622$ .

 $p_{sat} = 0.02339$  bar

e quindi la pressione parziale del vapo

 $p_{sat} = 0.07381$  bar

Dalle tabelle del vapor d'acqua, la

$$
0.622 \cdot \frac{\varphi_3 \cdot p_{s3}}{p - \varphi_3 \cdot p_{s3}}
$$

$$
= 0.622 \cdot \frac{\varphi_3 \cdot p}{p - \varphi_3}
$$

$$
= 0.622 \cdot \frac{\phi_3 \cdot p_{s'}}{p - \phi_3 \cdot p}
$$

$$
= 0.622 \cdot \frac{\varphi_3 \cdot p_s}{p - \varphi_3 \cdot l}
$$

$$
0.622 \cdot \frac{\varphi_3 \cdot p_{s3}}{p - \varphi_3 \cdot p_{s3}}
$$

$$
0.622 \cdot \frac{\varphi_3 \cdot p_{s3}}{p - \varphi_3 \cdot p_{s3}}
$$

$$
0.622 \cdot \frac{93 \cdot p_{s3}}{p - 93 \cdot p_{s3}}
$$

$$
.622 \cdot \frac{\varphi_3 \cdot p_{s3}}{p - \varphi_3 \cdot p_{s3}}
$$

$$
\frac{0.622 \cdot \frac{493 \cdot 493}{(9-9)^2 \cdot p_{s3}}}{p-93 \cdot p_{s3}}
$$

$$
= 0.622 \cdot \frac{\varphi_3 \cdot p_{s3}}{p - \varphi_3 \cdot p_{s3}}
$$

$$
0.622 \cdot \frac{69 \cdot p_{s3}}{p - 03 \cdot p_{s3}}
$$

$$
0.622 \cdot \frac{\varphi_3 \cdot p_{s3}}{p - \varphi_3 \cdot p_{s4}}
$$

$$
.622 \cdot \frac{\varphi_3 \cdot p_{s3}}{p - \varphi_3 \cdot p_{s3}}
$$

$$
) .622 \cdot \frac{\varphi_3 \cdot p_{s3}}{p - \varphi_3 \cdot p_{s3}}
$$

$$
0.622 \cdot \frac{\varphi_3 \cdot p_{s3}}{p - \varphi_3 \cdot p_{s3}}
$$

$$
1.622 \cdot \frac{\varphi_3 \cdot p_{s3}}{p - \varphi_3 \cdot p_{s3}}
$$

$$
\frac{4}{p-4} \frac{1}{2} \cdot \frac{p_{s3}}{p-4}
$$

$$
0 \xrightarrow{6} C_2 \xrightarrow{6} C_3 \xrightarrow{6} C_4
$$

$$
0.622 \cdot \frac{\phi_3 \cdot p_{s3}}{\phi_3 \cdot p_{s3}}
$$

$$
= 0.622 \cdot \frac{\varphi_3 \cdot p_{s3}}{p - \varphi_3 \cdot p_{s3}}
$$

$$
= 0.622 \cdot \frac{\varphi_3 \cdot p_{s3}}{p - \varphi_3 \cdot n_{-s}}
$$

$$
= 0.622 \cdot \frac{\varphi_3 \cdot p_{s3}}{p-a \cdot n}
$$

$$
= 0.622 \cdot \frac{\varphi_3 \cdot p_{s3}}{n - \varphi_{s1}}
$$

$$
= 0.622 \cdot \frac{\varphi_3 \cdot p_{s3}}{p - \varphi_3 \cdot p}
$$

$$
= 0.622 \cdot \frac{\varphi_3 \cdot p_{s2}}{p - \varphi_3 \cdot p}
$$

$$
= 0.622 \cdot \frac{\varphi_3 \cdot p_{s3}}{p - \varphi_3 \cdot p}
$$

$$
= 0.622 \cdot \frac{\varphi_3 \cdot p_3}{p - \varphi_3 \cdot p_s}
$$

$$
= 0.622 \cdot \frac{\varphi_3 \cdot p_{s3}}{p - \varphi_3 \cdot p_1}
$$

$$
= 0.622 \cdot \frac{\varphi_3 \cdot p_{s3}}{p - \varphi_3 \cdot p_{s3}}
$$

$$
= 0.622 \cdot \frac{\varphi_3 \cdot p_{s3}}{p - \varphi_3 \cdot p_{s3}}
$$

$$
= 0.622 \cdot \frac{\varphi_3 \cdot p_{s3}}{p - \varphi_3 \cdot p_{s3}}
$$

$$
0.622 \cdot \frac{\varphi_3 \cdot p_{s3}}{p - \varphi_3 \cdot p_{s3}}
$$

$$
0.622 \cdot \frac{\varphi_3 \cdot p_{s3}}{p - \varphi_3 \cdot n}
$$

$$
0.622 \cdot \frac{\varphi_3 \cdot p_{s3}}{p - \varphi_3 \cdot p_{s3}}
$$

$$
= 0.622 \cdot \frac{\varphi_3 \cdot p_{s3}}{p - \varphi_3 \cdot p_{s3}}
$$

$$
\frac{0.622 \cdot \frac{49 \cdot p_{s3}}{p - \varphi_{3} \cdot p_{s3}}}{(p - \varphi_{3} \cdot p_{s3})}
$$

$$
0.622 \cdot \frac{\varphi_3 \cdot p_{s3}}{p - \varphi_3 \cdot n}
$$

$$
) .622 \cdot \frac{\varphi_3 \cdot p_{s3}}{p - \varphi_3 \cdot p_{s3}}
$$

$$
0.622 \cdot \frac{\varphi_3 \cdot p_{s3}}{p - \varphi_3 \cdot p_{s3}}
$$

$$
\frac{622 - \frac{43 \cdot p_{s3}}{p - q_{s} \cdot p_{s3}}}{5}
$$

$$
.622 \cdot \frac{\varphi_3 \cdot p_{s3}}{p - \varphi_3 \cdot p_{s3}}
$$

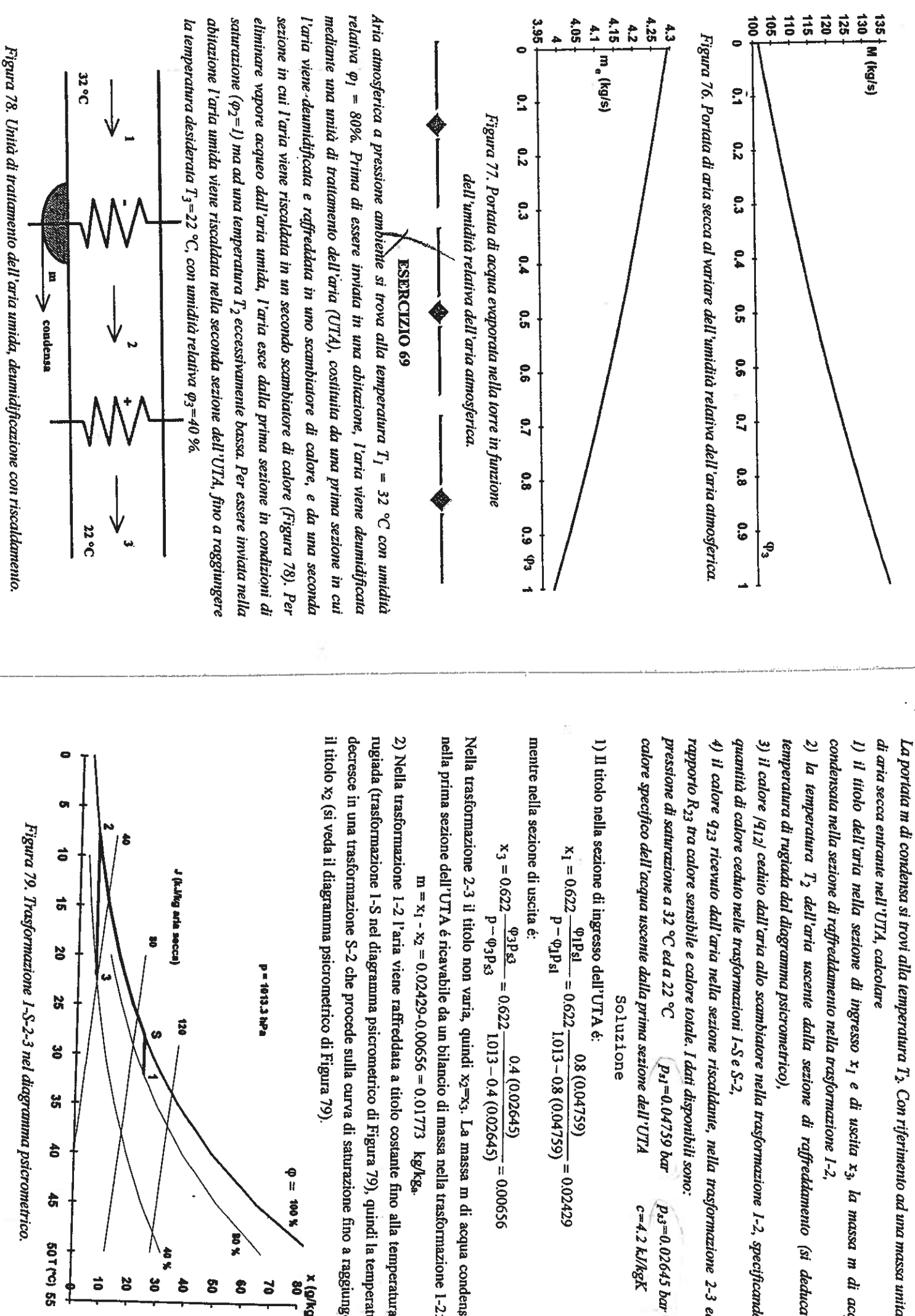

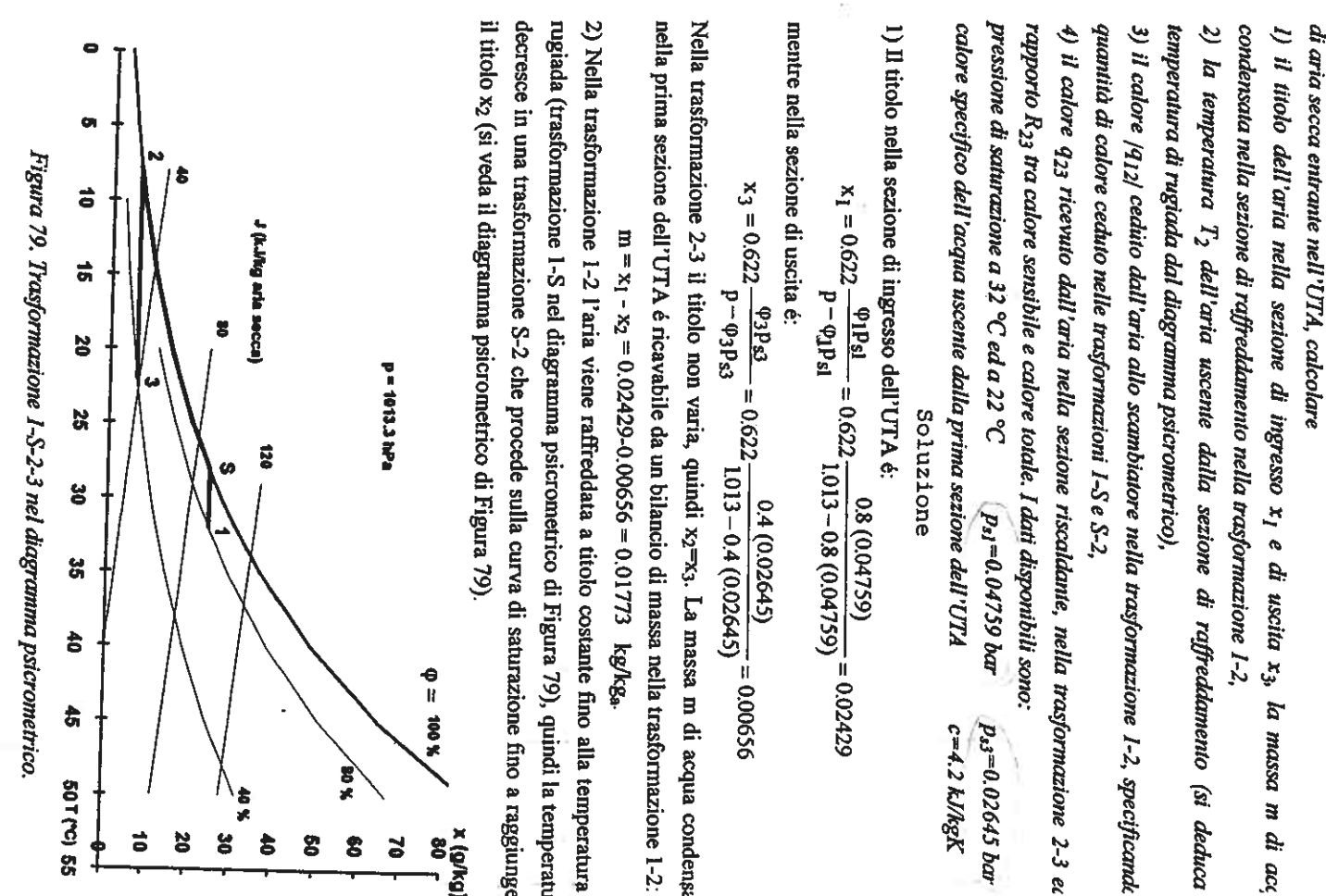

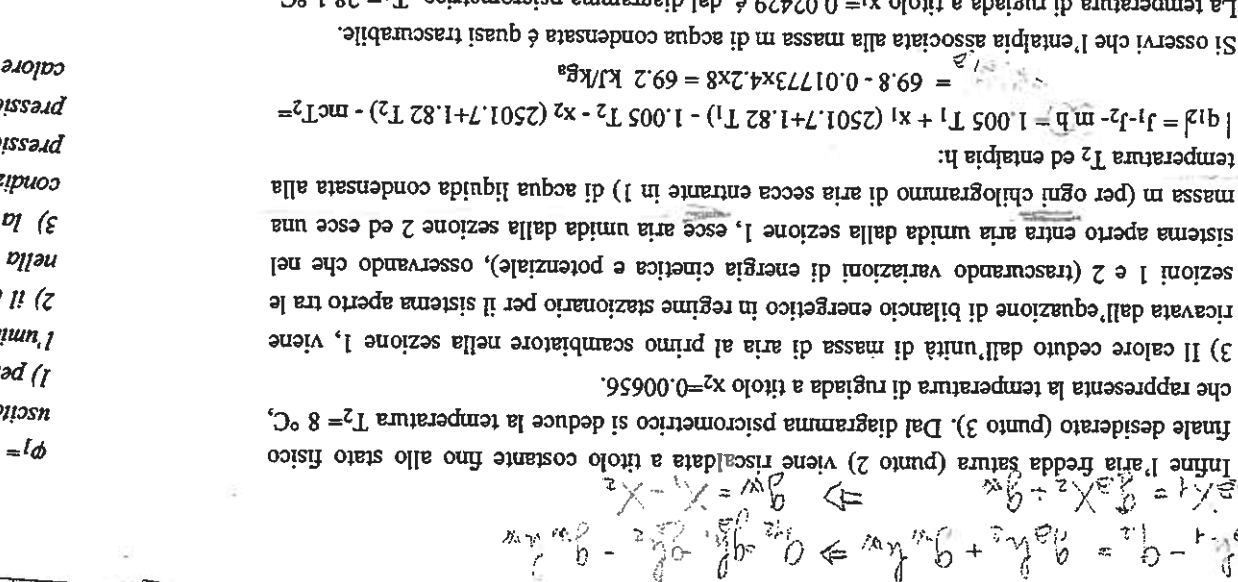

 $R1b$ 

totale é quindi uguale ad uno. essendo nullo il calore larente 2501.7 (X1-x5); il rapporto R12 calore sensibile e calore Si osservi che in questa trasformazione il calore scambiato conincide con il calore sensibile,  $[314 \div (-114 \times 10^{-14})]$   $[14 \times 10^{-14} + x1 \times 10^{-13}]$   $[14 \times 10^{-13}]$   $[14 \times 10^{-13}]$   $[14 \times 10^{-13}]$   $[14 \times 10^{-13}]$   $[14 \times 10^{-13}]$ Ouindi li calore ceduto distinuità di avas di ava la stinuore alla tuolo costante di costante di er quastigninus bencinementico' 12= 79'1. rs tei so is

28.1 °C a 8 °C e la massa m esce dal sistema, risulta: Nella trasformoizse S-2 lungo la curva di saturazione, in cui la temperatura diminuisce da

 $R_{\text{B}} = 65.1 - 0.01173 \times 4.248 = 65.1 \text{ kJ/Kg}$  $=$   $\frac{1}{2}$ 2m- $(\frac{1}{2}$   $\frac{1}{28}$ .  $\frac{1}{2}$  +  $\frac{1}{2}$ .  $\frac{1}{28}$  +  $\frac{1}{2}$   $\frac{1}{28}$  +  $\frac{1}{2}$   $\frac{1}{28}$  +  $\frac{1}{2}$   $\frac{1}{28}$   $\frac{1}{28}$   $\frac{1}{28}$   $\frac{1}{28}$   $\frac{1}{28}$   $\frac{1}{28}$   $\frac{1}{28}$   $\frac{1}{28}$   $\frac$ 

°C a 22 °C, é dedotto dalla usuale equazione di bilancio energetico: 8 sb , E-2 strateo olotit a snoizamnotasti allen aius ib sezam ib stimu IIsb otuveoit erola 8

chiama deumiditicazione con riscaldamento. ie £-2-2-1 snoissmroiten a.J. slanosziro atta ortua atta ortua 1.5-2-3 si In questa trasformazione il calore latente scambiato è nullo, pertanto R<sub>23</sub> è uguale a uno; la  $\text{as a 13-12-1.00017} + x_3 (2501.7 + 1.82 \text{ T}_3) - 1.005 \text{ T}_2 - x_2 (201.7 + 1.82 \text{ T}_2) = 14.2 \text{ kN}$ 

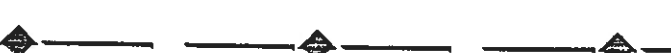

### **ESEKCIZIO 40**

aove entra aria alla pressione p = 1.013 bar, a temperatura  $T_I$  = 36 °C con umidità relativa propria temperatura ed aunenta la propria umidità relativa). Si consideri allora un'UTA, che evapora nel flusso di aria umida, sottraendo energia all'aria (che quindi diminuisce la trattamento dell'aria in sua in una corrente di aria unida viene iniettato uno spray di acqua to threadonness of stigling effettual un raffrecemento evaporativo utilizzando un inità di Per ottenere il benesere termorgrometrico, anziché ricorrere a costosi sistemi di In climi desertici l'aria atmosferica é spesso calda ed a bassi valori dell'umidità relativa φ.

x oloiit li

Dalla rel:

La massa

*i*p siluen

<sup>1</sup>equazic

Tosso i2

la cni so

 $\pm 105$ 

sigiens

oloin ll

 $\sin \Pi$  (1

 $\mathbf{z}_{\mathbf{x}}$ 

971

 $\vec{\lambda}$ é $^2$ 

Ķ

455547.5

Nella trasformazione 2-3 il calore scambiato dall'aria umida é:

$$
I_{\text{totale}} = J_3 - J_2 = 76.99 - 31.55 = 45.44 \quad \frac{\text{kJ}}{\text{kg}_a}
$$

mentre il calore sensibile (associato alla variazione di temperatura dell'aria) é:

$$
q_{\text{sen sibile}} = q_{\text{totale}} - q_{\text{latente}} = J_3 - J_2 - 2501.7(x_3 - x_2) = 45.44 - 43.63 = 1.81 \frac{\text{KJ}}{\text{kg}_a}
$$

Il rapporto  $R_{23}$  é pertanto:

 $kJ$  $\overline{g_a}$ tolo é

kJ  $\overline{\text{kg}}$ 

kJ ..<br>kg,

o dalla

cco hv

 $201.9 =$ 

ro, alla

 $(g/kg_a)$ 

 $35$ 30 25

20

15 10

 $T (°C)$ 

di calore

 $= 1$  e la

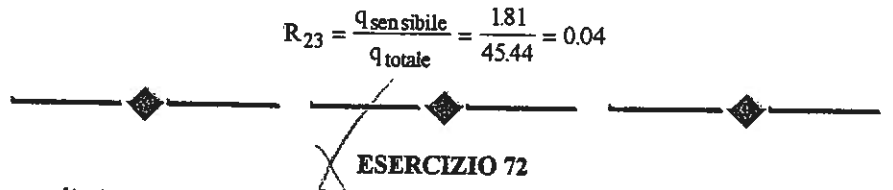

In estate l'aria in un piccolo locale riceve (dall'ambiente esterno, dall'irraggiamento solare, dalle persone o dai macchinari) una potenza termica Q=10 kW ed una portata di vapore (da traspirazione delle persone o da presenza di acqua)  $m = 1$  g/s. L'aria nell'ambiente viene mantenuta alla temperatura  $T_I$ = 22 °C con umidità relativa  $\varphi_I$ = 50% mediante una unità di trattamento dell'aria costituita da una batteria di raffreddamento, nella quale una portata  $m_a$ = 0.5 kg/s di aria secca cede una potenza Q, e una portata m di vapore condensa. L'aria, a pressione p = 1.0133 bar, entra nell'UTA nello stato fisico 1 ed esce nello stato fisico 2 alla temperatura  $T_2$  (Figura 84). Poiché nella trasformazione 1-2 l'aria deve essere raffreddata e umidificata per ottenere la condensazione della portata m, necessariamente nello stato fisico 2 l'umidità relativa é  $\varphi_2 = 1$ . Calcolare:

1) la temperatura  $T_2$  dell'aria entrante nel locale ed uscente dall'UTA, 2) il rapporto R<sub>21</sub> tra calore sensibile e calore totale trasferito nella trasformazione 2-1, 3) la portata in volume V dell'aria entrante nell'UTA.

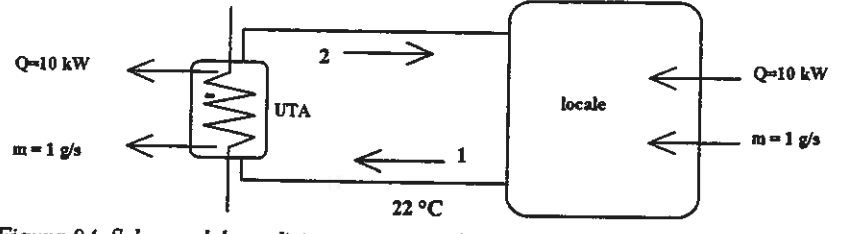

Figura 84. Schema del condizionamento con batteria di raffreddamento condensante.

Dati

pressione di saturazione a 22 °C calore specifico dell'acqua a 22 °C costante universale dei gas perfetti massa molare dell'aria secca massa molare del vapore

 $p_{sl} = 0.02645$  bar  $c = 4.18$  kJ/kg K  $R_0 = 8.314$  J/mol K  $\mu_a = 28.97$  g/mol  $\mu_v = 18$  g/mol

131

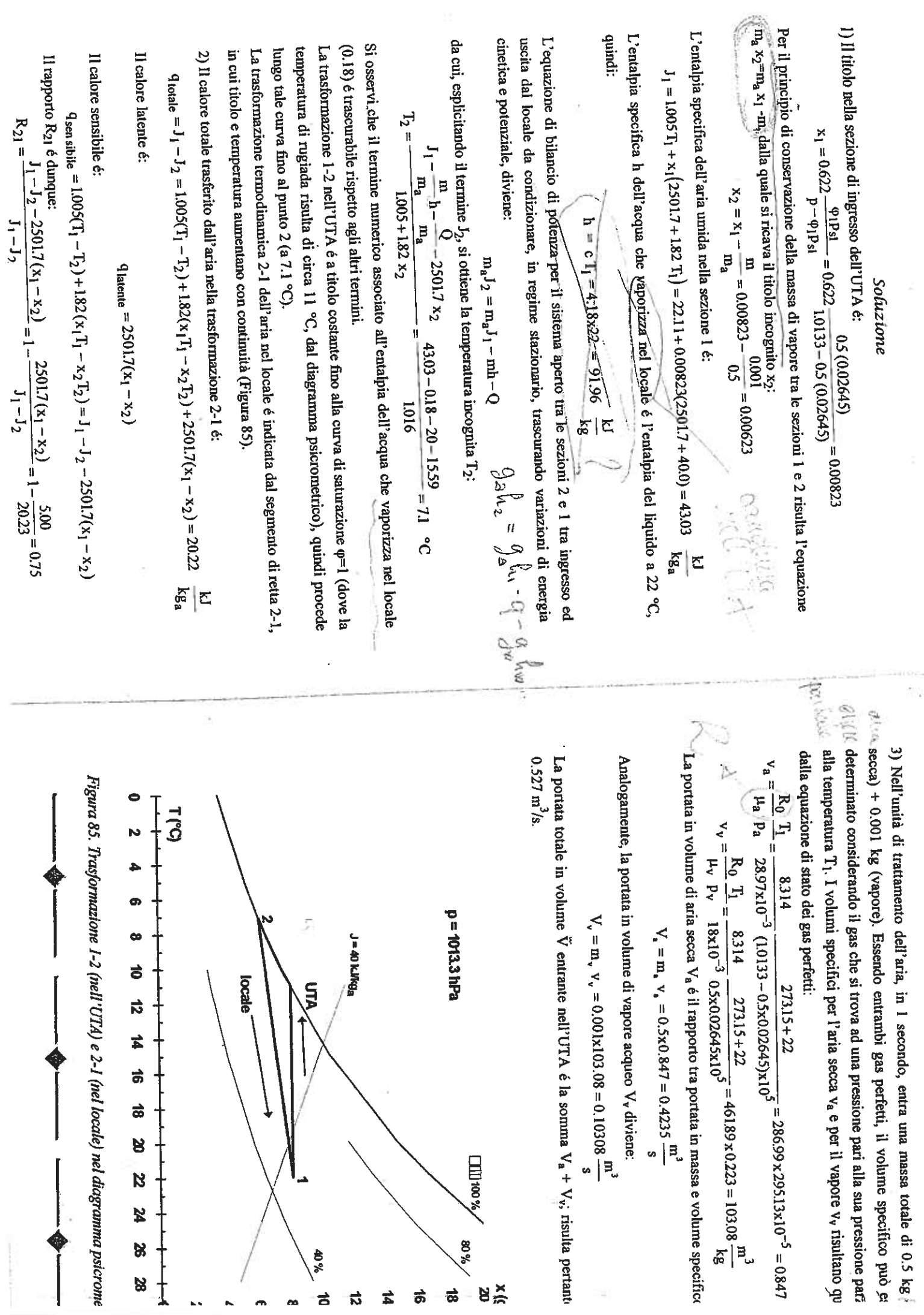

CAPITOLO 10 La conduzione termica in regime stazionario

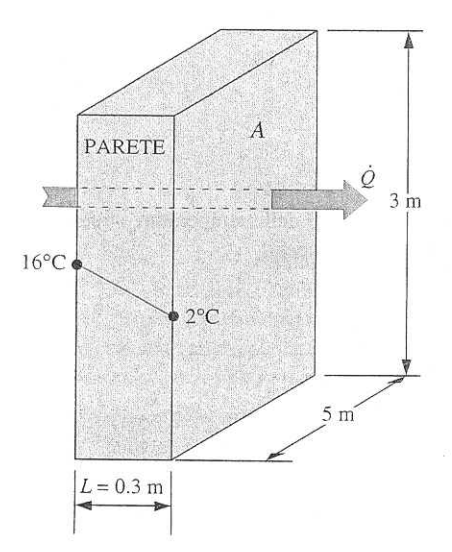

superfici prima che vengano compresse una contro l'altra. Questo accorgimento si adotta comunemente quando si incollano componenti elettronici tipo transistori di potenza ai dissipatori.

## ESEMPIO 10.5

Si consideri una parete alta 3 m, larga 5 m e spessa 0.3 m, di conducibilità termica  $\lambda = 0.9$  W/(m °C) (Figura 10.34). Le temperature delle superfici interna ed esterna della parete, misurate in un certo giorno, risultano essere 16°C e 2°C, rispettivamente. Si determini la potenza termica dissipata attraverso la parete.

Si ipotizza che le temperature delle superfici della parete rimanga-Soluzione no costanti sufficientemente a lungo in modo da considerare la trasmissione di calore stazionaria. Si assume inoltre monodimensionale la trasmissione di calore attraverso la parete, dal momento che solo in direzione normale alla parete si avrà un gradiente termico significativo.

Tenendo presente che la trasmissione di calore attraverso la parete avviene per conduzione e che l'area della superficie della parete è  $A = 3$  m  $\times$  5 m = 15 m<sup>2</sup>, la potenza termica stazionaria trasmessa attraverso la parete calcolata con l'Equazione10.4 è:

IJ

$$
\dot{Q} = \lambda A \frac{T_1 - T_2}{L} = 0.9 \times 15 \times \frac{16 - 2}{0.3} = 630 \text{ W}
$$

Lo stesso valore di potenza termica stazionaria trasmessa si ottiene utilizzando la resistenza termica:

$$
\dot{Q} = \frac{\Delta T_{\text{parete}}}{R_{\text{meas}}}
$$

dove

$$
R_{\text{parete}} = \frac{L}{\lambda A} = \frac{0.3}{0.9 \times 15} = 0.02222 \, \text{°C/W}
$$

Sostituendo, si ottiene:

$$
\dot{Q} = \frac{16 - 2}{0.02222} = 630 \text{ W}
$$

## ESEMPIO 10.6

Si consideri una finestra vetrata delle dimensioni 0.8 m  $\times$  1.5 m e dello spessore di 8 mm, caratterizzata da una conducibilità termica  $\lambda = 0.78$  W/(m · °C). Si determinino la potenza termica stazionaria trasmessa attraverso la finestra e la temperatura della superficie interna della finestra in un giorno durante il quale l'ambiente interno è mantenuto a 20°C mentre la temperatura esterna è di -10°C. Si assumano quali coefficienti di scambio termico sulle superfici interna ed esterna della finestra  $h_1 = 10 \text{ W/(m}^2 \cdot \text{°C)}$  e  $h_2 = 40 \text{ W/(m}^2 \cdot \text{°C)}$ , includendo in essi gli effetti della radiazione.

Soluzione Si ipotizza che le temperature interna ed esterna rimangano costanti per un tempo sufficientemente lungo tanto da poter considerare stazionaria la trasmissione di calore attraverso il vetro della finestra. Si assume inoltre

**FIGURA 10.34** Schema per l'Esempio 10.5.

336

monodimensionale la trasmissione di calore attraverso la finestra, dal momento che solo in direzione normale alla parete si avrà un gradiente termico significativo.

Questo problema, che comprende la conduzione termica attraverso il vetro della finestra e la convezione termica in corrispondenza delle sue superfici esterna e interna, può essere convenientemente trattato facendo uso del concetto di resistenza termica, come mostrato in Figura 10.35. Tenendo presente che l'area della superficie della finestra è  $A<sub>s</sub> = 0.8 \times 1.5 = 1.2$  m<sup>2</sup>, le singole resistenze sono:

$$
R_{i} = R_{\text{conv},1} = \frac{1}{h_{i}A} = \frac{1}{10 \times 1.2} = 0.08333 \text{°C/W}
$$

$$
R_{\text{vetro}} = \frac{L}{\lambda A} = \frac{0.008}{0.78 \times 1.2} = 0.00855 \text{°C/W}
$$

$$
R_{e} = R_{\text{conv},2} = \frac{1}{h_{e}A} = \frac{1}{40 \times 1.2} = 0.02083 \text{°C/W}
$$

Tenendo presente che le tre resistenze sono in serie, la resistenza termica totale risulta essere:

> $R_{\text{totale}} = R_{\text{conv},1} + R_{\text{vertex}} + R_{\text{conv},2} = 0.08333 + 0.00855 + 0.02083$  $= 0.1127^{\circ}$ C/W

La potenza termica stazionaria trasmessa attraverso la finestra è:

$$
\dot{Q} = \frac{T_{\text{m1}} - T_{\text{m2}}}{P_{\text{turb}}}
$$
 =  $\frac{20 - (-10)}{0.1127}$  = 266 W

Conoscendo la potenza termica, la temperatura superficiale interna del vetro della finestra è:

$$
\dot{Q} = \frac{T_{\text{S1}} - T_1}{R_{\text{conv},1}} \to T_1 = T_{\text{S1}} - \dot{Q}R_{\text{conv},1}
$$

$$
= 20^{\circ}\text{C} - (266 \times 0.08333) = -2.2^{\circ}\text{C}
$$

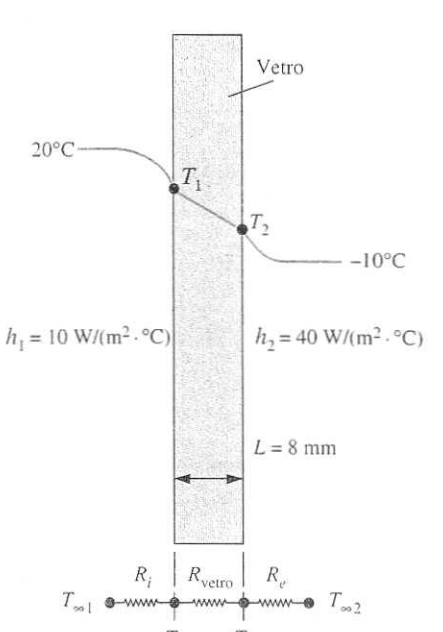

**FIGURA 10.35** Schema per l'Esempio 10.6.

## ESEMPIO 10.7

Si consideri una finestra, alta 0.8 m e larga 1.5 m, costituita da due strati di yetro dello spessore di 4 mm  $[\lambda = 0.78 \text{ W/(m \cdot {}^\circ C)}]$  separati da un'intercapedine di aria ferma spessa 10 mm  $[\lambda = 0.026 \text{ W/(m \cdot {}^\circ C)}]$ . Si determinino la potenza termica stazionaria trasmessa attraverso questa finestra a doppio vetro e la temperatura della sua superficie interna per un giorno durante il quale la temperatura dell'ambiente viene mantenuta a 20°C mentre la temperatura esterna è di -10°C. Si assumano quali coefficienti di scambio termico sulle superfici interna ed esterna della finestra  $h_1 = 10 \text{ W/(m}^2 \text{ }^{\circ}\text{C})$  e  $h_2 = 40 \text{ W/(m}^2 \text{ }^{\circ}\text{C})$ , includendo in essi gli effetti della radiazione.

Questo problema è identico al precedente, eccetto che il vetro sin-Soluzione golo da 8 mm di spessore è sostituito da due vetri da 4 mm di spessore ciascuno, che racchiudono un'intercapedine di aria ferma, dello spessore di 10 mm. La resistenza termica comprenderà in questo caso due resistenze conduttive addizionali corrispondenti aj due strati addizionali, come mostrato in Figura 10.36. Tenendo presente che l'area della superficie della finestra è  $A = 0.8 \times 1.5 = 1.2$  m<sup>2</sup>, le singole resistenze sono:

337

La conduzione termica stazionaria nelle pareti piane 340

CAPITOLO 10 La conduzione termica in regime stazionario

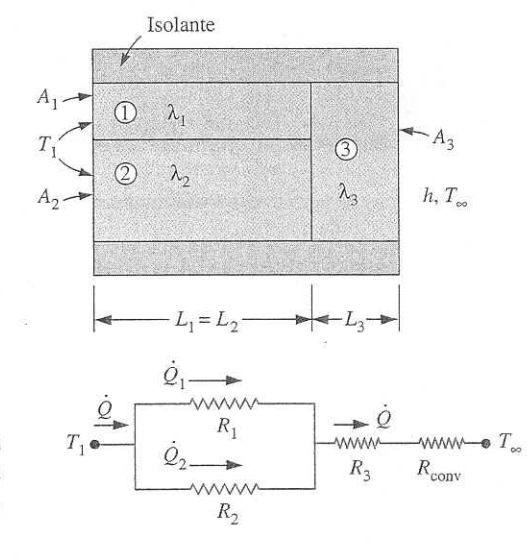

**FIGURA 10.38** Rete di resistenze termiche per combinazioni serie-parallelo.

> Si noti che, valutate le singole resistenze termiche, la resistenza termica totale e la potenza termica totale trasmessa si possono facilmente determinare con le precedenti relazioni.

> Il risultato ottenuto sarà in qualche misura approssimato, dal momento che probabilmente le superfici del terzo strato non saranno isoterme e si avrà scambio termico tra i primi due strati.

> Complessi problemi di scambio termico multidimensionali possono essere trattati come monodimensionali (riferiti esclusivamente, per esempio, all'asse x) con le reti di resistenze termiche, se si può ipotizzare che qualunque piano della parete normale all'asse x sia *isotermo* (ossia, che la temperatura vari soltanto lungo l'asse  $x$ ), e che qualunque piano parallelo all'asse x sia *adiabatico* (ossia, che la trasmissione di calore avvenga soltanto nella direzione  $x$ ). Queste due ipotesi applicate separatamente portano a reti di resistenze termiche differenti e di conseguenza a valori differenti (anche se non molto) di resistenza termica totale e, quindi, di scambio termico. $\vec{M}$  risultato reale è compreso tra questi due valori. In geometrie in cui la frasmissione di calore è essenzialmente monodimensionale, entrambi gli approcci forniscono risultati soddisfacenti.

## ESEMPIO 10.8

Una parete alta 3 m e larga 5 m è costituita da lunghi mattoni orizzontali [ $\lambda$  = 0.72 W/(m · °C)] da 16 cm × 22 cm in sezione trasversale, separati da strati di malta [ $\lambda$  = 0.22 W/(m · °C)] da 3 cm di spessore. Vi sono anche strati di malta da 2 cm di spessore su ciascuna faccia del mattone e una schiuma rigida [ $\lambda$  = 0.026 W/(m · °C)] da 3 cm di spessore sul lato interno della parete, come mostrato in Figura 10.39. Le temperature interna ed esterna sono di 20°C e -10°C e i coefficienti di scambio termico convettivo sulle superfici interna ed esterna sono  $h_1 = 10 \text{ W/(m}^2 \text{ °C})$  e  $h_2 = 25 \text{ W/(m}^2 \text{ °C})$ , rispettivamente. Nell'ipotesi che la trasmissione di calore sia monodimensionale, trascurando la radiazione, si determini la potenza termica trasmessa attraverso la parete.

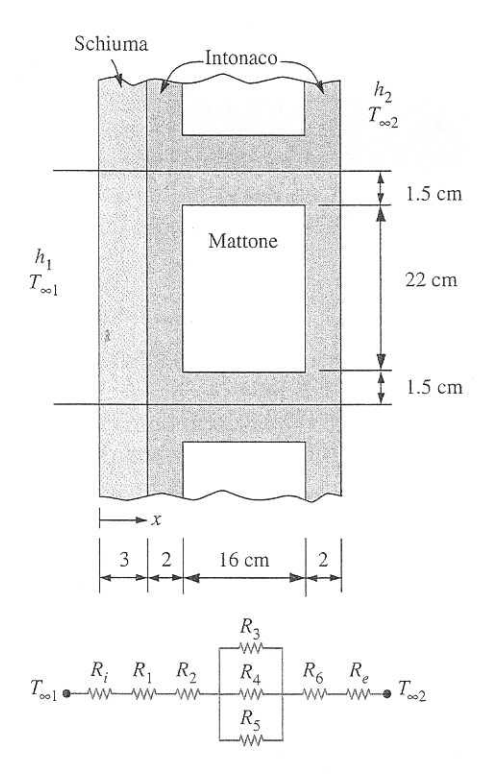

341 **Web Links and** Le reti di resistenze termiche

Soluzione La trasmissione di calore in questo caso è multidimensionale, ma si può considerare approssimativamente monodimensionale, dal momento che prevale lungo l'asse x. Nella costruzione di questa parete vi è una disposizione che si ripete ogni 25 cm nella direzione verticale, mentre in quella orizzontale non vi sono variazioni. Si considera, pertanto, una porzione della parete di larghezza 1m e altezza 0.25 m, dal momento che essa è rappresentativa dell'intera parete.

Assumendo isoterma ogni sezione trasversale della parete normale all'asse x, la rete di resistenze termiche per la sezione rappresentativa della parete diventa quella mostrata in Figura 10.39. Le singole resistenze sono:

$$
B_{i} = B_{\text{conv,1}} = \frac{1}{h_{i}A} = \frac{1}{10 \times 0.25 \times 1} = 0.4 \text{°C/W}
$$
\n
$$
B_{1} = B_{\text{schiuma}} = \frac{L}{\lambda A} = \frac{0.03}{0.026 \times 0.25 \times 1} = 4.6 \text{°C/W}
$$
\n
$$
B_{2} = B_{6} = B_{\text{matta, laterale}} = \frac{L}{\lambda A} = \frac{0.02}{0.22 \times 0.25 \times 1} = 0.36 \text{°C/W}
$$
\n
$$
B_{3} = B_{5} = B_{\text{matta, centreale}} = \frac{L}{\lambda A} = \frac{0.16}{0.22 \times 0.015 \times 1} = 48.48 \text{°C/W}
$$
\n
$$
B_{4} = B_{\text{mattone}} = \frac{L}{\lambda A} = \frac{0.16}{0.72 \times 0.22 \times 1} = 1.01 \text{°C/W}
$$
\n
$$
B_{e} = B_{\text{conv,2}} = \frac{1}{h_{2}A} = \frac{1}{25 \times 0.25 \times 1} = 0.16 \text{°C/W}
$$

Poiché al centro le tre resistenze  $R_s$ ,  $R_4$  e  $R_s$  sono in parallelo, la resistenza equivalente è:

**FIGURA 10.39** Schema per l'Esempio 10.8. 342

CAPITOLO 10 La conduzione termica in regime stazionario

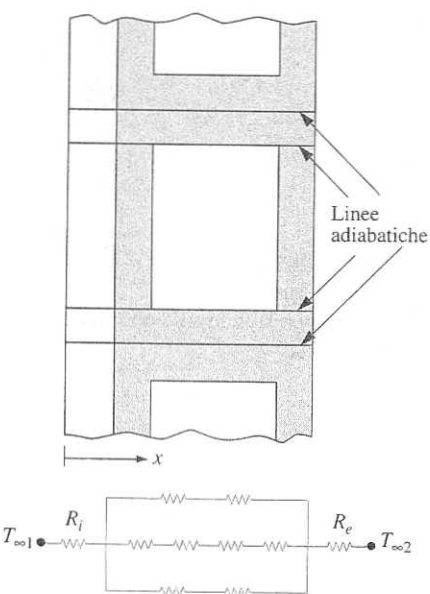

**FIGURA 10.40** 

Rete alternativa di resistenze termiche per l'Esempio 10.8 nel caso di superfici adiabatiche parallele alla direzione primaria di trasmissione del calore.

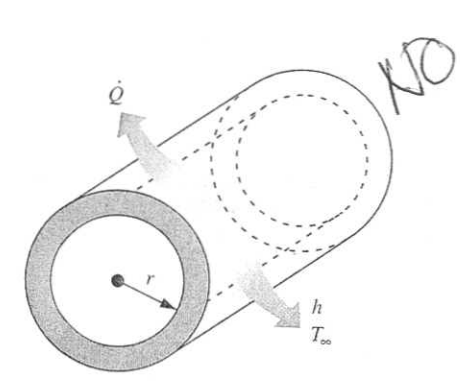

**FIGURA 10.41** Trasmissione di calore da una lunga tubazione considerata come monodimensionale.

$$
\frac{1}{R_{\text{controls}}} = \frac{1}{R_s} + \frac{1}{R_s} + \frac{1}{R_e} = \frac{1}{48.48} + \frac{1}{1.01} + \frac{1}{48.48} = 1.03^{\circ} \text{C/W}
$$

che fornisce

$$
R_{\text{control}} = 97^{\circ} \text{C/W}
$$

Essendo ora tutte le resistenze in serie, la resistenza totale risulta essere:

$$
B_{\text{totale}} = B_i + B_1 + B_2 + B_{\text{centrale}} + B_6 + B_e
$$
  
= 0.4 + 4.6 + 0.36 + 0.97 + 0.36 + 0.16  
= 6.85°C/M

La potenza termica stazionaria trasmessa attraverso la parete è:

$$
\dot{Q} = \frac{T_{\text{eq}} - T_{\text{eq}}}{P_{\text{totale}}} = \frac{20 - (-10)}{6.85} = 4.38 \text{ W (per una superficie di area pari a 0.25 m2)}
$$

o 4.38/0.25 = 17.5 W per m<sup>2</sup> di superficie. Poiché l'area totale della superficie della parete è  $A = 3 \times 5 = 15$  m<sup>2</sup>, la potenza termica trasmessa attraverso l'intera parete è:

## $\dot{Q} = 17.5 \times 15 = 262.5$  W

Naturalmente, questo risultato è approssimato, avendo ipotizzato che la temperatura all'interno della parete vari solo in direzione normale alla parete stessa e avendo ignorato ogni variazione di temperatura (e il relativo scambio termico) nelle altre due direzioni.

Discussione Nella soluzione precedente, si è fatta l'ipotesi che ogni sezione trasversale della parete normale all'asse x sia isoterma. Questo problema si potrebbe anche risolvere facendo l'altra ipotesi, vale a dire assumendo adiabatiche le superfici parallele all'asse x. Così facendo la rete di resistenze termiche è quella mostrata in Figura 10.40. La resistenza termica totale è ora  $R = 6.97^{\circ}$ C/W, quasi identica al valore di 6.85°C/W ottenuto prima. Questo esempio mostra che in pratica si possono usare entrambe le ipotesi, prima riportate, ottenendo risultati soddisfacenti.

## 10.6 LA CONDUZIONE TERMICA IN CILINDRI E-SFERE

Si consideri la conduzione termica attraverso la parete di un tubo di acqua calda che disperde continuamente calore verso l'esterno. Intuitivamente si può pensare che la trasmissione di calore attraverso il tubo avvenga in direzione radiale senza scambi termici/significativi nelle altre direzioni (Figura 10.41). Se le temperature all'esterno e all'interno del tubo si mantengono costanti, la trasmissione di calore attraverso il tubo può essere considerata oltre che monodimensionale anche stazionaria. La temperatura del tubo in questo casó è indipendente dall'angolo azimutale e dalla distanza assiale e, dipendendo solo dalla direzione radiale r, può essere espressa come  $T = \mathcal{T}(r)$ .

Poiché, in condizioni stazionarie, in ciascun punto del tubo non vi sono variazioni di temperatura nel tempo, la potenza termica trasmessa attraverso il tubo deve essere costante,  $\dot{Q}_{\text{cond, cil}} = \text{costante}$ .

## **ESERCIZIO H.12**

Un canale circolare, avente un diametro interno di 25 mm ed una lunghezza di 3 m, è percorso ad una velocità media di 15  $m/s$  da una corrente d'aria a pressione atmosferica, con una temperatura, in corrispondenza della sezione di ingresso, di 200 °C.

Determinare il flusso scambiato per unità di lunghezza nell'ipotesi che il flusso termico alla parete possa essere ritenuto costante e che la differenza di temperatura parete-fluido sia uguale a 20 °C lungo tutto il condotto; determinare infine l'aumento complessivo di temperatura subito dal fluido nel canale.

Dalle tabelle delle proprietà si ricavano i valori

 $p = 0.746 kg/m^3$ <br>  $c_p = 1.026 kJ/kg/K$ <br>  $v = 3.485 \cdot 10^{-5} m^2/s$ <br>  $p = 0.679$ Regime turbelino

che consentono di valutare il numero di Reynolds

$$
Re = \frac{w \cdot d}{v} = \frac{15 \cdot 0.025}{3.485 \cdot 10^{-5}} = 10760
$$

Con le condizioni poste dal problema si può utilizzare l'equazione di Dittus-Boelter

$$
Nu = 0.023 \cdot Re^{0.8} \cdot Pr^{0.4} = 0.023 \cdot (10760)^{0.8} \cdot (0.679)^{0.4} = 33.1
$$

da cui si ottiene il coefficiente di scambio

$$
h = \frac{k}{d} \cdot Nu = \frac{0.0393}{0.025} \cdot 33.1 = 52.03 \ W/m^2/K
$$

 $H - 25/28$ 

e quindi il flusso termico per unità di lunghezza

$$
\frac{\Phi}{L} = h \cdot (\pi \cdot d)(t_w - t_b) = 52.03 \cdot \pi \cdot 0.025 \cdot 20 = 81.7 W/m
$$

 $\mathbf{I}$ 

 $\mathcal{I}$ 

 $\epsilon$ 

Un'equazione di bilancio termico su tutto il condotto fornisce l'espressione

$$
G \cdot c_p \cdot \Delta t = \left(\frac{\Phi}{L}\right) \cdot L
$$

da cui si ricava

$$
\Delta t = \frac{(\Phi/L) \cdot L}{G \cdot c_p}
$$

Essendo d'altro canto

$$
G = \rho \cdot \frac{\pi \cdot d^2}{4} \cdot w = 0.746 \cdot \frac{\pi \cdot (0.025)^2}{4} \cdot 15 = 5.493 \cdot 10^{-3} \; kg/s
$$

si ottiene in definitiva

$$
\Delta t = \frac{81.7 \cdot 3}{5.493 \cdot 10^{-3} \cdot 1026} = 43.5 \text{ °C}
$$

$$
H - 26 / 28
$$

## B. Pulvirenti

### Convezione forzata esterna ad un tubo 3.5

Determinare la potenza scambiata fra una superficie cilindrica, di raggio  $R=10$ cm e lunghezza $L=2$ m, posta alla temperatura $T_s=80~^{\circ}\textrm{C},$ ed aria alla temperatura $T_a=20\,$  °C, nei casi in cui l'aria venga soffiata alla velocitá:

a) 
$$
v = 2 \text{ m/s}
$$

b)  $v = 20$  m/s.

Si supponga che il sistema si trovi in regime stazionario e che l'influenza dell'irraggiamento termico sia trascurabile.

## Soluzione

Le proprietá dell'aria vanno valutate alla temperatura:

$$
T_f = \frac{T_s + T_a}{2} = 50 \text{ °C}
$$
\n
$$
(3.31)
$$

Le proprietá dell'aria alla temperatura $T_f$ ed alla pressione atmosferica sono le seguenti:

$$
k = 0.0297 \text{ W/(m K)}
$$
  
Pr = 0.7  

$$
\nu = 17.85 \times 10^{-6} \text{ m}^2/\text{s}
$$
 (3.32)

## $a)$

Il numero di Reynolds vale:

$$
\text{Re} = \frac{v \ D}{\nu} = \frac{2 \times 0.2}{17.85 \times 10^{-6}} = 2.2409 \times 10^{4} \tag{3.33}
$$

58

Esercizi di termofluidodinamica

Ė

Si avrá perció flusso turbolento, e il numero di Nusselt medio sará:

$$
Nu = \frac{hD}{k} = 0.193 \text{Re}^{0.618} \text{Pr}^{1/3} = 0.193 \times 488.16 \times 0.8879 = 83.65 \tag{3.34}
$$

 $\mbox{Quindi}$ si avrá:

$$
h = \frac{k \text{ Nu}}{D} = \frac{0.0297 \times 83.65}{0.2} = 12.42 \text{ W/(m}^2 \text{ K)}
$$
 (3.35)

Da cui:

$$
Q = hS(T_s - T_a) = 12.42 \times 0.2 \times \pi \times 2 \times 60 = 936.6 \text{ W} \qquad (3.36)
$$

 $b)$ 

Il numero di Reynolds vale:

$$
\text{Re} = \frac{v \ D}{\nu} = \frac{20 \times 0.2}{17.85 \times 10^{-6}} = 2.2409 \times 10^5 \tag{3.37}
$$

Si avrá perció flusso turbolento, e il numero di Nusselt medio sará:

$$
Nu = \frac{hD}{k} = 0.027 \text{Re}^{0.805} \text{Pr}^{1/3} =
$$
  
= 0.027 × 20281 × 0.8879 = 486.2 (3.38)

Quindi si avrá:

$$
h = \frac{k \text{ Nu}}{D} = \frac{0.0297 \times 486.2}{0.2} = 72.2 \text{ W/(m}^2 \text{ K)}
$$
 (3.39)

Da cui:

 $.)$ 

$$
Q = hS(T_s - T_a) = 72.2 \times 0.2 \times \pi \times 2 \times 60 = 5.44 \text{ kW} \tag{3.40}
$$

59

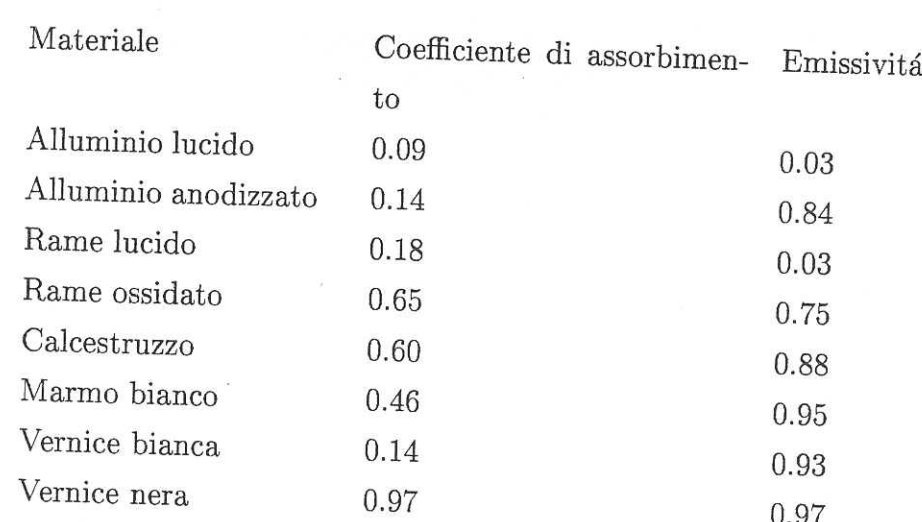

Tab. Coefficiente di assorbimento solare ed emissivitá termica 1: di alcuni materiali comuni

## $4.1$ Irraggiamento

Un'astronave parcheggiata sulla Luna riceve dal sole allo zenith una potenza pari a  $Q = 1300$  W/m<sup>2</sup>. Calcolare a che temperatura si porta la superficie dell'astronave (supponendo che sia schematizzabile con un piano di area  $A = 40$  m<sup>2</sup>, come in Fig. 4.1) nei casi in cui sia: a) verniciata di nero ( $a = 0.97, e = 0.97$ )

b) verniciata di bianco ( $a = 0.14, e = 0.93$ )

d) ricoperta da piastrelle di marmo ( $a = 0.46, e = 0.95$ )

## Soluzio

Eserci

All'equi la poter

 $a)$ Dall'equ

64

B. Pulvirenti

virenti vitá

ermica

h una si porile con

## Esercizi di termofluidodinamica

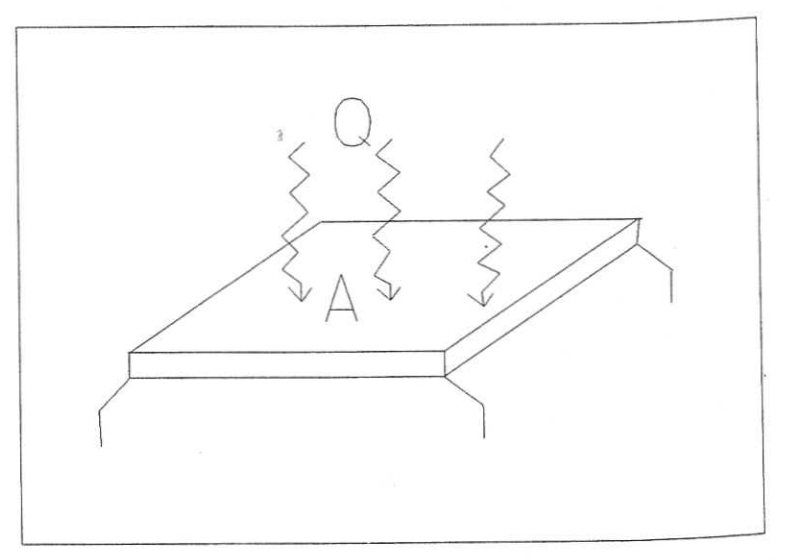

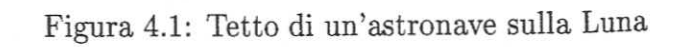

## Soluzione

All'equilibrio la potenza assorbita dalla superficie dell'astronave eguaglia la potenza emessa dalla superficie stessa:

$$
Q_a = Q_e
$$

a)

Dall'equazione (4.3) si ottiene:

$$
Q_a = a \times Q \times A = Q_e = a \times \sigma_0 \times A \times T^4
$$

 $65$ 

 $(4.3)$ 

 $(4.4)$ 

## **B.** Pulvirenti

 ${\rm d} {\rm a}$ cui la temperatura della superficie vale:

$$
T = \sqrt[4]{\frac{Q}{\sigma_0}} = \sqrt[4]{\frac{1300}{5.67 \times 10^{-8}}} = 389.13 \text{ K} = 116 \text{ °C}
$$
 (4.5)

 $b)$ 

Dall'equazione 4.3 si ottiene:

$$
Q_a = a \times Q \times A = Q_e = e \times \sigma_0 \times A \times T^4 \tag{4.6}
$$

 ${\rm d} {\rm a}$ cui la temperatura della superficie vale:

$$
T = \sqrt[4]{\frac{aQ}{e\sigma_0}} = \sqrt[4]{\frac{0.14 \times 1300}{0.93 \times 5.67 \times 10^{-8}}} = 242.4 \text{ K} = -30.8 \text{ °C}
$$
 (4.7)

 $d)$ 

Dall'equazione 4.3 si ottiene:

$$
Q_a = a \times Q \times A = Q_e = e \times \sigma_0 \times A \times T^4 \tag{4.8}
$$

da cui la temperatura della superficie vale:

$$
T = \sqrt[4]{\frac{aQ}{e\sigma_0}} = \sqrt[4]{\frac{0.46 \times 1300}{0.95 \times 5.67 \times 10^{-8}}} = 324.6 \text{ K} = 51.5 \text{ °C}
$$
 (4.9)

Esero

 $4.2$ 

 $\mathop{\rm Det}\nolimits$  $2, p$ dist  $ture$  $a)$  l  $b)$  1  $c)$  li  $d)$  1

Sol

66

Esercizi di termofluidodinamica

nti

 $.5)$ 

 $.6)$ 

 $.7)$ 

.8)

.9)

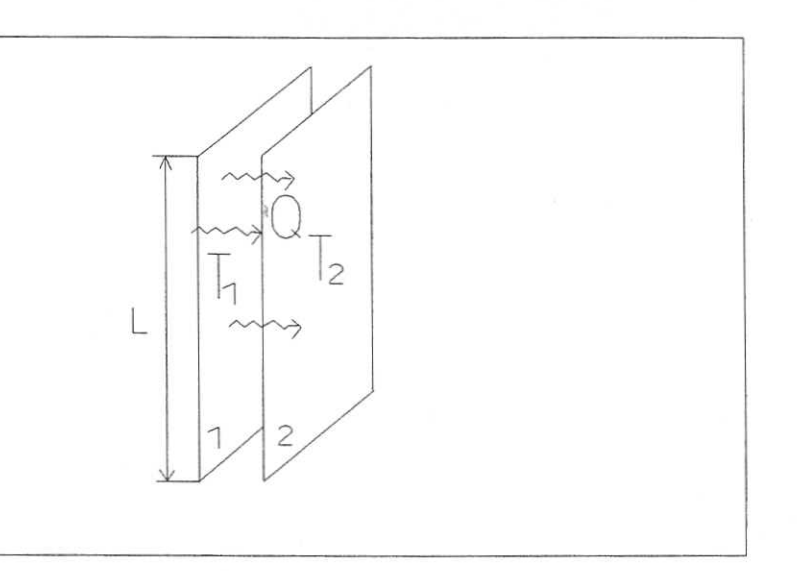

Figura 4.2: Irraggiamento fra superfici piane

### Superfici piane e parallele  $4.2$

Determinare la potenza scambiata per irraggiamento fra due superfici 1 e 2, piane, quadrate di lato  $L = 2$  m, parallele e completamente affacciate, distanti  $s = 1$  cm l'una dall'altra, e poste rispettivamente alle temperature  $T_1=20\ {\rm ^oC}$ e  $T_2=0\ {\rm ^oC}$ se:

a) le due superfici 1 e 2 sono entrambe nere

- b) la superficie 1 é nera e la 2 é di ferro ossidato ( $a = 0.64$ )
- c) la superficie 2 é nera e la 1 é di ferro ossidato ( $a = 0.64$ )
- d) le due superfici 1 e 2 sono entrambe di ferro ossidato

## Soluzione

67

**B.** Pulvirenti

 $La<sub>j</sub>$ 

Fac

d)

La

La potenza emessa dalla superficie 1 vale:

$$
Q_1 = \sigma_0 \times S \times T_1^4 \tag{4.10}
$$

La potenza emessa dalla superficie 2 vale:

$$
Q_2 = \sigma_0 \times S \times T_2^4 \tag{4.11}
$$

Facendo il bilancio sulla superficie 1 (essendo  $L \gg s$ ), si ottiene la potenza scambiata $\mathcal{Q}_s$ :

$$
Q_s = Q_e - Q_a = Q_1 - Q_2 = \sigma_0 \times S \times (T_1^4 - T_2^4) =
$$
  
= 5.67 × 10<sup>-8</sup> × 4 × (293.15<sup>4</sup> – 273.15<sup>4</sup>) = 412.4 W (4.12)

b)

68

a)

La potenza emessa dalla superficie 2 vale:

$$
Q_2 = a \times \sigma_0 \times S \times T_2^4 \tag{4.13}
$$

quindi facendo il bilancio sulla superficie 1, si ottiene la potenza scambiata  $Q_s$ :

$$
Q_s = Q_1 - Q_2 = \sigma_0 \times S \times (T_1^4 - a \times T_2^4) =
$$
  
= 5.67 × 10<sup>-8</sup> × 4 × (293.15<sup>4</sup> – 0.64 × 273.15<sup>4</sup>) = 866.9 W (4.14)

 $c)$ 

La potenza emessa dalla superficie 1 vale:

$$
Q_1 = a \times \sigma_0 \times S \times T_1^4 \tag{4.15}
$$

La

La

La

Fac

La potenza incidente sulla superficie 1 vale:

$$
Q_1' = \sigma_0 \times S \times T_2^4 \tag{4.16}
$$

Facendo il bilancio sulla superficie 1 si ottiene la potenza scambiata  $Q_s$ :

$$
Q_s = Q_1 - a \times Q'_1 = a \times \sigma_0 \times S \times (T_1^4 - T_2^4) =
$$
  
= 0.64 × 5.67 × 10<sup>-8</sup> × (293.15<sup>4</sup> – 273.15<sup>4</sup>) = 263.9 W (4.17)

d)

ıti

 $0)$ 

 $.1)$ 

la

 $12)$ 

13)

-idc

 $.14)$ 

 $(.15)$ 

La potenza emessa dalla superficie 1 vale:

$$
Q_1 = a \times \sigma_0 \times S \times T_1^4 \tag{4.18}
$$

La potenza emessa dalla superficie 2 vale:

$$
Q_2 = a \times \sigma_0 \times S \times T_2^4 \tag{4.19}
$$

La potenza incidente sulla superficie 1 vale:

$$
Q_1' = Q_2 \tag{4.20}
$$

La potenza incidente sulla superficie 2 vale:

$$
Q_2' = Q_1 \tag{4.21}
$$

Facendo il bilancio sulla superficie 1 si ottiene la potenza scambiata:

$$
Q_s = Q_1 - a \times Q_1' = a \times \sigma_0 \times S \times (T_1^4 - a \times T_2^4) =
$$
  
= 0.64 × 5.67 × 10<sup>-8</sup> × (293.15<sup>4</sup> – 0.64 × 273.15<sup>4</sup>) = 554.8 W (4.22)